**R**EPUBLIQUE **A**LGERIENNE **D**EMOCRATIQUE ET **P**OPULAIRE . **M**INISTERE DE L'**E**NSEIGNEMENT **S**UPERIEUR ET DE LA **R**ECHERCHE **S**CIENTIFIQUE

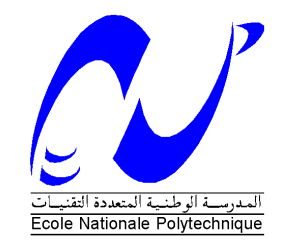

**D** EPARTEMENT DE **G**ENIE **E**LECTRIQUE

### D'Ingénieur d'Etat en Electrotechnique Projet de fin d'étude Pour l'obtention du diplôme

### *Thème*

ÉVALUATION DE LA STABILITÉ<br>TRANSITOIRE DES RÉSEAUX D'ÉNERGIE<br>ÉLECTRIQUE EN PRÉSENCE DES DEFAUTS **NON SYMETRIOUES** 

Mr . **Y. BENZETTA**  M<sup>r</sup>. M.SEMANE

**Etudié par : Proposé et dirigé par : Dr. M. AMOROUAYECHE** Maître de Conférences (ENP, Alger) Chargée de Mission auprès de l'Opérateur Système SONELGAZ

> **Promotion**  Juin 2008

Ecole National Polytechnique, 10, Avenue. Hassen Badi, BP 182, El-Harrach, Alger, Algérie ystème SONE<br>,<br>,<br>,<br>,<br>El-Harrach,

**ملخص -** قمنا في هذا العمل بتقدير الاستقر ار العابر للشبكات الكهربائيـة، فـي وجود عيوب لا متماثلـة، بواسـطـة المكونـات المتماثلة، وهذا باستعمال الطريقة الكلاسيكية (التكامل العددي) هذه الدراسة تعتمد على التغيير المباشر في مصـفوفة القابليـة الموجبة ِ استعملنا النموذج المبسط (نموذج الدرجة الثانية) للمولد التزامني ِ قمنا باقتراح خوارزمية للشبكات الكهربائية بواسطة MATLAB. البرنامج المعد يسمح بتقدير الاستقرار العابر ، بواسطة الطريقة الكلاسيكية (التكامل العددي). كمـا يسمح هذا البرنامج باستغلال اقتصادي و فعال للشبكات الكهربائية قمنا بتجريب هذا البرنـامج علـي شبكة IEEE المكونـة مـن 30 عقدة وكذا على شبكة IEEE المكونة من 14 عقدة. لقد تحصلنا على نتائج واعدة من حيث الدقة و السر عة.

ا**لكلمات المفتـاحيـة :** الاستقرار العابر ، المكونـات المتماثلـة، طريقة التكامل العددي، العيوب لا متماثلـة<sub>.</sub>

**Résumé-** Ce travail présente l'étude et l'analyse de la stabilité transitoire, par la méthode classique (intégration numérique) pour les réseaux d'énergie électrique, en présence de défauts dissymétriques, par les composantes symétriques. Cette étude est basée sur la modification directe de la matrice admittance positive. Un modèle simple de second ordre de la machine synchrone a été utilisé. Un Logiciel a été élaboré sous environnement MATLAB. Il permet l'évaluation de la stabilité transitoire en présence de défaut dissymétrique, ou un défaut triphasé équilibré. C'est un outil puissant pour le calcul des défauts dissymétriques. Il permettra aux opérateurs des réseaux une conduite économique et efficace. Le Logiciel a été testé sur les réseaux IEEE 30 nœuds et IEEE 14 nœuds, il donne des résultats prometteurs en termes de précision et rapidité.

**Mots clés :** Stabilité transitoire, composantes symétriques, Méthode d'intégration numérique, défauts non symétriques.

**Abstract-** This work presents transient stability assessment and analysis, of faulted power systems using classic method (Numerical integration) with symmetrical components. This study is based on the direct modification of positive admittance matrix. A simple model (second order) of the synchronous machine is used. Software is elaborated in MATLAB environment. It allows the evaluation of transient stability of a faulted power system with unbalanced or balanced fault, it is powerful software that provides users computing asymmetrical faults, It helps power system operators to conduct the system more efficiently and economically. The elaborated software is tested on an IEEE 30-bus and IEEE 14-bus systems, it gives promising results in term of accuracy and speediness.

**Keywords:** Transient stability, symmetrical components, Numerical integration method, asymmetrical faults, unbalanced faults.

#### Remerciement

 Nos remerciements les plus vifs et chaleureux, vont à notre directrice de mémoire Mlle M. Amorouayache docteur à Sonelgaz, pour son aide, son orientation judicieuse et sa disponibilité, aussi pour la confiance, la patience et la compréhension qu'elle nous a toujours manifesté …

 Nous tenant également à remercier monsieur M. TEGUAR Maître de conférences à l'E.N.P pour l'honneur qu'il nous a fait en président ce jury.

 Nous tenant également à remercier monsieur L. Nezli Maître de conférences à l'E.N.P, pour avoir accepter d'examiner ce mémoire.

 A travers ce mémoire, nous adressons nos reconnaissances à tous nos enseignants de l'école nationale polytechnique en particulier ceux du département de génie électrique, ainsi les enseignants de l'école nationale préparatoire aux études d'ingéniorat (ENPEI), ainsi tous les enseignants qui ont contribué à notre formation depuis la classe primaire,…

 Ainsi à tous nos amis et, qui ont contribué directement ou indirectement à la réalisation de ce travail.

 Enfin, on ne peut pas oublier de remercier nos familles, en particulier nos parents, pour leur compréhension, leurs sacrifices et leur patience, sans lesquels ce travail n'aurait jamais vu le jour.

#### **DEDICACES**

Je dédie humblement ce travail :

A mes très chers parents A mes chers frères et sœurs A toute ma famille A tous mes amis

Youcef BENZETTA

## DEDICACE

 A celle qui a su me consolider durant les moments les plus difficiles de ma vie, mon modèle d'affection et de bonté

..Ma mère, Ma mère, Ma mère

 A celui qui m'a guidé par ces précieux conseils, qui a été toujours présent dans les pénibles moments

..Mon père

A mes frères, particulièrement à mon très cher grand frère MADJID et FETEH pour les conseils qu'ils n'ont cessé de me prodiguer durant toutes mes études.

A ma très chère Sœur

A ma grand mère

A la mémoire de mes grands parents

A toute ma grande famille SEMANE chacun par son nom

A toute la famille CHIKER chacun par son nom

A touts mes amis

A mon binôme YOUCEF et à toute sa famille

Et que tous ceux que je n'aurais pas cités m'excusent, m'excusent, m'excusent,…

Je dédie ce travail.

#### MOHAMED SEMANE

## **SOMMAIRE**

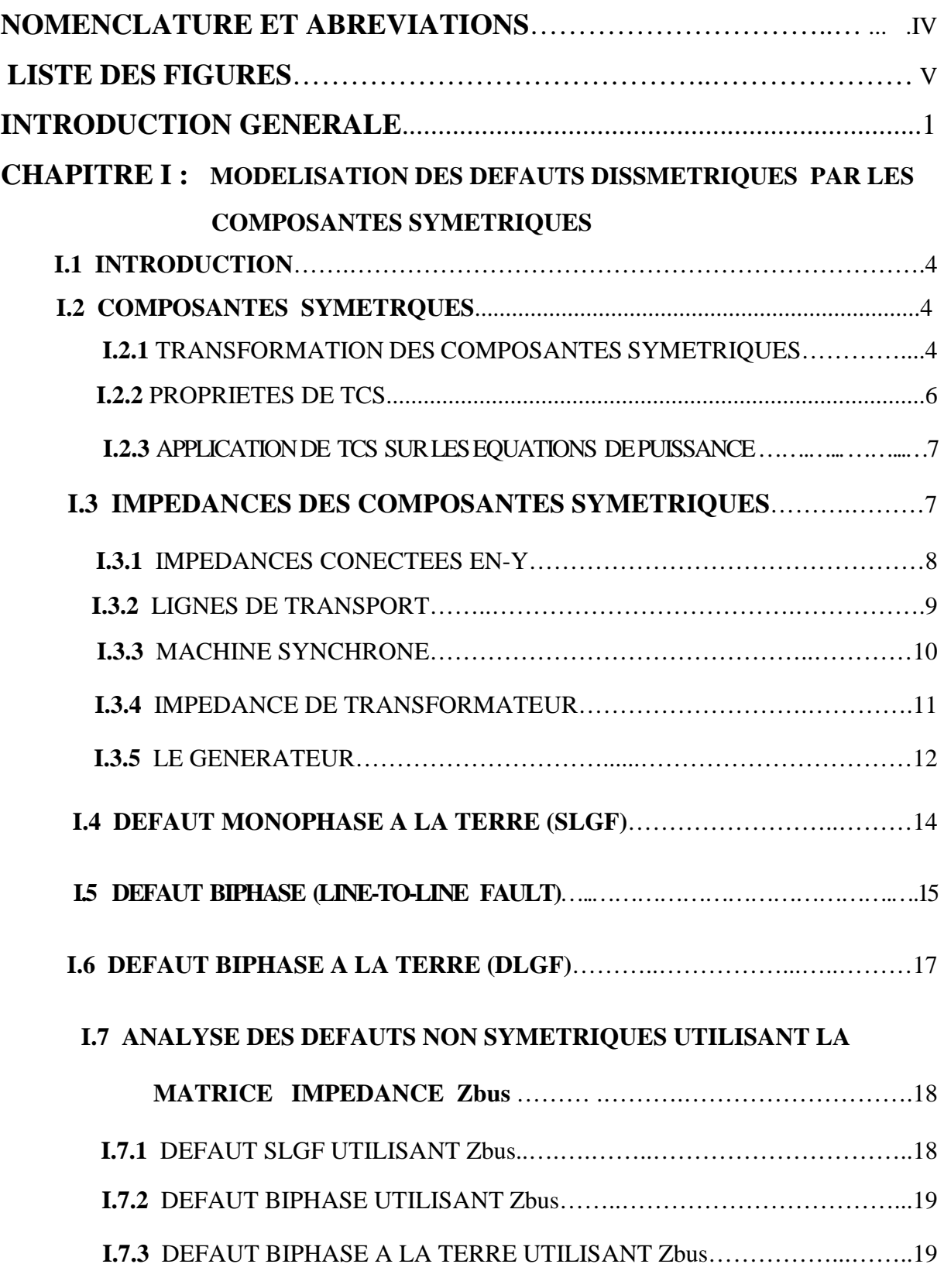

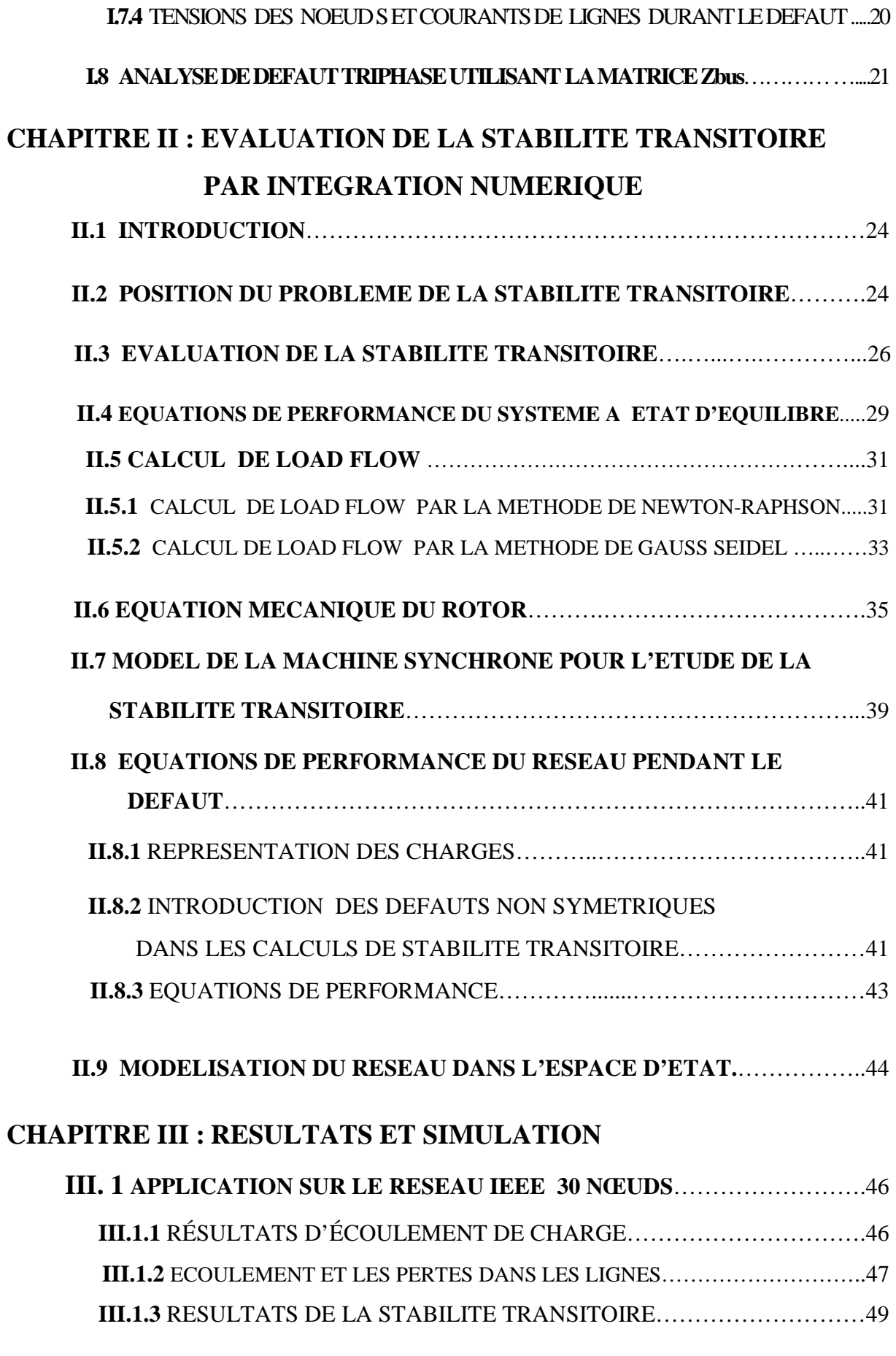

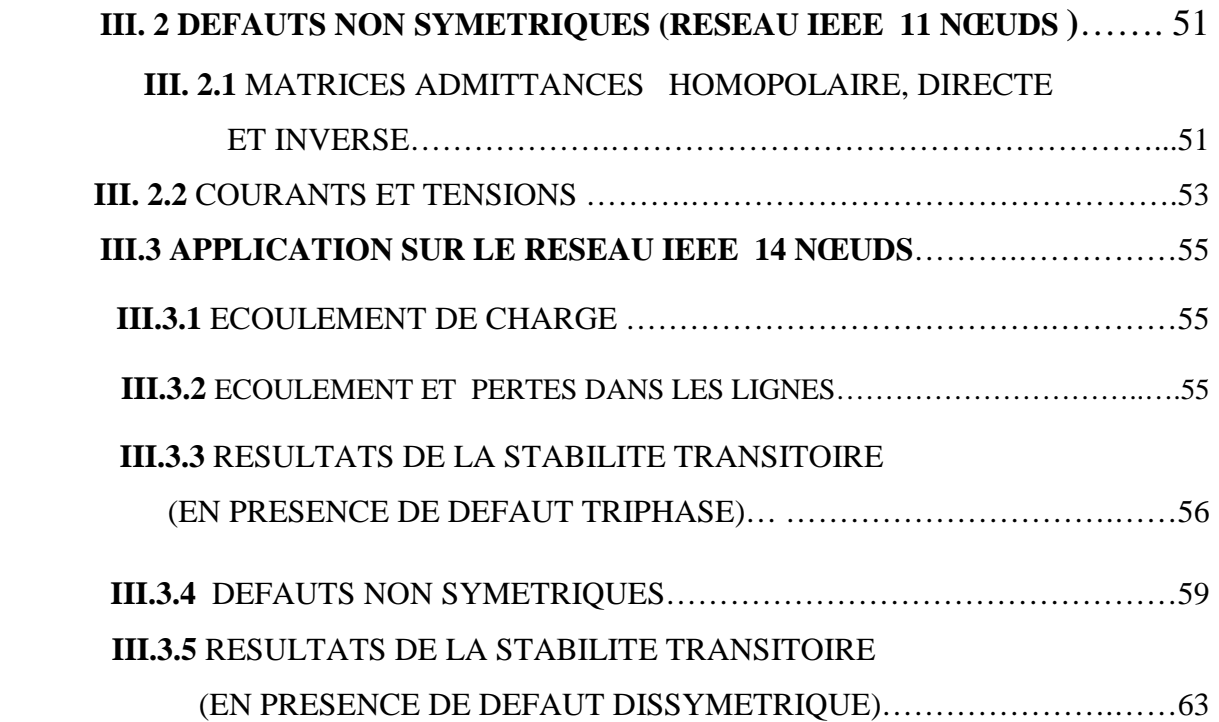

#### **NOMENCLATURE ET ABREVIATIONS**

- *D* : Coefficient d'amortissement
- $e^{\prime}_d$ ,  $e^{\prime}_q$ *e* : f.e.m transitoire d'axe direct et d'axe en quadrature
- *e<sub>x</sub>* : Tension d'excitation
- *q e* : f.e.m en régime permanent
- *H* : Constante d'inertie du groupe turboalternateur
- *M* : Moment d'inertie du groupe turboalternateur
- *P<sub>a</sub>* : Puissance d'accélération
- *Pm* : Puissance mécanique développée par la turbine
- $P_{e}$ : Puissance électrique développée par le générateur
- *Pnet* : Puissance nette
- $T_p$ : Couple d'amortissement
- $t_{e}$ *t* : Temps d'élimination du défaut
- $T_e$ : Constante du temps du régulateur de tension
- $T_{\rm g}$ : Couple électrique du générateur
- *Tm* : Couple mécanique de la turbine
- *Tnet* : Couple net
- *v* : Module de la tension aux bornes du générateur
- $x_d$ *x* : Réactances synchrones directe
- ' *d x* : Réactances transitoires directe
- $\omega$  : Vitesse rotorique
- $\omega_{0}$ : Vitesse rotorique de référence
- $\delta$  : Angle rotorique électrique
- δ<sub>*in*</sub> : Angle rotorique par rapport à la référence machine
- $\delta$ <sub>*m*</sub> : Angle rotorique mécanique
- DLGF : Double line to ground fault
- $E_{CR}$  : Energie Critique
- LLF : Line to line fault.
- pu : per unit
- SGLF: Single line to ground fault.

### **LISTE DES FIGURES**

#### **Figure Page**

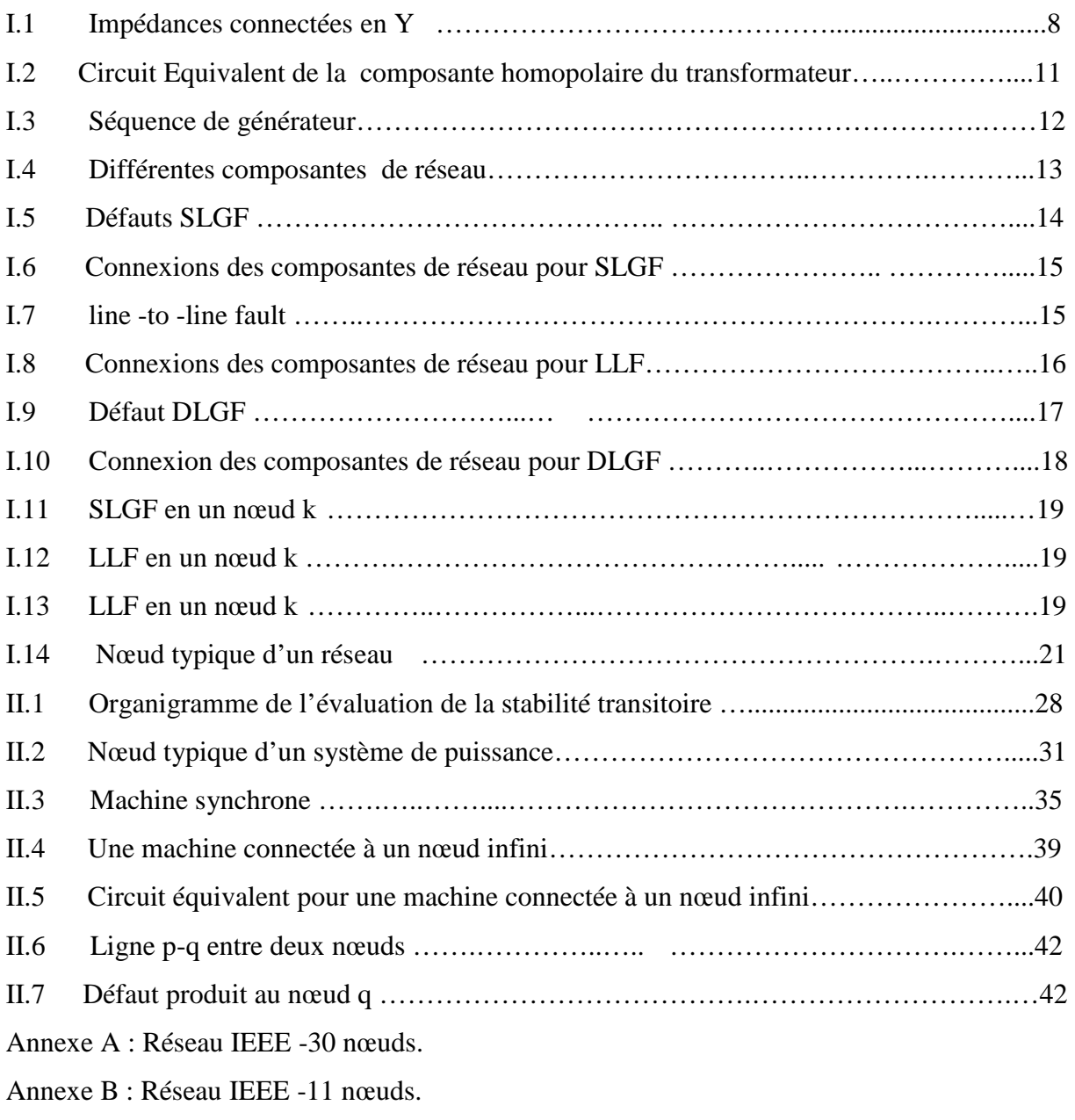

Annexe C : Réseau IEEE -14 nœuds.

## **INTRODUCTION GENERALE**

#### **INTRODUCTION GENERALE**

 La fonction principale d'un système production transport de l'électricité est de satisfaire la demande en énergie électrique tout en assurant la continuité de la fourniture d'énergie dans les limites de puissance demandée, et le maintien de la tension et de la fréquence dans les limites correspondants aux besoins des consommateurs, et au bon fonctionnement des réseaux.

 Face à une consommation d'électricité qui ne cesse d'augmenter, les réseaux électriques ont tendance à s'accroître et deviennent de plus en plus maillés et interconnectés. Cette complexité de structure pose des problèmes sérieux aux exploitants des réseaux électriques en présence des défauts car les réseaux électriques ne sont pas toujours sains, ils sont le siège d'incidents et de perturbations prévisibles et non prévisibles qui peuvent survenir sur le réseau, suite à la perte d'une charge importante ou d'une grande unité de production ou d'un court-circuit. Ces derniers ont des conséquences néfastes puisque les courants de court-circuit peuvent atteindre jusqu'à dix fois les courants nominaux [1], s'ils ne sont pas éliminés par les dispositifs de protection dans des délais adéquats.

 L'apparition des défauts dans un réseau d'énergie électrique nécessite d'étudier le fonctionnement en régime dynamique du système électrique pour mettre au point des plans de protection et des plans de défense en vu de pouvoir préserver le système de situations graves tel que le black-out. L'étude du fonctionnement en régime dynamique suite à des perturbations de grandes amplitudes telle que la perte d'unité de production importante ou de court – circuit, revient à l'examen de la stabilité du système suite à l'occurrence de ces perturbations.

 Concernant les court- circuits, il est non seulement important d'examiner la stabilité du système électrique par rapport au court circuit triphasé (défaut symétrique) qui est le plus sévère mais également par rapport aux défauts dissymétriques car ils sont très fréquents.

 Dans ce travail, l'analyse de la stabilité transitoire est assurée par l'intégration numérique du système d'équations différentielles décrivant le comportement dynamique du réseau d'énergie électrique et ceci pour les perturbations les plus dangereuses que peut subir le réseau des défauts triphasés équilibrés et des défauts dissymétriques.

La plupart des travaux réalisés sur les études de la stabilité du système électrique suite aux

perturbations de grandes amplitudes traitent du court circuit triphasé [2].

 Le travail que nous présentons porte sur le traitement de la stabilité transitoire par rapport aux défauts dissymétriques.

 A cet effet, nous allons dans le premier chapitre, présenter une modélisation des défauts non symétriques par les composantes symétriques (le défaut monophasé (SLGF), biphasé(LLF), biphasé à la terre (DLGF)), et son intégration dans les modèles de représentation des réseaux électriques multimachine,

 Dans le deuxième chapitre, nous étudions le problème de la stabilité transitoire par la méthode d'intégration numérique. Nous posons, en premier lieu le problème de la stabilité transitoire, puis nous présentons la méthodologie globale des calculs de stabilité transitoire avec la prise en compte des défauts dissymétriques et enfin nous développons les différentes étapes de ces calculs en établissant les équations de performance du système en état d'équilibre, et pendant le défaut, l'équation mécanique du rotor (swing equation) et le model de la machine synchrone pour notre étude.

Dans le dernier chapitre, nous présentons les résultats de simulation de la stabilité transitoire par rapport aux défauts dissymétriques appliqués sur des réseaux test IEEE. Enfin, nous terminons notre travail avec une conclusion et des recommandations pour des travaux ultérieurs.

# CHAPITRE I

## **MODELISATION DES DEFAUTS DISSYMETRIQUES PAR LES COMPOSANTES SYMETRIQUES**

#### **I.1 INTRODUCTION**

 Dans ce chapitre, nous allons modéliser les défauts dissymétriques par les composantes symétriques. Ce qui nous permettra de calculer le courant de défaut, les courants de lignes pour chaque phase et les tensions aux nœuds L'analyse des défauts dissymétrique est faite en utilisant la matrice impédance Zbus.

#### **I.2 COMPOSANTES SYMETRQUES**

 Dans des conditions de fonctionnement déséquilibré, l'approche pratique la plus utilisée est celle basée sur l'utilisation de la transformation des composantes symétriques. Celle-ci transforme les variables du système de phase (a,b,c) vers un système formé des composantes symétriques dénommées : direct (positif), inverse (négatif) et homopolaire (zéro). Ces composantes sont notées respectivement par l'indice (1,2,0).

 Les réseaux ainsi formés, sont indépendants et ils sont connectés qu'aux points de défauts, (pour le cas d'un défaut non symétrique).

Les charges ainsi que les lignes de transport peuvent être représentées par des éléments passifs, les machines synchrones par des sources de tension, leur f.e.m interne est de type direct (pas de production de f.e.m inverse ou homopolaire). Il n'y a aucune puissance résultante de la combinaison des tensions directes avec les courants inverses et homopolaires, et par suite la puissance produite par la machine et la puissance synchronisant entre chaque paire de machine synchrone du réseau sont de type direct.

 En conséquence le réseau direct est d'un intérêt primordial dans l'étude de la stabilité, alors que les autres réseaux **(**inverse et homopolaire) ont peu d'influence.

#### **I.2.1 TRANSFORMATION DES COMPOSANTES SYMETRIQUES (TCS)**

 Le principal intérêt des composantes symétriques résulte de ce qu'elles permettent de représenter un réseau déséquilibré par trois systèmes équilibrés :

- a- Système direct (positif) : Il comporte trois phases égales en module et décalées entre elles de 120 °, et possède la même séquence de phase que celui du système réel déséquilibré.
- b- Système inverse (négatif) : Il comporte trois phases égales en module et décalées entre elles de 120 °, la séquence de phase que possède ce système est inverse par rapport au système réel déséquilibré.

c- Système homopolaire (zéro) : Ce système comporte trois phases géométriquement parallèles, égales en tension.

On définit par  $I_a$ ,  $I_b$  et  $I_c$  les courants de phases du système déséquilibré, la détermination de ces courants est donnée par la résolution du système d'équation suivant :

$$
\begin{cases}\nI_a = I_a{}^0 + I_a{}^1 + I_a{}^2 \\
I_b = I_b{}^0 + I_b{}^1 + I_b{}^2 \\
I_c = I_c{}^0 + I_c{}^1 + I_c{}^2\n\end{cases}
$$
\n(I.1)

On définit l'opérateur *a* par :

$$
a = 1 \angle 120^{\circ} = -0.5 + j0.866
$$

$$
a^{2} = 1 \angle 240^{\circ} = -0.5 - j0.866
$$

$$
a^{3} = 1 \angle 360^{\circ} = 1 + j0
$$

Il est claire que :  $1 + a + a^2 = 0$ 

Soit:  $I_a^{-1} = I_a^{-1} \angle 0^\circ = I_a^{-1}$  $I_b{}^1 = I_a{}^1 \angle 240^\circ = a^2 I_a{}^1$  $I_c^{1} = I_a^{1} \angle 120^{\circ} = aI_a^{1}$ 

 $et:$ 

et: 
$$
I_a^2 = I_a^2 \angle 0^\circ = I_a^2
$$
  
\n $I_b^2 = I_a^2 \angle 120^\circ = aI_a^2$   
\n $I_c^2 = I_a^2 \angle 240^\circ = a^2I_a^2$ 

Soit en écriture matricielle :

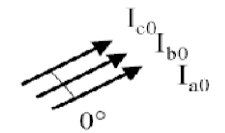

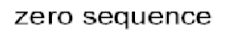

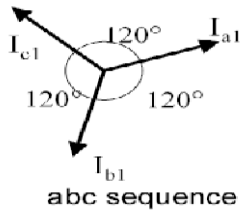

positive sequence

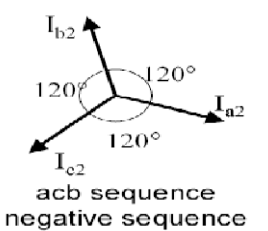

$$
\begin{pmatrix} I_a \\ I_b \\ I_c \end{pmatrix} = \begin{pmatrix} 1 & 1 & 1 \\ 1 & a^2 & a \\ 1 & a & a^2 \end{pmatrix} \begin{pmatrix} I_a^0 \\ I_a^1 \\ I_a^2 \end{pmatrix}
$$
\n(1.2)\n
$$
I^{abc} = AI_a^{012}
$$
\n(1.3)

ou :

avec :

$$
A = \begin{pmatrix} 1 & 1 & 1 \\ 1 & a^2 & a \\ 1 & a & a^2 \end{pmatrix}
$$
 (I.4)

A Représente le passage entre les variables de phases  $I^{abc}$  et les variables symétriques  $I_a^{012}[3]$ 

Le passage entre les variables symétriques et les variables de phases est tel que :

$$
I_a^{012} = A^{-1}I^{abc} \tag{I.5}
$$

Avec

$$
A^{-1} = \frac{1}{3} \begin{pmatrix} 1 & 1 & 1 \\ 1 & a & a^2 \\ 1 & a^2 & a \end{pmatrix}
$$
 (I.6)

Soit  $\overline{A}$ 

$$
A^{-1} = \frac{1}{3}A^* \tag{I.7}
$$

De même :

$$
\begin{pmatrix} V_a \\ V_b \\ V_c \end{pmatrix} = \begin{pmatrix} 1 & 1 & 1 \\ 1 & a^2 & a \\ 1 & a & a^2 \end{pmatrix} \begin{pmatrix} V_a^0 \\ V_a^1 \\ V_a^2 \end{pmatrix}
$$
 (I.8)

Où: V

$$
V^{abc} = A V_a^{012}
$$
 (I.9)

#### **I.2.2 PROPRIETES DE TCS**

En général, dans un réseau électrique supposé linéaire on peut écrire :

$$
V^{abc} = Z^{abc} I^{abc} \tag{I.10}
$$

De  $(I.3)$  et  $(I.9)$  on tire :

$$
Z^{012} = A^{-1} Z^{abc} A
$$
 (I.11)

Dans le cas où la matrice admittance du réseau électrique est utilisée, on obtient :

$$
I^{abc} = Y^{abc} V^{abc} \tag{I.12}
$$

$$
I^{012} = Y^{012} V_a^{012} \tag{I.13}
$$

Où :

$$
Y^{012} = A^{-1}Y^{abc}A \tag{I.14}
$$

*Remarque :* 

L'avantage principal de la transformation des composantes symétrique  $\bf{A}$  est que  $\rm{Z}^{012}$  et  $Y^{012}$  sont diagonales, chose qui rend les composantes symétriques  $(0,1,2)$  découplées.

#### **I.2.3 APPLICATION DE TCS SUR LES EQUATIONS DE PUISSANCE**

 L'étude et l'analyse du fonctionnement du réseau électrique sont basées sur le calcul de la puissance transitée dans les lignes.

La puissance apparente peut être aussi exprimée en termes des composantes symétriques, la puissance complexe dans les trois phases est donnée par [3] :

$$
S_{(3\phi)} = V^{abc}{}^{T} I^{abc}{}^{*} \tag{I.15}
$$

En substituant par les équations (I.3) et (I.9) dans (I.15) on obtient :

$$
S_{(3\phi)} = (A V_a{}^{012})^T (A I_a{}^{012})^*
$$

$$
= V_a{}^{012}{}^T A^T A^* I_a{}^{012*}
$$

Comme :  $A = A^T$ , et  $A^T A^* = 3$ , la puissance complexe devient :

$$
S_{(3\phi)} = 3\left(V_a^{012^T} I_a^{012^*}\right) \tag{I.16}
$$

$$
S_{(3\phi)} = 3V_a{}^0I_a{}^{0*} + 3V_a{}^1I_a{}^{1*} + 3V_a{}^2I_a{}^{2*}
$$
 (I.17)

#### **I.3 IMPEDANCES DES COMPOSANTES SYMETRIQUES :**

 C'est l'impédance d'un équipement ou un composant face au courant des différentes séquences : [3]

 $-1'$ impédance directe : notée par  $Z^1$ .

- $-1'$ impédance inverse : notée par  $Z^2$ .
- l'impédance homopolaire: notée par  $Z^0$ .

#### **I.3.1 IMPEDANCES CONECTEES EN-Y**

 Une charge triphasée équilibrée, comportant des selfs et des éléments mutuels est représentée sur la figure (I.1) le neutre de la charge est mis à la terre à travers une impédance  $Z_n$ .

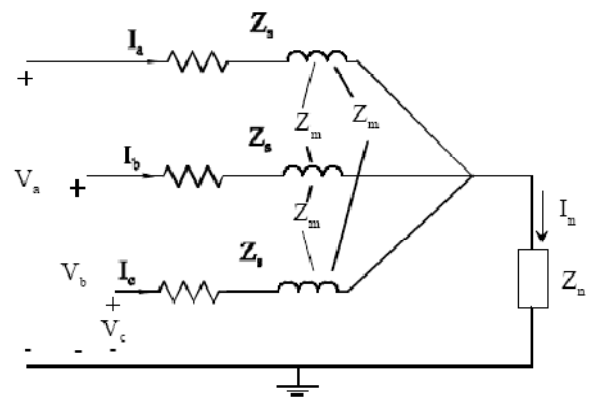

**Figure (I.1) :** Impédances connectées en Y

Les tensions ligne-terre sont :

$$
\begin{cases}\nV_a = Z_s I_a + Z_m I_b + Z_m I_c + Z_n I_n \\
V_b = Z_m I_a + Z_s I_b + Z_m I_c + Z_n I_n \\
V_c = Z_m I_a + Z_m I_b + Z_s I_c + Z_n I_n\n\end{cases} (I.18)
$$

D'après la loi de Kirchhoff (loi des nœuds) :

$$
I_n = I_a + I_b + I_c \tag{I.19}
$$

Substituant par  $I_n$  dans (I.18) et écrivant cette équation en une forme matricielle soit:

$$
\begin{pmatrix} V_a \\ V_b \\ V_c \end{pmatrix} = \begin{pmatrix} Z_s + Z_n & Z_m + Z_n & Z_m + Z_n \\ Z_m + Z_n & Z_s + Z_n & Z_m + Z_n \\ Z_m + Z_n & Z_m + Z_n & Z_s + Z_n \end{pmatrix} \begin{pmatrix} I_a \\ I_b \\ I_c \end{pmatrix}
$$
(I.20)

ou bien :

$$
V^{abc} = Z^{abc} I^{abc} \tag{I.21}
$$

avec :

$$
Z^{abc} = \begin{pmatrix} Z_s + Z_n & Z_m + Z_n & Z_m + Z_n \\ Z_m + Z_n & Z_s + Z_n & Z_m + Z_n \\ Z_m + Z_n & Z_m + Z_n & Z_s + Z_n \end{pmatrix}
$$
 (I.22)

En écrivant  $V^{abc}$ ,  $I^{abc}$  en termes de leurs composantes :

$$
A_{a}^{012} = Z^{abc} A_{a}^{012}
$$
 (I.23)

Multipliant (I.23) par  $A^{-1}$  on trouve :

$$
V_a^{012} = A^{-1} Z^{abc} A I_a^{012} = Z^{012} I_a^{012}
$$

Avec :  $Z^{012} = A^{-1}Z^{abc}A$ 

Remplaçant par chaque terme de  $Z^{012}$  on trouve :

$$
Z^{012} = \frac{1}{3} \begin{pmatrix} 1 & 1 & 1 \ 1 & a & a^2 \ 1 & a^2 & a^2 \end{pmatrix} \begin{pmatrix} Z_s + Z_n & Z_m + Z_n & Z_m + Z_n \ Z_s + Z_n & Z_m + Z_n \end{pmatrix} \begin{pmatrix} 1 & 1 & 1 \ 1 & a^2 & a \ 1 & a & a^2 \end{pmatrix}
$$

$$
Z^{012} = \begin{pmatrix} Z_s + 3Z_n + 2Z_m & 0 & 0 \\ 0 & Z_s - Z_m & 0 \\ 0 & 0 & Z_s - Z_m \end{pmatrix}
$$

Lorsque  $Z_m = 0$  la matrice impédance  $Z^{012}$  devient comme suit :

$$
Z^{012} = \begin{pmatrix} Z_s + 3Z_n & 0 & 0 \\ 0 & Z_s & 0 \\ 0 & 0 & Z_s \end{pmatrix}
$$
 (I.24)

On remarque bien que la matrice  $Z^{012}$  est diagonale, par conséquent, pour une charge équilibrée, les trois séquences sont indépendantes[3] .

#### **I.3.2 LIGNES DE TRANSPORT**

 Pour les lignes de transport, la séquence de la phase n'a aucun effet sur l'impédance de la ligne, car les tensions et les courants rencontrent la même géométrie de la ligne indépendamment de la séquence, donc les impédances de la séquence positif et négative sont égales, i.e.,  $Z^1 = Z^2$  [3].

Pour la réactance homopolaire de la ligne de transport on a  $X^0 = X^1 + 3X_n$ 

Avec :

$$
X_n = 2\pi f \left( 0.2\ln \frac{D_n}{D} \right) \ m\Omega/km \tag{I.25}
$$

Tel que :  $D_n$  est la distance entre la ligne et la terre,

 $D$  est la distance entre les trois lignes (supposées équidistante).

#### **I.3.3 MACHINE SYNCHRONE**

Pour la machine synchrone, toutes les séquences de l'impédance  $Z^{012}$  sont purement réactives [3].

#### **1- Composante directe**

Du comportement de la machine juste après l'apparition du défaut, on distingue trois régimes qui se suivent chronologiquement dans le temps :

- Régime subtransitoire : représenté par l'impédance subtransitoire  $jX^{\dagger}{}_{d}$ , à ce moment  $Z^1 = jX^{\dagger}_{d}$ (cas où le premier cycle après l'apparition de défauts est d'intérêt).
- Régime transitoire : représenté par l'impédance  $jX_d^d$  à ce moment  $Z^1 = jX_d^d$  (cas où les 3 ou 4 premiers cycles après l'apparition du défaut sont d'intérêt).
- Régime permanent : représenté par l'impédance  $Z^1 = jX_d$ .

La composante  $Z^1$  de la machine synchrone peut être obtenue expérimentalement et ceci en court-circuitant le stator de la machine en fonctionnement à vide sous une excitation à tension réduite. La mesure de courant pour chaque régime permet de calculer les différentes valeurs de la réactance [3].

$$
X_d = \frac{1}{|I_d|} pu
$$
  

$$
X'_{d} = \frac{1}{|I_d|} pu
$$
  

$$
X^{''}_{d} = \frac{1}{|I_d|} pu
$$

#### **2- Composante inverse**

 La composante négative ou inverse est généralement déterminée expérimentalement en alimentant la machine par un système de tension inverse acb et en court-circuitant le rotor (excitation nulle).

L'impédance inverse  $X^2$  a pour valeur :  $X^2 \cong X^7$ [3].

#### **3- Composante homopolaire**

 La composante homopolaire ou zéro est généralement déterminée en alimentant la machine par un système de tensions égales et en court-circuitant le rotor [3]. La réactance homopolaire est approximativement égale à la réactance de fuite  $X_{\ell}$  [1], i.e.,  $X$  $0 \cong X_{\ell}$  [3].

#### **I.3.4 IMPEDANCE DE TRANSFORMATEUR**

#### 1-**Composantes positive et négatives**

Les composantes positives et négatives sont obtenues par un essai en court-circuit.

$$
Z^1 = Z^2 = Z_\ell \tag{I.26}
$$

$$
Z_{\ell} = jX_{\ell} \tag{I.27}
$$

où  $X_{\ell}$  est la réactance de fuite de transformateur, notant que  $Z^1$ ,  $Z^2$  sont indépendantes du couplage du transformateur. [3]

#### **2- Composante homopolaire**

La composante homopolaire  $Z^0$  dépend des connexions du primaire et du secondaire du transformateur. Expérimentalement elle est obtenue en alimentant les trois phases de l'un des deux cotés par une même tension sinusoïdale, et en court-circuitant ou en ouvrant l'autre coté, selon le type de connexion du transformateur [3].

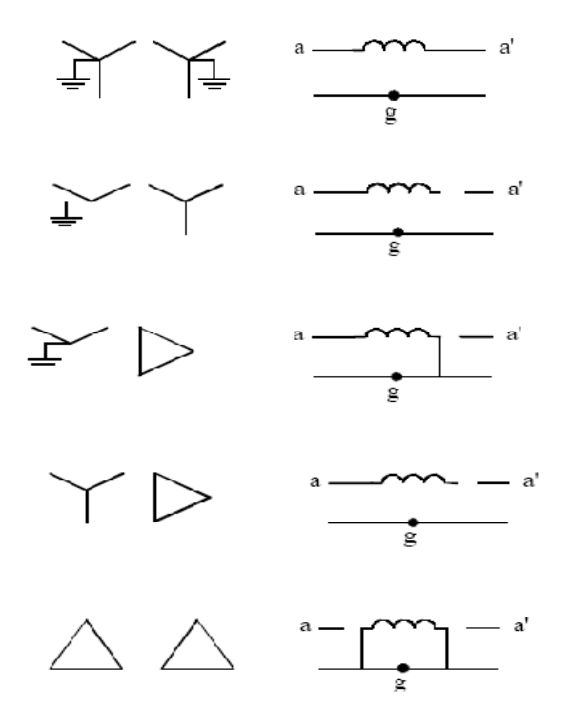

**Figure (I.2) :** Circuit Equivalent de la composante homopolaire du transformateur [3].

#### **I.3.5 LE GENERATEUR**

 La figure (I.3) représente un générateur synchrone alimentant une charge triphasée avec un neutre mis à la terre à travers une impédance  $Z_n$ .

La machine synchrone génère des f.e.m internes triphasées équilibrées représentées par :

$$
E^{abc} = \begin{pmatrix} 1 \\ a^2 \\ a \end{pmatrix} E_a \tag{I.28}
$$

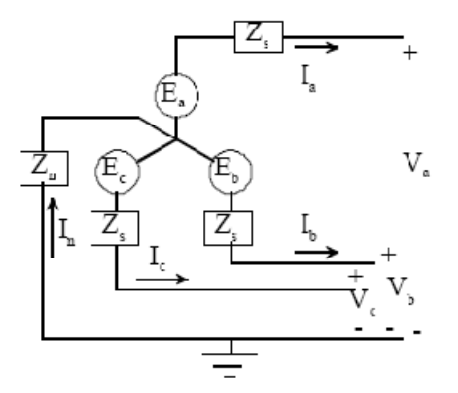

 **Figure (I.3) :** Séquence de générateur [3].

 La machine alimente une charge triphasée équilibrée, en appliquant la loi de Kirchhoff dans chaque phase on obtient :

$$
\begin{cases}\nV_a = E_a - Z_s I_a - Z_n I_n \\
V_b = E_b - Z_s I_b - Z_n I_n \\
V_c = E_c - Z_s I_c - Z_n I_n\n\end{cases}
$$
\n(1.29)

Substituant par  $I_n = I_a + I_b + I_c$ , et écrivant (I.29) en une forme matricielle :

$$
\begin{pmatrix} V_a \\ V_b \\ V_c \end{pmatrix} = \begin{pmatrix} E_a \\ E_b \\ E_c \end{pmatrix} - \begin{pmatrix} Z_s + Z_n & Z_n & Z_n \\ Z_n & Z_s + Z_n & Z_n \\ Z_n & Z_n & Z_s + Z_n \end{pmatrix} \begin{pmatrix} I_a \\ I_b \\ I_c \end{pmatrix} \tag{I.30}
$$

ou bien :

$$
V^{abc} = E^{abc} - Z^{abc} I^{abc} \tag{I.31}
$$

Soit :

$$
A V_a^{012} = A E_a^{012} - Z^{abc} A I_a^{012}
$$

Multipliant par  $A^{-1}$  on trouve :

$$
V_a^{012} = E_a^{012} - A^{-1} Z^{abc} A I_a^{012}
$$

$$
V_a^{012} = E_a^{012} - Z^{012} I_a^{012}
$$
(I.32)  
\n
$$
Avec: Z^{012} = \frac{1}{3} \begin{pmatrix} 1 & 1 & 1 \ 1 & a & a^2 \ 1 & a^2 & a \end{pmatrix} \begin{pmatrix} Z_s + Z_n & Z_n & Z_n \ Z_n & Z_s + Z_n & Z_n \ Z_n & Z_s + Z_n \end{pmatrix} \begin{pmatrix} 1 & 1 & 1 \ 1 & a^2 & a \ 1 & a & a^2 \end{pmatrix}
$$
  
\n
$$
Z^{012} = \begin{pmatrix} Z_s + 3Z_n & 0 & 0 \ 0 & Z_s & 0 \ 0 & 0 & Z_s \end{pmatrix} = \begin{pmatrix} Z^0 & 0 & 0 \ 0 & Z^1 & 0 \ 0 & 0 & Z^2 \end{pmatrix}
$$
(I.33)

Comme la f.e.m générée est équilibrée, il y a que la composante directe, i.e.,

$$
E_a^{012} = \begin{pmatrix} 0 \\ E_a \\ 0 \end{pmatrix} \tag{I.34}
$$

et l'équation (I.32) devient alors :

$$
\begin{pmatrix} V_a^0 \\ V_a^1 \\ V_a^2 \end{pmatrix} = \begin{pmatrix} 0 \\ E_a \\ 0 \end{pmatrix} - \begin{pmatrix} Z^0 & 0 & 0 \\ 0 & Z^1 & 0 \\ 0 & 0 & Z^2 \end{pmatrix} \begin{pmatrix} I_a^0 \\ I_a^1 \\ I_a^2 \end{pmatrix}
$$
  
d'où :  

$$
V_a^0 = 0 - Z^0 I_a^0
$$

$$
V_a^1 = E_a - Z^1 I_a^1
$$

$$
V_a^2 = 0 - Z^2 I_a^2
$$
 (I.35)

Ces trois équations sont représentées par les trois composantes équivalentes :

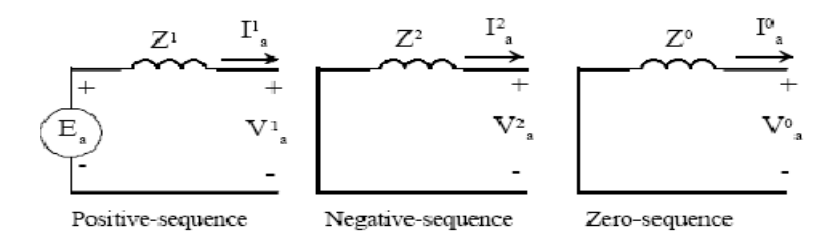

**Figure (I.4) :** Différentes composantes de réseau [3].

#### **I.4 DEFAUT MONOPHASE A LA TERRE (SLGF)**

 Le défaut monophasé à terre (ou Single line -to -ground fault) qui est illustré sur la figure (I.5).

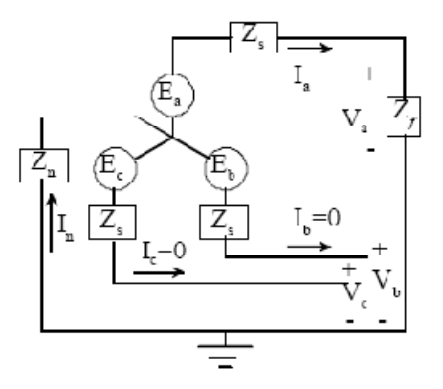

 **Figure (I.5) :** Défauts SLGF [3].

Supposant un SLGF dans la phase  $a$  d'impédance  $Z_f$ , le générateur est supposé non chargé initialement, les conditions limites au point de défaut sont :

$$
V_a = Z_f I_a \tag{I.36}
$$

$$
I_b = I_c = 0 \tag{I.37}
$$

En substituant dans (I.37), les composantes du courant sont alors :

$$
\begin{pmatrix} I_a^0 \\ I_a^1 \\ I_a^2 \end{pmatrix} = \frac{1}{3} \begin{pmatrix} 1 & 1 & 1 \\ 1 & a & a^2 \\ 1 & a^2 & a \end{pmatrix} \begin{pmatrix} I_a \\ 0 \\ 0 \end{pmatrix}
$$
 (I.38)

d'où on tire :

$$
I_a{}^0 = I_a{}^1 = I_a{}^2 = \frac{1}{3}I_a
$$
 (I.39)

Ainsi,  $V_a = V_a^0 + V_a^1 + V_a^2$ , substituant par  $V_a^0$ ,  $V_a^1$ et  $V_a^2$ , on trouve :

$$
V_a = E_a - (Z^0 + Z^1 + Z^2)I_a^0
$$
 (I.40)

Comme  $Z^0 = Z_s + 3Z_n$ . Remplaçant dans (I.36), de (I.40) et notant  $I_a = 3I_a^0$  on trouve :

$$
3Z_f I_a^0 = E_a - (Z^0 + Z^1 + Z^2) I_a^0
$$
 (I.41)

d'où :

$$
I_a^0 = \frac{E_a}{Z^0 + Z^1 + Z^2 + 3Z_f}
$$
 (I.42)

et le courant de défaut est :

$$
I_a = 3I_a^{0} = \frac{3E_a}{Z^0 + Z^1 + Z^2 + 3Z_f}
$$
 (I.43)

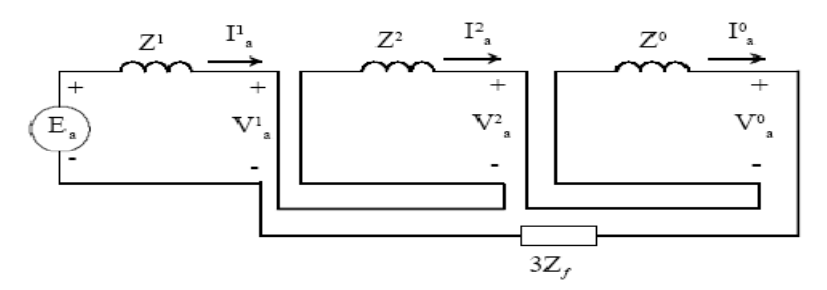

 **Figure (**I.6**) :** Connexion des composantes de réseau pour SLGF [3].

#### **I.5 DEFAUT BIPHASÉ (LINE-TO-LINE FAULT)**

 Ce type de défaut est montré dans la figure (I.7), le défaut est supposé entre la phase a et c, d'impédance  $Z_f$ , le générateur est supposé non chargé initialement, les conditions limites au point de défaut sont :

$$
V_b - V_c = Z_f I_b \tag{I.44}
$$

$$
I_b + I_c = 0 \tag{I.45}
$$

$$
I_a = 0 \tag{I.46}
$$

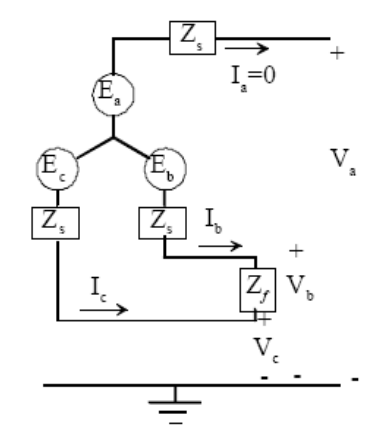

**Figure (I.7):** Line -to -line fault [3].

Substituant par (I.45) et (I.46), les composantes symétriques des courants sont alors :

$$
\begin{pmatrix} I_a^0 \\ I_a^1 \\ I_a^2 \end{pmatrix} = \frac{1}{3} \begin{pmatrix} 1 & 1 & 1 \\ 1 & a & a^2 \\ 1 & a^2 & a \end{pmatrix} \begin{pmatrix} 0 \\ I_b \\ -I_b \end{pmatrix}
$$
 (I.47)

d'où :

$$
I_a^0 = 0 \tag{I.48}
$$

$$
I_a^1 = \frac{1}{3}(a - a^2)I_b \tag{I.49}
$$

$$
I_a^2 = -\frac{1}{3}(a - a^2)I_b \tag{I.50}
$$

Ainsi de (I.49) et (I.50), on remarque que :  $I_a^1 = -I_a^2$ .

De  $(I.44)$  on a:

$$
V_b - V_c = (a^2 - a)(V_a^1 - V_a^2) = Z_f I_b
$$
 (I.51)

Remplaçant  $V_a^1$ et  $V_a^2$  par leurs expressions, soit:

$$
(a2 - a)[Ea - (Z1 + Z2)Ia1] = ZfIb
$$
 (I.52)

Substituant  $I_b$  de (I.49) on trouve :

$$
E_a - (Z^1 + Z^2)I_a^{-1} = \frac{Z_f 3I_a^{-1}}{(a^2 - a)(a - a^2)}
$$
 (I.53)

Comme  $(a^2 - a)(a - a^2) = 3$ , on tire :

$$
I_a^{1} = \frac{E_a}{Z^1 + Z^2 + Z_f}
$$
 (I.54)

et les courants de phase :

$$
\begin{pmatrix} I_a \\ I_b \\ I_c \end{pmatrix} = \begin{pmatrix} 1 & 1 & 1 \\ 1 & a^2 & a \\ 1 & a & a^2 \end{pmatrix} \begin{pmatrix} 0 \\ I_a^1 \\ -I_a^1 \end{pmatrix}
$$
(I.55)

Le courant de défaut est alors :

$$
I_b = -I_c = (a^2 - a)I_a^{-1} = -j\sqrt{3}I_a^{-1}
$$
\n(1.56)

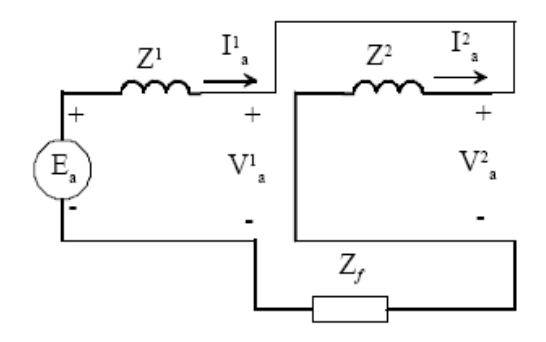

**Figure (I.8):** Connexions des composantes de réseau pour LLF [3].

#### **I.6 DEFAUT BIPHASE A LA TERRE (DLGF) :**

La figure (I.9) illustre ce type de défaut,

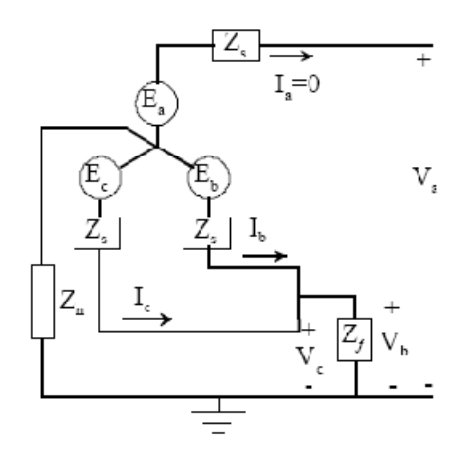

**Figure (I.9) : Défaut DLGF [3].** 

Le générateur est supposé non chargé initialement, les conditions limites au point de défaut sont :

$$
V_b = V_c = Z_f (I_b + I_c)
$$
 (I.57)

$$
I_a = I_a^0 + I_a^1 + I_a^2 = 0 \tag{I.58}
$$

Soit :

 $V_b = V_a^0 + a^2 V_a^1 + a V_a^2 = V_c = V_a^0 + a V_a^1 + a^2 V_a^2$ , d'où on tire :

$$
V_a^1 = V_a^2 \tag{I.59}
$$

On a alors :  $V_b = Z_f (I_a^0 + a^2 I_a^1 + aI_a^2 + I_a^0 + aI_a^1 + a^2 I_a^2)$ 

$$
V_b = Z_f \left( 2I_a^0 - I_a^1 - I_a^2 \right) = 3Z_f I_a^0 \tag{I.60}
$$

on a donc :

$$
3Z_f I_a^0 = V_a^0 + (a^2 + a)V_a^1 = V_a^0 - V_a^1
$$
 (I.61)

En remplaçant les composantes symétriques par leurs valeurs, et on tire  $I_a^0$ ,  $I_a^2$ et  $I_a^1$ respectivement soit :

$$
I_a{}^0 = -\frac{E_a - Z^1 I_a{}^1}{Z^0 + 3Z_f} \tag{I.62}
$$

$$
I_a^2 = -\frac{E_a - Z^1 I_a}{Z^2} \tag{I.63}
$$

$$
I_a^{1} = \frac{E_a}{z^1 + \frac{z^2(z^0 + 3z_f)}{z^2 + z^0 + 3z_f}}
$$
(I.64)

et le courant  $I_f$ 

$$
I_f = I_b + I_c = 3I_a^0 \tag{I.65}
$$

d'où le schéma :

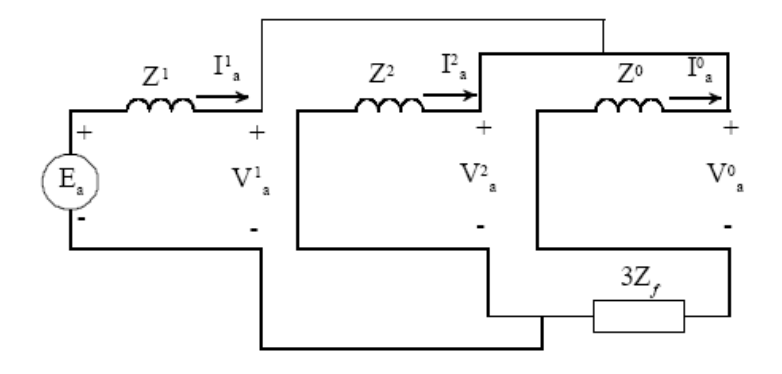

**Figure (I.10) :** Connexion des composantes de réseau pour DLGF[3].

#### **I.7 ANALYSE DES DEFAUTS NON SYMETRIQUES UTILISANT LA MATRICE IMPEDANCE Zbus**

#### **I.7.1 DEFAUT SLGF UTILISANT Zbus**

Considérant le défaut entre la phase a et la terre, d'impédance  $Z_f$  au nœud k comme le montre la figure (I.11). Le SLGF exige que la séquence positive, négative et zéro du réseau pour une phase a se placent en série, pour pouvoir calculer la composante homopolaire du courant de défaut comme il est donnée dans l'expression (I.42). Donc en général, pour un défaut au nœud k , les composantes symétriques du courant de défaut sont données par [3] :

$$
I_a^0 = I_a^1 = I_a^2 = \frac{V_k(0)}{Z_{kk}^0 + Z_{kk}^1 + Z_{kk}^2 + 3Z_f}
$$
 (I.66)

Où  $Z_{kk}^0$ ,  $Z_{kk}^1$ et  $Z_{kk}^2$  sont les éléments diagonaux de la matrice impédance et  $V_k(0)$  c'est la tension avant- défaut au nœud k. Le courant de défaut est :

$$
I_k{}^{abc} = A I_k{}^{012}
$$

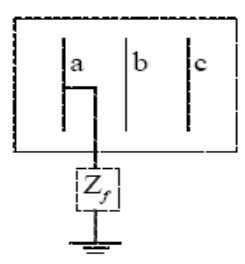

 **Figure (I.11) :** SLGF en un nœud k [3].

#### **I.7.2 DEFAUT BIPHASE UTILISANT LA MATRICE Zbus**

Considérant le défaut entre les phases b et c à travers une impédance  $\mathbb{Z}_f$  au nœud k comme le montre la figure :

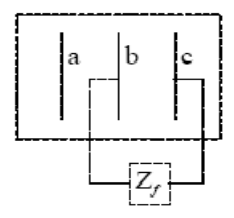

**Figure** (**I.12**)**:** LLF en un nœud k[3].

On a [3] :

$$
I_k^0 = 0 \tag{I.67}
$$

$$
I_k^1 = -I_k^2 = \frac{V_k(0)}{Z_{kk}^1 + Z_{kk}^2 + Z_f}
$$
 (I.68)

Et le courant de défaut est donné par : [3]

$$
I_k^{abc} = A I_k^{012} \tag{I.69}
$$

#### **I.7.3 DEFAUT BIPHASE A LA TERRE (DLGF) UTILISANT Zbus**

Considérant un défaut entre les phases b et c à travers une impédance  $Z_f$  avec mise à la terre au nœud k comme il est représenté sur la figure (I.13)

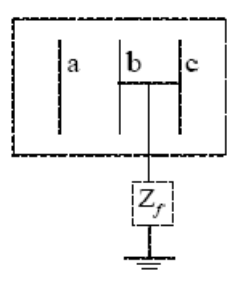

**Figure (I.13) :** LLF en un nœud k[3].

Les composantes symétriques du courant de défaut sont données par [3] :

$$
I_k^0 = -\frac{V_k(0) - Z_{kk}^1 I_k^1}{Z_{kk}^0 + 3Z_f}
$$
 (I.70)

$$
I_k^1 = \frac{V_k(0)}{Z_{kk}^1 + \frac{Z_{kk}^2 (Z_{kk}^0 + 3Z_f)}{Z_{kk}^2 + Z_{kk}^0 + 3Z_f}}
$$
(I.71)

$$
I_k^2 = -\frac{V_k(0) - Z_{kk}^1 I_k^1}{Z_{kk}^2}
$$
 (I.72)

et le courant de défaut au nœud k est [3] :

$$
I_k(F) = I_k^b + I_k^c \tag{I.73}
$$

#### **I.7.4 TENSIONS DES NOEUDS ET COURANTS DE LIGNES DURANT LE DEFAUT**

 Utilisant les composantes des séquences du défaut données par les équations (I.35), les composantes symétriques du ième nœud durant le défaut sont obtenues [3] :

$$
V_i^0(F) = 0 - Z_{ik}^0 I_k^0
$$
 (I.74)

$$
V_i^1(F) = V_i^1(0) - Z_{ik}^1 I_k^1
$$
 (I.75)

$$
V_i^2(F) = 0 - Z_{ik}^2 I_k^2
$$
 (I.76)

Telle que :  $V_i^1(F) = V_i(0)$  c'est la tension de phase avant défaut au nœud k, les tensions de phase durant le défaut sont données par :

$$
V_i^{abc} = AV_i^{012}
$$
 (I.77)

Les composantes symétriques du courant de défaut à la ligne i -j sont données par :

$$
I_{ij}^{0} = \frac{V_i^{0}(F) - V_j^{0}(F)}{z^{0}i}
$$
 (I.78)

$$
I_{ij}^{1} = \frac{V_i^{1}(F) - V_j^{1}(F)}{z^{1}i^{j}}
$$
 (I.79)

$$
I_{ij}^2 = \frac{{v_i}^2 (F) - {v_j}^2 (F)}{z^2}_{ij}
$$
 (I.80)

Avec :  $z^0_{ij}$ ,  $z^1_{ij}$  et  $z^2_{ij}$  sont les composantes de séquence : zéro, positive et négative respectivement de l'impédance actuelle de la ligne entre le nœud i et j [3].

En ayant obtenu les composantes symétriques du courant de ligne , le courant phase de défaut traversant la ligne i vers j est [3] :

$$
I_{ij}^{abc} = A I_{ij}^{012}
$$
 (I.81)

#### **I.8 ANALYSE DE DEFAUT TRIPHASE UTILISANT LA MATRICE Zbus**

 Considérant un nœud typique d'un réseau de n -nœud comme le montre la figue (I.14), un défaut triphasé d'impédance  $Z_f$  est appliqué au nœud k

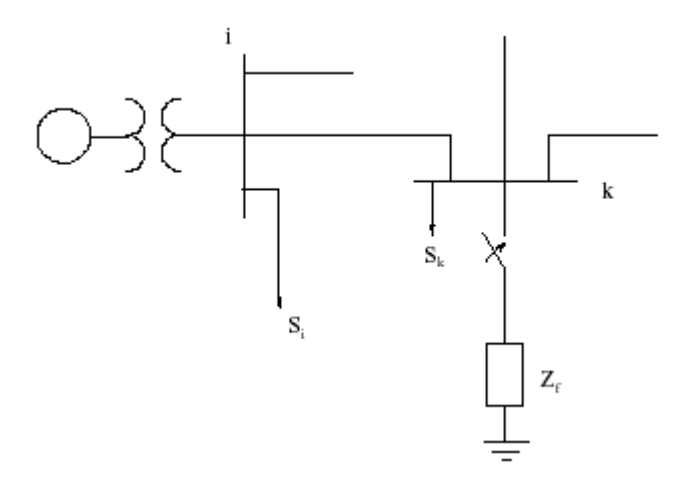

 **Figure(I.14) :** Nœud typique d'un réseau [3].

 Les tensions avant défaut sont obtenues par le calcul de load flow, et elles sont données par le vecteur :

$$
V_{bus}(0) = \begin{bmatrix} V_1(0) \\ \vdots \\ V_k(0) \\ \vdots \\ V_n(0) \end{bmatrix}
$$
 (I.82)

 Généralement, le courant de court-circuit est très important devant le courant de charge en état permanent, les charges doivent être négligées, cependant les charges peuvent être représentées par des impédances comme le montre la figure (I.15**)** [3].

Avec :

$$
\boldsymbol{Z}_{i\boldsymbol{L}} = \frac{|V_i(0)|}{S_{\boldsymbol{L}}^*} \tag{I.83}
$$

La variation de tension du réseau due au défaut est donnée par :

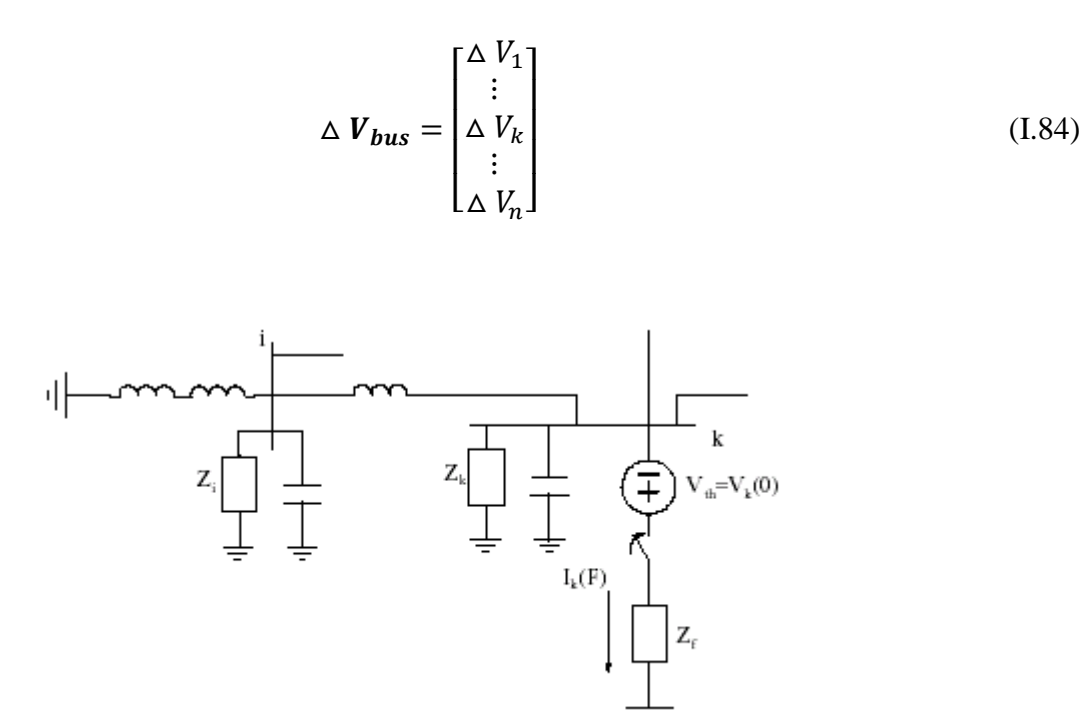

**Figure (I.15) :** Nœud typique d'un réseau [3].

 D'après le théorème de Thévenin, les tensions des nœuds pendant défaut sont obtenues par la superposition des tensions avant défaut (prefault) et le changement de la tension au nœud, soit [3] :

$$
V_{bus}(F) = V_{bus}(0) + \Delta V_{bus}
$$
 (I.85)

De même

$$
\begin{bmatrix} 0 \\ \vdots \\ -I_k(F) \\ \vdots \\ 0 \end{bmatrix} = \begin{bmatrix} Y_{11} & \cdots & Y_{1k} & \cdots & Y_{1n} \\ \vdots & \vdots & \vdots & \vdots & \vdots \\ Y_{k1} & \cdots & Y_{kk} & \cdots & Y_{kn} \\ \vdots & \vdots & \vdots & \vdots & \vdots \\ Y_{n1} & \cdots & Y_{nk} & \cdots & Y_{nn} \end{bmatrix} \begin{bmatrix} \Delta & V_1 \\ \vdots \\ \Delta & V_k \\ \vdots \\ \Delta & V_n \end{bmatrix}
$$
(I.86.a)

ou bien :

$$
I_{bus}(F) = Y_{bus} \triangle V_{bus} \tag{I.86.b}
$$

d'où on tire :

$$
\Delta V_{bus} = Z_{bus} I_{bus}(F) \tag{I.87}
$$

Remplaçant (I.87) dans (I.84) soit :

$$
V_{bus}(F) = V_{bus}(0) + Z_{bus}I_{bus}(F)
$$
\n(1.88)

Soit en écriture matricielle :

$$
\begin{bmatrix} V_1(F) \\ \vdots \\ V_k(F) \\ \vdots \\ V_n(F) \end{bmatrix} = \begin{bmatrix} V_1(0) \\ \vdots \\ V_k(0) \\ \vdots \\ V_n(0) \end{bmatrix} + \begin{bmatrix} Z_{11} & \cdots & Z_{1k} & \cdots & Z_{1n} \\ \vdots & \vdots & \vdots & \vdots & \vdots \\ Z_{k1} & \cdots & Z_{kk} & \cdots & Z_{kn} \\ \vdots & \vdots & \vdots & \vdots & \vdots \\ Z_{n1} & \cdots & Z_{nk} & \cdots & Z_{nn} \end{bmatrix} \begin{bmatrix} 0 \\ \vdots \\ -I_k(F) \\ \vdots \\ 0 \end{bmatrix}
$$
(I.89)

Finalement :

$$
V_k(F) = V_k(0) - Z_{kk}I_k(F)
$$
\n(1.90)

$$
I_k(F) = \frac{V_k(0)}{Z_{kk} + Z_f}
$$
 (I.91)

$$
V_i(F) = V_i(0) - Z_{ik} I_k(F)
$$
 (I.92)

# CHAPITRE II

## **EVALUATION DE LA STABILITE TRANSITOIRE PAR INTEGRATION NUMERIQUE**

#### **II.1 INTRODUCTION**

 Dans ce chapitre, après avoir présenté la position de problème de la stabilité transitoire, nous avons développé les modèles mathématiques des différentes composantes d'un réseau d'énergie électrique nécessaires dans la formulation du problème de la stabilité transitoire. D'abord, nous avons commencé par le modèle du système en état d'équilibre en établissant les équations d'écoulement de puissance. Les équations mécaniques décrivant les mouvements des rotors et le model de la machine synchrone pour l'étude de la stabilité transitoire sont développées par la suite.

 Nous avons présenté également les deux méthodes de résolution numérique : Newton Raphson et Gauss Seidel utilisées pour la détermination du point initial du réseau par le calcul de load flow.

#### **II.2 POSITION DU PROBLEME DE LA STABILITE TRANSITOIRE**

 Un réseau électrique n'est jamais en régime établi, en plus des variations stochastiques liées aux fluctuations de la charge, des défauts sévères peuvent se produire. Ces derniers sont éventuellement accompagnés de mise hors circuit de machines ou d'ouvrages conduisant ainsi en cas d'échec des procédures de réenclenchement à des modifications de la topologie du réseau. Il en résulte, soit des phénomènes qui varient lentement et qui sont considérés comme dans un régime établi, ils sont par conséquent, analysés en étudiant la stabilité statique, soit des phénomènes électriques transitoires qui surviennent suite à des perturbations de grandes amplitudes , tels que les court –circuits, les pertes de charges importantes ou de grandes unités de production.

 Un réseau d'énergie électrique est dit en régime de stabilité transitoire, si à la suite d'une perturbation importante (qui peut résulter d'une perte soudaine d'un générateur, ou d'une ligne, ou plus fréquemment d'un court-circuit) il retrouve un état de régime permanent de marche synchrone. Les études de stabilité transitoire portent généralement sur les défauts les plus probables et les plus contraignants (court-circuit, déclenchement de groupes de production importants, report de charge, perte de lignes d'interconnexion, etc

 L'étude de la stabilité d'un réseau électrique est d'une importance primordial elle permet d'évaluer les capacités du réseau à retrouver un état de fonctionnement normal ou synchrone après élimination de défaut, elle permet aussi de déterminer la temporisation à afficher au niveau des protections.
Pour un réseau d'énergie électrique en fonctionnement stable, la puissance mécanique de la turbine entraînant un générateur et la puissance électrique fournie par celui-ci sont équilibrées (en négligeant les pertes) pour toute machine. Lorsque le réseau subit une perturbation importante (court circuit triphasé dans une ligne de transport, perte de charge importante, perte d'un générateur de grande puissance, ouverture d'une ligne fortement chargée, etc... .), la différence entre les puissances mécanique et électrique induit une accélération ou une décélération pouvant entraîner la perte de synchronisme d'un ou de plusieurs générateurs. Les angles rotoriques commencent à osciller. L'intervention des systèmes de régulation de tension et de vitesse peut contribuer à restituer la marche en synchronisme et mener éventuellement le réseau à un nouvel état de fonctionnement stable [2,4].

 La durée de temps entre le début d'une perturbation (ou de plusieurs perturbations) et la restauration de la marche en synchronisme est appelée période transitoire. Cette période, généralement de 5 à 15 s [4,5], ne concerne pas les phénomènes de petites oscillations dus au réglage secondaire. L'analyse de la stabilité transitoire est l'étude du comportement du réseau durant cette période. Dans certaines situations, le réseau ne peut pas atteindre un état de fonctionnement stable. Plusieurs variables physiques décrivant l'état du système varient avec le temps en dépassant les seuils admissibles et poussent alors le réseau vers un état de fonctionnement transitoire instable [2].

 Les études de stabilités fournissent des informations relatives aux variations dans le temps des angles et des vitesses rotoriques, des tensions, courants et puissances des groupes turboalternateurs ainsi que des variations des tensions, courants et puissances transitées dans le réseau de transport, pendant et après la perturbation. Cette analyse permet d'une part de vérifier si le système est en fonctionnement stable ou non et d'autre part de dimensionner les protections censées éliminer le défaut avant d'atteindre le temps critique ou le système devient instable. Elles aident aussi les planificateurs dans leurs tâches de renforcement des réseaux d'énergie électrique par de nouveaux équipements.

## **II.3 EVALUATION DE LA STABILITE TRANSITOIRE**

 Dans ce qui suit, nous présentons les différentes étapes à suivre pour l'évaluation de la stabilité transitoire d'un réseau d'énergie électrique multimachine où les générateurs sont représentés par un modèle classique de seconde ordre (f.e.m constante derrière une réactance transitoire).

- 1. La première étape dans l'étude de la stabilité transitoire est le calcul d'écoulement de puissance afin d'obtenir les conditions initiales du réseau juste avant la perturbation. Une fois les données du réseau introduites, on calcule la matrice admittance du système avant défaut. Après le choix du nœud de référence (généralement, le nœud possédant le moment d'inertie le plus important), une solution initiale est proposée et l'équation de performance du système (II.5) est résolue. La méthode de Newton Raphson a été utilisée pour le calcul d'écoulement de puissance.
- 2. Introduction des données suivantes relatives au problème de la stabilité transitoire :
	- constantes d'inertie des groupes turbo-alternateur *Hi* et les réactances transitoires des générateurs.
	- nature et endroit du défaut (défaut triphasé, défaut dissymétrique).
	- temps d'élimination du défaut *te* et les éventuels changements dans la topologie du système
	- temps maximum de calcul.
- 3. les calculs préliminaires suivants sont à effectuer :
	- conversion des charges en admittances équivalentes par l'équation (II. 77)
	- calcul des tensions internes des générateurs en utilisant l'équation (II.75)
	- calcul des matrices admittances du réseau pendant et après la perturbation selon la topologie du réseau.et selon le type de défaut que subit le système,
		- $\checkmark$  pour un défaut triphasé, la modification de la matrice admittance pendant défaut se fait en supprimant la ligne et la colonne de nœud en défaut.
		- $\checkmark$  Pour un défaut dissymétrique, la modification de la matrice admittance pendant défaut se fait en modifiant la matrice directe du réseau comme il est expliqué au point II.8.2.
	- calcul des matrices admittances réduites du système.

 Ainsi, tous les paramètres du système d'équations donné par (II.92), (II.93) et (II.94) sont déterminés.

- 4. Résoudre le système d'équations différentielles non linéaires donné par les équations (II.92) et (II.93) pour obtenir l'évolution dans le temps des angles et vitesses des différents générateurs. Pour la stabilité transitoire (modèle de seconde ordre), les angles des tensions internes des générateurs correspondent aux angles des rotors.
- les conditions initiales sont le résultat de calcul d'écoulement de puissance
- les équations données par (II.92) et (II.93) représentent le modèle du système pendant et après l'élimination du défaut. Seuls les coefficients de l'équation d'interconnexion (II.94) changent selon la topologie du système.

Plusieurs méthodes sont proposées dans la littérature pour intégrer numériquement le système d'équations (II.92) (II.93). Dans notre étude, nous avons utilisé la méthode de Runge-Kutta d'ordre 4 [3].

5. Pour des temps d'élimination de défaut successifs *te*, on intègre le système pendant et après l'élimination du défaut. A chaque fois, nous analysons les courbes des angles rotoriques. Si tous les angles rotoriques mesurés par rapport au centre d'angle du système atteignent un maximum (généralement inférieur à 150°) et diminuent par la suite, alors le système est stable pour le *tcl* choisi. Si l'un des angles continue à augmenter dans le temps, alors le générateur correspondant va perdre le synchronisme et le système est instable. Après plusieurs simulations, le temps critique d'élimination du défaut CCT est déterminé.

L'organigramme résumant cette procédure est présenté par la Figure (II.1).

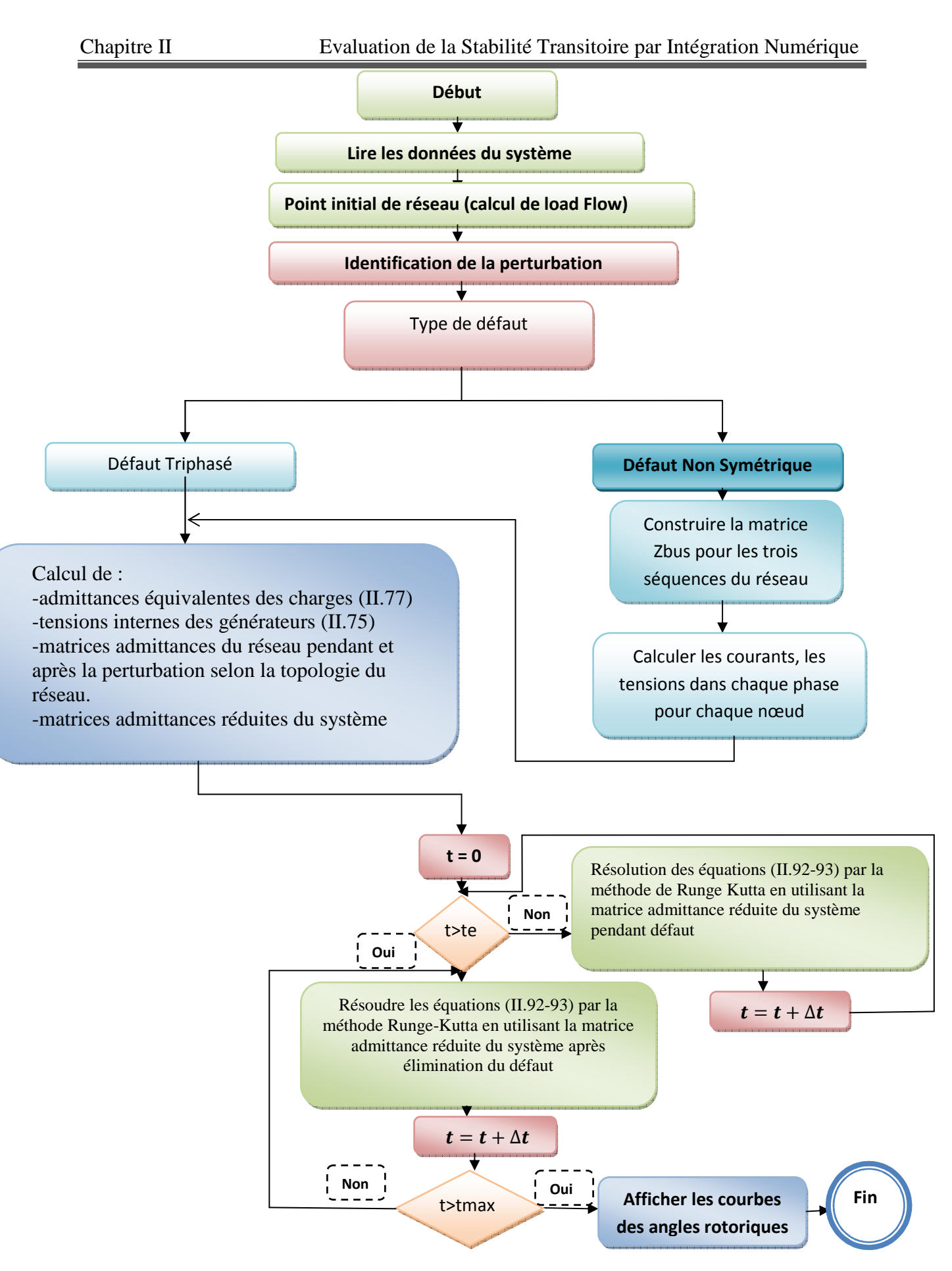

 **Figure II.1:** Organigramme de l'évaluation de la stabilité transitoire.

## **II.4 EQUATIONS DE PERFORMANCE DU SYSTEME A ETAT D'EQUILIBRE**

Dans l'étude de la stabilité transitoire, la détermination du point de fonctionnement du réseau (obtenu par écoulement de charge) qui précède la perturbation est primordiale. Elle nous permet d'obtenir les conditions de fonctionnement stable du système avant défaut. Ceci exige la résolution d'un ensemble d'équations algébriques non linéaires appelées : *équations de performance du réseau*. Les résultats pour un plan de charge donné, sont les tensions (amplitudes et angles) pour tous les nœuds du réseau, les puissances (actives et réactives) dans les lignes de transmissions, la puissance totale produite et les pertes totales dans le système [2].

 Considérons un réseau d'énergie de *m+n* nœuds dont *n* nœuds producteurs et *m* nœuds de charge. Prenons un nœud de référence, l'équation de performance du réseau sous forme matricielle est donnée par [7] :

$$
I_{bus} = Y_{bus} V_{bus} \tag{II.1}
$$

Avec :

- $V_{bus}$ : Vecteur des tensions complexes des nœuds de dimension ( $n+m \times 1$ ) mesurées par rapport au nœud de référence.
- $I_{bus}$ : Vecteur des courants complexes des nœuds de dimension ( $n+m \times 1$ ) (pris positifs lorsqu'ils circulent vers le réseau).
- $Y_{bus}$ : Matrice nodale carrée des admittances complexes du réseau de transport d'énergie de dimension  $(n+m \times n+m)$

La matrice est formée comme suit :

- > Les éléments diagonaux :  $Y_{ii} = \sum_{j=0}^{n+m} y_{ij}$ ,
- Ees éléments non diagonaux :  $Y_{ij} = -y_{ij}$ ,

Généralement,  $Y_{bus}$  est très creuse pour les réseaux d'énergie électrique.

Dans ce qui suit, les conventions suivantes sont considérées :

- > La puissance complexe d'un nœud *i* est la puissance injectée au réseau de transport et elle est aussi la puissance injectée au nœud *i*. Elle est obtenue en retranchant la puissance de charge de la puissance injectée par le générateur.
- $\triangleright$  le courant complexe du nœud *i* (*I<sub>i</sub>*) est le courant injecté au réseau de transport ou le courant injecté au nœud *i*. Il est obtenu en retranchant le courant de charge du courant injecté par le générateur.

- la puissance et le courant d'un nœud sont positifs lorsqu'ils circulent vers le réseau de transport.

 Supposons que pour un nœud *i* (nœud balancier), la tension est donnée mais les puissances active et réactive ne sont pas spécifiées, l'équation de performance (II.1) peut se transformer en un ensemble de (*n+m*-1) équations algébriques complexes simultanées de la forme :

$$
V_i = \frac{1}{Y_{ii}} (I_i - \sum_{\substack{j=1 \ j \neq i}}^{n+m} Y_{ij} V_j)
$$
(II.2)

 La puissance complexe injectée au nœud *i* est donnée par le produit de la tension complexe et le courant complexe conjugué :

$$
P_i - jQ_i = V_i^* I_i \tag{II.3}
$$

De l'équation (II.3), on peut avoir l'expression des courants complexes injectés au nœud *i* :

$$
I_i = \frac{P_i - jQ_i}{V_i^*}
$$
 (II.4)

Substituons l'équation (II.4) dans (II.2), on peut avoir l'équation de base de calcul d'écoulement de puissance :

$$
V_i = \frac{1}{Y_{ii}} \left( \frac{P_i - jQ_i}{V_i^*} - \sum_{\substack{j=1 \ j \neq i}}^{n+m} Y_{ij} V_j \right) \tag{II.5}
$$

 Les (*n+m*-1) équations algébriques simultanées données par (II.5) décrivent complètement la performance du système à l'état état d'équilibre. Elles sont non linéaires. Pour les résoudre, on utilise les méthodes numériques itératives classiques (Gauss Seidel, Newton-Raphson ou la technique de Newton modifiée)[4]. Dans notre programme, nous avons utilisé la méthode de Newton-Raphson.

 La solution de ces équations donne les tensions complexes du système. Une fois toutes les tensions des nœuds sont déterminées, on peut calculer directement les puissances circulant dans les lignes, les puissances active et réactive du générateur du nœud de référence, les pertes dans les lignes de transport et les pertes totales dans le système [2].

## **II.5 CALCUL DE LOAD FLOW II.5.1 CALCUL DE LOAD FLOW PAR LA METHODE DE NEWTON- RAPHSON**

 En raison de sa convergence quadratique, la méthode de Newton-Raphson converge rapidement indépendamment de la dimension du système. Dans la pratique, la méthode de Newton-Raphson est la méthode la plus efficace, mais il y a beaucoup de fonctions à évaluer dans chaque itération [3].

 Pour un nœud typique de système représenté dans la figure (II.1), le courant qui entre le nœud i est donné par l'equation :

$$
I_i = \sum_{j=1}^n Y_{ij} V_j \tag{II.6}
$$

$$
I_i = \sum_{j=1}^n |Y_{ij}| |V_j| \le \theta_{ij} + \delta_j \tag{II.7}
$$

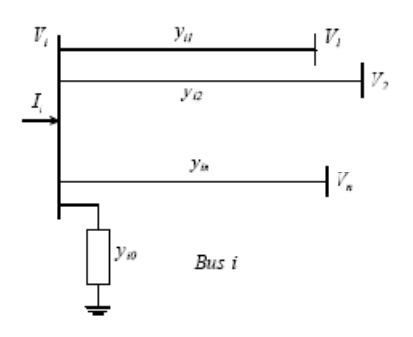

**Figure (II.2) :** Nœud typique d'un système de puissance [3].

En injectant l'équation (II.7) dans (II.3) on trouve :

$$
P_i - jQ_i = |V_i| \angle - \delta_i \sum_{j=1}^n |Y_{ij}| |V_j| \angle \theta_{ij} + \delta_j
$$
 (II.8)

En séparant la partie réel et la partie imaginaire soit :

$$
P_i = \sum_{j=1}^n |V_i| \left| V_j \right| \left| Y_{ij} \right| \cos \left( \theta_{ij} + \delta_j - \delta_i \right) \tag{II.9}
$$

$$
Q_i = \sum_{j=1}^n |V_i| \, \left| \left| V_j \right| \right| \left| Y_{ij} \right| \sin\left(\theta_{ij} + \delta_j - \delta_i\right) \tag{II.10}
$$

 Ces deux équations constituent un système d'équations algébriques non linéaires, En développant en séries de Taylor les équations (II.9) et (II.10) au voisinage une estimation initiale, et en négligeant tous les termes d'ordre supérieur, il en résulte le système d'équations linéaires suivant [3] :

$$
\begin{pmatrix}\n\Delta P_2^{(k)} \\
\vdots \\
\Delta P_n^{(k)} \\
\Delta Q_2^{(k)} \\
\vdots \\
\Delta Q_n^{(k)}\n\end{pmatrix} = \begin{pmatrix}\n\frac{\partial P_2^{(k)}}{\partial \delta_2} & \cdots & \frac{\partial P_2^{(k)}}{\partial \delta_n} & \frac{\partial P_2^{(k)}}{\partial |V_2|} & \cdots & \frac{\partial P_2^{(k)}}{\partial |V_n|} \\
\vdots & \ddots & \vdots & \vdots & \ddots & \vdots \\
\frac{\partial P_n^{(k)}}{\partial \delta_2} & \cdots & \frac{\partial P_n^{(k)}}{\partial \delta_n} & \frac{\partial P_n^{(k)}}{\partial |V_2|} & \cdots & \frac{\partial P_n^{(k)}}{\partial |V_n|} \\
\vdots & \ddots & \vdots & \vdots & \ddots & \vdots \\
\frac{\partial Q_2^{(k)}}{\partial \delta_2} & \cdots & \frac{\partial Q_2^{(k)}}{\partial \delta_n} & \frac{\partial Q_2^{(k)}}{\partial |V_2|} & \cdots & \frac{\partial Q_2^{(k)}}{\partial |V_n|} \\
\vdots & \ddots & \vdots & \vdots & \ddots & \vdots \\
\frac{\partial Q_n^{(k)}}{\partial \delta_2} & \cdots & \frac{\partial Q_n^{(k)}}{\partial \delta_n} & \frac{\partial Q_n^{(k)}}{\partial |V_2|} & \cdots & \frac{\partial Q_n^{(k)}}{\partial |V_n|}\n\end{pmatrix}\n\begin{pmatrix}\n\Delta \delta_2^{(k)} \\
\Delta \delta_n^{(k)} \\
\Delta |V_2^{(k)}| \\
\vdots \\
\Delta |V_n^{(k)}|\n\end{pmatrix}
$$
\n(II.11)

 Dans ce système d'équations, le nœud 1 est supposé le nœud balancier, la matrice Jacobian donne une relation linéaire entre les petites variations de l'angle de tension  $\Delta \delta_i^{(k)}$ , le module  $\Delta \left| V_i^{(k)} \right|$  et les petites variations de la puissance active et réactive  $\Delta P_i^{(k)}$ et $\Delta Q_i^{(k)}$ . Le système d'équations (II.11) se réduit à:

$$
\begin{pmatrix}\n\Delta P \\
\Delta Q\n\end{pmatrix} = \begin{pmatrix}\nJ_1 & J_2 \\
J_3 & J_4\n\end{pmatrix} \begin{pmatrix}\n\Delta \delta \\
\Delta |V|\n\end{pmatrix}
$$
\n(II.12)

 Pour les nœuds où la tension est contrôlée, les modules de tension sont connus, par suite, si *m* est le nombre de ces nœuds, On a *m* équations impliquant  $\Delta Q$  et  $\Delta V$  et les colonnes correspondantes de la matrice Jacobian sont éliminées. Donc, il y a (n-1) contraintes de puissance actives et (n-1-m) contraintes de puissance réactives, et la matrice Jacobian est d'ordre  $(2n-2-m) \times (2n-2-m)$  [3].

Les éléments diagonaux et non diagonaux de la matrice  $J_1$  sont :

$$
\frac{\partial P_i}{\partial \delta_i} = \sum_{j \neq i}^{n} |V_i| \left| V_j \right| \left| Y_{ij} \right| \sin\left(\theta_{ij} + \delta_j - \delta_i\right) \tag{II.13}
$$

$$
\frac{dP_i}{d\delta_j} = -|V_i| |V_j| |Y_{ij}| \sin(\theta_{ij} + \delta_j - \delta_i) \quad i \neq j
$$
\n(II.14)

Les éléments diagonaux et non diagonaux de la matrice  $J_2$  sont :

$$
\frac{\partial P_i}{\partial |V_i|} = 2|V_i| |Y_{ii}| \cos(\theta_{ii}) + \sum_{j \neq i}^n |V_j| |Y_{ij}| \cos(\theta_{ij} + \delta_j - \delta_i)
$$
 (II.15)

$$
\frac{\partial P_i}{\partial |v_j|} = |V_i| |Y_{ij}| \cos(\theta_{ij} + \delta_j - \delta_i) \quad i \neq j \tag{II.16}
$$

Les éléments diagonaux et non diagonaux de la matrice  $J_3$  sont :

$$
\frac{\partial q_i}{\partial \delta_i} = \sum_{j \neq i}^n |V_i| \left| V_j \right| \left| Y_{ij} \right| \cos \left( \theta_{ij} + \delta_j - \delta_i \right) \tag{II.17}
$$

$$
\frac{\partial q_i}{\partial \delta_j} = -|V_i| |V_j| |V_{ij}| \cos(\theta_{ij} + \delta_j - \delta_i) \quad i \neq j \tag{II.18}
$$

Les éléments diagonaux et non diagonaux de la matrice  $J_4$  sont :

$$
\frac{\partial q_i}{\partial |V_i|} = -2|V_i| |Y_{ii}| \sin(\theta_{ii}) - \sum_{j \neq i}^n |V_j| |Y_{ij}| \sin(\theta_{ij} + \delta_j - \delta_i)
$$
 (II.19)

$$
\frac{\partial q_i}{\partial |v_j|} = -|V_i| |Y_{ij}| \sin(\theta_{ij} + \delta_j - \delta_i) \quad i \neq j \tag{II.20}
$$

Les puissances résiduelles sont données par :

$$
\Delta P_i^{(k)} = P_i^{sch} - P_i^{(k)} \tag{II.21}
$$

$$
\Delta Q_i^{(k)} = Q_i^{sch} - Q_i^{(k)} \tag{II.22}
$$

Les nouvelles estimations sont données par :

$$
\delta_i^{(k+1)} = \delta_i^{(k)} + \Delta \delta_i^{(k)} \tag{II.23}
$$

$$
\left|V_i^{(k+1)}\right| = \left|V_i^{(k)}\right| + \Delta \left|V_i^{(k)}\right|.\tag{II.24}
$$

#### **II.5.2 CALCUL DE LOAD FLOW PAR LA METHODE DE GAUSS SEIDEL**

 Dans l'étude de l'écoulement de puissance, il est nécessaire de résoudre le système d'équations non linéaire représenté par l'équation à deux inconnus à chaque nœud :

$$
\frac{P_i - jQ_i}{V_i^*} = V_i \sum_{j=0}^n y_{ij} - \sum_{j=1}^n y_{ij} V_j \quad j \neq i
$$
 (II.25)

Dans la méthode de GAUSS SEIDEL, On résoud cette équation pour avoir les  $V_i$ , et la séquence itérative devient : [3]

$$
V_i^{(k+1)} = \frac{\frac{P_i^{sch}_{j} - jQ^{sch}_{i}}{V_i^{*(k)}} + \sum_{j=1}^{n} y_{ij} V_j^{(k)}}{\sum_{j=0}^{n} y_{ij}} \qquad i \neq j \qquad (II.26)
$$

Les puissances  $P_i$  et  $Q_i$  sont exprimées par :

$$
P_i^{(k+1)} = \Re{\left\{V_i^{*(k)}\left[V_i^{(k)}\sum_{j=0}^n y_{ij} - \sum_{j=1}^n y_{ij} V_j^{(k)}\right]\right\}} \quad i \neq j \tag{II.27}
$$

$$
Q_i^{(k+1)} = -\Im\left\{V_i^{*(k)}\left[V_i^{(k)}\sum_{j=0}^n y_{ij} - \sum_{j=1}^n y_{ij} V_j^{(k)}\right]\right\} \quad i \neq j \tag{II.28}
$$

Généralement, les équations de load flow sont exprimées par les éléments de matrice admittance, et comme  $Y_{ij} = -y_{ij}$ , et  $Y_{ii} = \sum_{j=0}^{n} y_{ij}$ , l'équation (II.26) devient :

$$
V_i^{(k+1)} = \frac{\frac{P_i^{sch} - jQ_i^{sch}}{V_i^{(k)}} - \sum_{j \neq i} Y_{ij} V_j^{(k)}}{Y_{ii}}
$$
(II.29)

et :

$$
P_i^{(k+1)} = \Re \left\{ V_i^{*(k)} \left[ V_i^{(k)} Y_{ii} + \sum_{\substack{j=1 \ i \neq j}}^n Y_{ij} V_j^{(k)} \right] \right\} \qquad i \neq j \tag{II.30}
$$

$$
Q_i^{(k+1)} = -\Im \left\{ V_i^{*(k)} \left[ V_i^{(k)} Y_{ii} + \sum_{\substack{j=1 \ i \neq j}}^n Y_{ij} V_j^{(k)} \right] \right\} \qquad i \neq j \tag{II.31}
$$

 Comme les deux composantes de tension (module et angle) sont spécifiées pour le nœud balancier (slack bus), alors il y a  $2(n - 1)$  équations à résoudre par la méthode itérative. Sous conditions de fonctionnement normales, les modules de tensions des nœuds sont proches à 1p.u ou bien proche au module de tension de nœud balancier [3].

Pour les nœuds P-Q, les puissances  $P_i^{sch}$  et  $Q_i^{sch}$  sont connues, on commence par une estimation initiale, l'équation (II.29) est résolu pour les composantes réelle et imaginaire de la tension. Pour les nœuds P-V où les  $P_i^{sch}$ et les  $|V_i|$  sont spécifiées, au début (II.31) est résolue pour avoir les  $Q_i^{(k+1)}$ , puis les  $Q_i^{(k+1)}$  sont injectées dans (II.29) pour avoir les  $V_i^{(k+1)}$ , cependant, comme les  $|V_i|$  sont spécifiées, seulement la partie imaginaire est conservée, et la partie réelle de  $V_i^{(k+1)}$  est sélectionnée pour satisfaire [3] :

$$
\left(e_i^{(k+1)}\right)^2 + \left(f_i^{(k+1)}\right)^2 = |V_i|^2 \tag{II.32}
$$

ou bien :

$$
e_i^{(k+1)} = \sqrt{|V_i|^2 - \left(f_i^{(k+1)}\right)^2} \tag{II.33}
$$

où  $e_i^{(k+1)}$  et  $f_i^{(k+1)}$  sont les composantes réelles et imaginaires des tensions  $V_i^{(k+1)}$ . On appliquant un facteur d'accélération  $\alpha$  soit :

$$
V_i^{(k+1)} = V_i^{(k)} + \alpha (V_{ical}^{(k)} - V_i^{(k)})
$$
 (II.34)

La procédure continue jusqu'a ce que :

$$
\left| e_i^{(k+1)} - e_i^{(k)} \right| \le \epsilon \tag{II.35}
$$

$$
\left|f_i^{(k+1)} - f_i^{(k)}\right| \le \epsilon \tag{II.36}
$$

## **II.6 EQUATION MECANIQUE DU ROTOR**

La phase la plus importante qui concerne la stabilité transitoire est l'analyse de la dynamique des rotors des générateurs pendant la période transitoire. Les équations différentielles décrivant ce mouvement sont appelées équations mécaniques (swing équations) dû à la nature oscillatoire des angles rotoriques. Ces derniers sont mesurées par rapport à un repère de référence tournant au synchronisme [2].

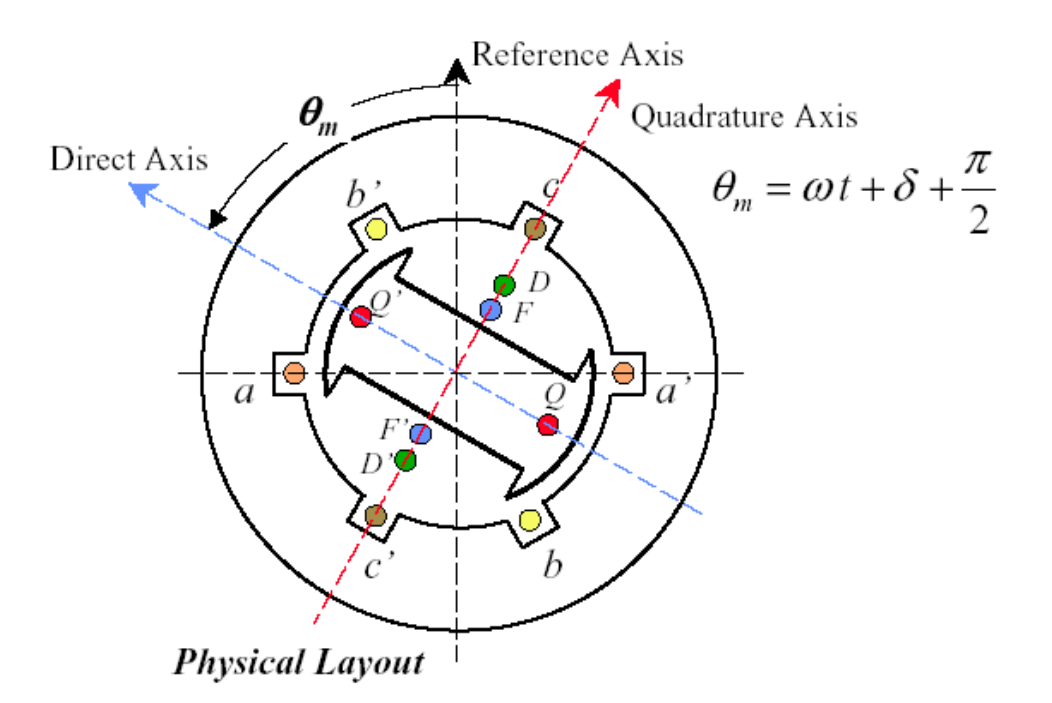

**Figure (II.3) :** Machine synchrone

 Les équations mécaniques peuvent être développées en utilisant les lois fondamentales de la mécanique.

Le mouvement d'une machine est gouverné par la loi de Newton [5]:

$$
T_{net} = I\alpha \tag{II.37}
$$

où : α : accélération ou décélération du rotor de la machine

 $T_{net}$ : le couple net responsable de  $\alpha$ 

*I* : inertie du rotor du groupe turbo alternateur (turbine, générateur et excitatrice) L'énergie cinétique emmagasinée du rotor en rotation est donnée par :

$$
E_{KE} = \frac{1}{2}I\omega_m^2\tag{II.38}
$$

où ω*m* est la vitesse angulaire mécanique du rotor.

Les différents couples agissant sur le rotor sont :

- **le couple électromagnétique** composé de deux parties :
	- 1.*le couple de synchronisation*  $(T<sub>g</sub>)$  qui est en phase avec l'angle rotorique (il est aussi connu par le couple de l'entrefer). Il est égal au couple électrique dans la machine et représente le taux de changement de l'énergie électromagnétique totale emmagasinée par rapport à l'angle rotorique.
	- 2.*le couple amortisseur*  $(T_F)$  qui est en phase avec la vitesse du rotor. C'est le résultat de la réaction des circuits électromagnétiques du rotor (les amortisseurs et le corps cylindrique solide du rotor) contre tout fonctionnement asynchrone de la machine.
- le couple amortisseur  $(T_m)$  dû à la turbine, ses contrôles et aux systèmes de régulation du bloc turboalternateur. On peut combiner ce dernier avec  $(T_E)$  pour obtenir un seul couple amortisseur  $(T_D)$ , proportionnel aux variations de la vitesse rotorique.
- le couple mécanique d'entrée  $(T_m)$ , qui est le couple d'entraînement délivré par la turbine (sans les pertes de rotation).

Le couple net du groupe turbo alternateur est donné par :

$$
T_{net} = T_m - T_g - T_D \tag{II.39}
$$

Si les générateurs sont représentés par des modèles détaillés (avec régulations de tension et de vitesse), alors  $T_p$ , dans (II.38) n'aura aucun sens. Dans ce cas, le couple net est donné par :

$$
T_{net} = T_m - T_g \tag{II.40}
$$

α dans (II.37) peut être exprimé en terme de l'angle mécanique du rotor mesuré par rapport à une structure stationnaire de référence par :

$$
\alpha = \frac{d^2 \theta_m}{dt^2} = \frac{d\omega_m}{dt} \tag{II.41}
$$

où θ*m* est l'angle rotorique mécanique.

Supposons que le rotor tourne avec une vitesse angulaire de référence  $\omega_{m0}$ , alors l'angle rotorique croit uniformément avec le temps. Pour des raisons pratiques, on définit l'angle rotorique  $\delta_m$  comme suit :

$$
\delta_m = \theta_m - (\omega_{m0}t + \theta_0) \tag{II.42}
$$

avec :

 $\delta_m$ : angle rotorique mécanique mesuré par rapport à un référence tournant en synchronisme  $\omega_{m0}$ : vitesse mécanique angulaire rotorique de référence

 $\theta_m$ : angle mécanique rotorique mesuré par rapport à un référence stationnaire

 $\theta_0$ : angle constant égale à  $\pi/2$  (l'axe *q* est en avance par rapport à l'axe *d*)

α dans (II.40) peut être exprimée en fonction de δ*m* par :

$$
\alpha = \frac{d^2 \theta_m}{dt^2} = \frac{d^2 \delta_m}{dt^2} \tag{II.43}
$$

Substituant les équations (II.39) et (II.42) dans l'équation (II.37), on obtient :

$$
T_{net} = I \frac{d^2 \delta_m}{dt^2} \tag{II.44}
$$

Multipliant les deux côtés de l'équation (II.13) par ω*m*, on obtient :

$$
P_{net} = M \frac{d^2 \delta_m}{dt^2} \tag{II.45}
$$

avec :

$$
M = I\omega \tag{II.46}
$$

*M* étant le moment d'inertie du groupe turbo-alternateur.

Généralement *M* est pris constant vu la faible variation de la vitesse rotorique pendant la période transitoire (2-4 %), il est donné par :

$$
M = I\omega_{m0} \tag{II.47}
$$

L'angle électrique du rotor δ*e* qui est reliée à l'angle mécanique δ*m* par :

$$
\delta_e = \frac{p}{2} \delta_m \tag{II.48}
$$

où :  $\frac{p}{2}$  est le nombre de paire de pôle de la machine. En substituant (II.47) dans (II.41), on obtient :

$$
\delta_e = \frac{p}{2}\delta_m = \delta_m = \theta_e - (\omega_{e0}t + \theta_0)
$$
 (II.49)

avec :

$$
\theta_e = \frac{p}{2}\theta_m \tag{II.50}
$$

$$
\omega_{e0} = \frac{p}{2}\omega_{m0} \tag{II.51}
$$

or:

$$
\frac{pN_0}{120} = f_0 \tag{II.52}
$$

 $N_0$  : vitesse de base de l'arbre rotorique en tours minute (tr/mn)

*f0* : fréquence électrique de base de la machine en Hz

Ainsi:

$$
\omega_{m0} = \frac{2\pi N_0}{60} \tag{II.53}
$$

Substituant (II.51) dans (II.47) pour  $\frac{p}{2}$ , on obtient

$$
\delta_e = \frac{60\delta_m}{N_0} \tag{II.54}
$$

 L'angle électrique δ*e* est connu aussi par différentes appellations : angle de charge, angle de puissance ou aussi angle de couple.

 Dérivant l'équation (II.53) par rapport au temps et substituant le résultat dans (II.43), on obtient une autre forme de l'équation mécanique qui contient l'angle électrique :

$$
P_{net} = \left(\frac{IN_0}{60f_0}\right) \frac{d^2 \delta_e}{dt^2}
$$
 (II.55)

 Le paramètre le plus important qui affecte directement la stabilité d'un réseau d'énergie électrique est la constante d'inertie *H* défini par le rapport entre l'énergie cinétique emmagasinée à la vitesse de base et la puissance apparente de base du réseau.

$$
H = \frac{\text{Energie cinétique emmagasinée à la vitesse de base}}{\text{Puissance de base du réseau}} \tag{II.56}
$$

En introduisant la puissance apparente de base *SB3(ø)*, on obtient l'expression suivante :

$$
H = \frac{I\omega_{m0}^2}{2S_{B(3\phi)}}
$$
 (II.57)

En substituant les expressions de  $N_0$  et *I*, pris respectivement des équations (II.53) et (II.57), dans l'équation mécanique (II.54), on obtient :

$$
\left(\frac{H S_{B(3\phi)}}{\omega_{m0}\pi f_0}\right)\frac{d^2\delta_e}{dt^2} = T_{net}
$$
\n(II.58)

En multipliant les deux membres de l'équation (II.27) par ω*m* et en supposant que le changement de la vitesse de l'arbre pendant la période transitoire n'est pas significatif par rapport à la vitesse de base (c.à.d :  $\omega_{m}/\omega_{m0} \approx 1$ ), et en supposant aussi que les pertes électriques sont négligeables, on obtient :

$$
M\frac{d^2\delta_e}{dt^2} = P_{net} = P_m - P_e - P_D \tag{II.59}
$$

*M* est donné par l'expression suivante :

$$
M = \frac{H S_{B(3\phi)}}{\pi f_0} \tag{II.60}
$$

Le coefficient d'amortissement *D* est relié avec la puissance d'amortissement par :

$$
P_D = D \frac{d\delta_e}{dt} \tag{II.61}
$$

Introduisons le coefficient d'amortissement *D* dans l'équation (II.28), ce qui donne :

$$
M\frac{d^2\delta_e}{dt^2} + D\frac{d\delta_e}{dt} = P_{net} = P_m - P_e
$$
 (II.62)

 Malgré les suppositions introduites pour arriver à cette équation, elle est très utilisée dans l'étude de la stabilité des réseaux d'énergie électrique.

L'équation mécanique en *p.u* (per unit) est donnée par :

$$
M^* \frac{d^2 \delta_e}{dt^2} + D^* \frac{d \delta_e}{dt} = P^*_{m} - P^*_{e}
$$
 (II.63)

Avec cette fois ci :

$$
M^* = \frac{H}{\pi f_0} \tag{II.64}
$$

 A partir des équations (II.41), (II.42), (II.48) et (II.49), on peut avoir le modèle des équations différentielles dites de second ordre d'une machine synchrone :

$$
\frac{d\delta_e}{dt} = \omega - \omega_0 \tag{II.65}
$$

$$
M^* \frac{d^2 \delta_e}{dt^2} + D^* (\omega - \omega_0) = P^*_{m} - P^*_{e}
$$
 (II.66)

 $O\hat{u}$  :  $\omega$  est la vitesse électrique rotorique [2].

## **II.7 MODEL DE LA MACHINE SYNCHRONE POUR L'ETUDE DE LA STABILITE TRANSITOIRE**

Pour l'étude de la stabilité transitoire nous adoptons comme model le model du seconde ordre. Cette représentation néglige les effets de saillance et considère le flux dans l'inducteur constant, ce qui revient à supposer que la machine se comporte comme une force électromotrice constante E', en série avec la réactance transitoire de la machine notée  $X'_d$ . Cette hypothèse n'est valable que pendant un temps relativement court (une seconde) après l'apparition d'une perturbation [7]. Par cette formulation, la régulation de tension est ignorée. En général, cette modélisation manque de précision dans l'illustration des phénomènes transitoires de la machine synchrone qui durent pendant plusieurs secondes. Les équations différentielles régissant la dynamique des machines se réduisent alors aux seules équations mécaniques suivantes :

$$
M\frac{d\omega}{dt} = P_m - P_e \tag{II.67}
$$

$$
\frac{d\delta}{dt} = \omega \tag{II.68}
$$

La puissance mécanique est considérée comme constante [2].

 Considérant un générateur connecté à une sous-station importante d'un réseau très puissant à travers une ligne de transmission comme le montre la figure (II.3) :

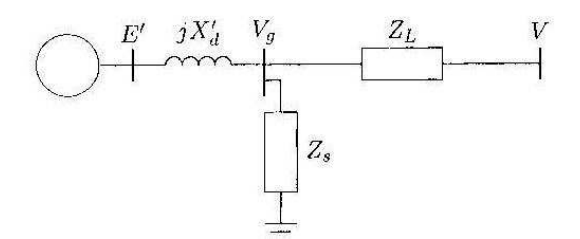

**Figure (II.4) :** Une machine connectée à un nœud infini [3].

En faisant convertir les impédances connectées en Y en  $\Delta$  avec des admittances données par [3] :

$$
y_{10} = \frac{Z_L}{jX_d'Z_s + jX_d'Z_L + Z_LZ_s}
$$
  
\n
$$
y_{20} = \frac{jX_d'}{jX_d'Z_s + jX_d'Z_L + Z_LZ_s}
$$
  
\n
$$
y_{12} = \frac{Z_s}{jX_d'Z_s + jX_d'Z_L + Z_LZ_s}
$$
\n(II.69)

Le circuit équivalent est donné par la figure (II.4).

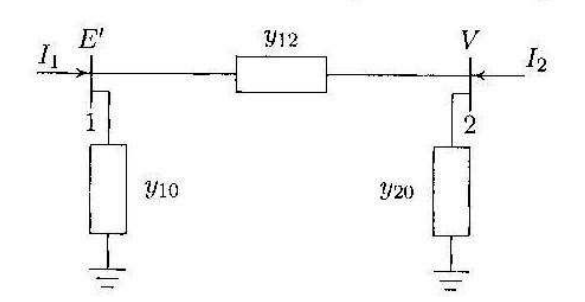

**Figure (II.5) :** Circuit équivalent pour une machine connectée à un nœud infini [3].

En écrivant les équations pour chaque nœud, on a :

$$
I_1 = (y_{10} + y_{12})E' - y_{12}V \tag{II.70}
$$

$$
I_2 = -y_{12}E' + (y_{20} + y_{12})V
$$
 (II.71)

Ces deux équations peuvent être écrites sous la forme :

$$
\begin{bmatrix} I_1 \\ I_2 \end{bmatrix} = \begin{bmatrix} Y_{11} & Y_{12} \\ Y_{21} & Y_{22} \end{bmatrix} \begin{bmatrix} E' \\ V \end{bmatrix}
$$
 (II.72)

Avec :

$$
Y_{11} = y_{10} + y_{12}
$$

$$
Y_{22} = y_{20} + y_{12}
$$

$$
Y_{12} = -y_{12} = Y_{21}
$$

La puissance complexe au nœud 1 est donnée par :[3]

$$
P_e = \Re[E'I_1^*] = \Re[|E'| \angle \delta(|Y_{11}| \angle - \theta_{11}|E'| \angle - \delta) + |Y_{12}| \angle - \theta_{12}|V| \angle 0]
$$
ou :

$$
\mathfrak{m}:
$$

$$
P_e = |E'|^2 |Y_{11}| \cos \theta_{11} + |E'||V||Y_{12}| \cos (\delta - \theta_{12})
$$
 (II.73)

Si toutes les résistances sont négligées,  $\theta_{12} = \theta_{21} = 90^\circ$ , et  $Y_{12} = B_{12} = 1/X_{12}$ , on obtient l'expression simplifiée de la puissance :

$$
P_e = |E'||V||B_{12}|cos (\delta - 90^\circ)
$$

ou :

$$
\boldsymbol{P}_e = \frac{|E'||V|}{X_{12}} \boldsymbol{\sin \delta} \tag{II.74}
$$

Si  $V_g$  est la tension terminale du générateur et  $I_a$  est le courant avant défaut du générateur en état permanent,  $E'$  est calculé alors par :[3]

$$
E' = V_g + jX'_d I_a \tag{II.75}
$$

## **I.8 EQUATIONS DE PERFORMANCE DU RESEAU PENDANT LE DEFAUT II.8.1 REPRESENTATION DES CHARGES**

 Les charges du système d'énergie, autre que les moteurs qui sont représentés par des circuits équivalents, peuvent être traitées de plusieurs façons durant la période transitoire. Les représentations les plus utilisées sont, soit une impédance ou admittance statique vers la terre, un courant d'amplitude constant et de phase variable, puissances active et réactive constantes, ou une combinaison de ces représentations [2].

 Dans notre étude, on a représenté les charges par des admittances statiques vers la terre. Elles sont calculées après la résolution des équations d'écoulement de puissance du système avant défaut.

Soit :  $P_i, Q_i$ : charge du nœud i donnée par la solution d'écoulement de puissance.

 $V_i$ : : tension au nœud i donnée par la solution d'écoulement de puissance. Le courant circulant du nœud *i* vers la terre avant défaut  $I_{i0}$ , est donné par :

$$
I_{i0} = \frac{P_i - jQ_i}{V_i^*}
$$
 (II.76)

L'admittance statique  $y_{i0}$  qui va être utilisée pour représenter la charge pendant la période transitoire est donnée par :

$$
\mathbf{y}_{i0} = \frac{S_i^*}{|V_i|^2} \tag{II.77}
$$

## **II.8.2 INTRODUCTION DES DEFAUTS NON SYMETRIQUES DANS LES CALCULS DE STABILITE TRANSITOIRE**

 Dans les Calculs de stabilité. Plusieurs méthodes (tenant compte des défauts non symétriques) sont utilisées parmi lesquelles les méthodes matricielles et les méthodes basées sur les topologies des réseaux [10]. Dans notre étude on s'intéressera à celle basée sur la modification directe des admittances qui est plus simple à mettre en œuvre et ne nécessitant pas de grande modification dans la structure du programme de stabilité [11].

 La simulation d'un défaut non symétrique se fait en modifiant convenablement la matrice admittance nodale Ybus1 du réseau (Ybus1 c'est la matrice admittance du réseau direct). Car les trois systèmes des composantes symétriques sont découplés et lorsqu'on simule les défauts ils sont sur la ligne et vues du point de défaut. Et en amont du défaut le système est saint et équilibré donc il n'a que la composante directe (il n'a pas de composante inverse et homopolaire).

 Considérant la ligne p-q entre deux nœuds quelconque du réseau, et un défaut se produit au nœud q figure (II.6) :

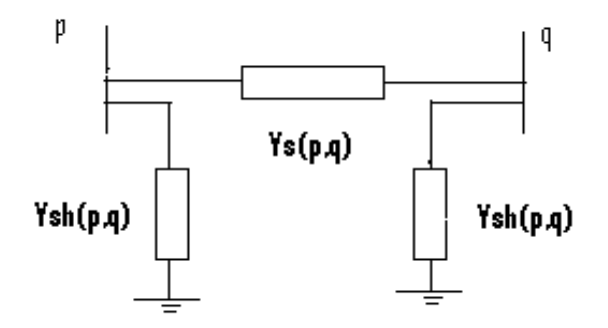

**Figure (II.6) :** Ligne p-q entre deux nœuds

Au nœud de défaut le réseau direct voit une impédance passive  $Z_f$  parcourue par le courant de défaut Iq figure (II.7)

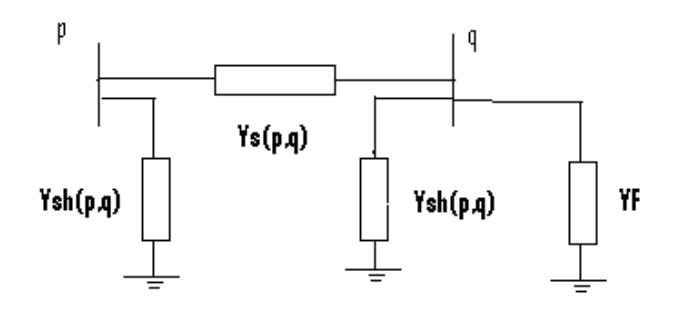

**Figure (II.7) :** Défaut produit au nœud q

 $Y_{spq}$ : admittance série positive de la ligne p-q

Le changement dans Ybus1 du réseau se fait au niveau de l'élément diagonal  $Y_{qa}$  comme suit :

$$
Y_{qq} = Y_{0qq} + Y_F
$$

Tel que :

 $Y_0$  Étant la matrice nodale à l'état saint.

 $Y_F$  Étant l'admittance du défaut $Y_F = 1/Z_F$ .

Pour chaque type de défaut shunt le réseau direct voit une impédance passive  $Z_F$ .

## **II.8 3 EQUATIONS DE PERFORMANCE**

 Dans un système multimachines, le réseau peut être modélisé par un système d'équations linéaires reliant les courants injectés aux nœuds, et les tensions aux bornes des générateurs [3].

En écrivant ces équations sous forme matricielle, nous avons [9] :

$$
I = YV \tag{II.78}
$$

Avec :

 **Y** : matrice nodale carrée de dimension (n+m) (n+m), déterminée en ajoutant à la matrice Y (équation (II.1)) les éléments représentant les charges du système.

**I** : vecteur courants à (n+m) éléments.

 $V$ : vecteur tensions à (n+m) éléments.

En distinguant les nœuds machines des nœuds internes, l'équation (II.78) peut s'écrire :

$$
\begin{pmatrix} I_n \\ 0 \end{pmatrix} = \begin{pmatrix} y_{nn} & y_{nm} \\ y_{mn} & y_{mm} \end{pmatrix} \begin{pmatrix} V_n \\ V_m \end{pmatrix}
$$
\n(II.79)

Nous déduisons alors la relation matricielle réduite aux nœuds machine :

$$
I_n = Y_r V_n \tag{II.80}
$$

$$
Y_r = y_{nn} - y_{nm}y_{mm}^{-1}y_{mn}
$$
 (II.81)

L'équation (II.80) représente le réseau réduit à ces nœuds machines.

On peut également écrire la relation (II.80) en fonction des forces électromotrices transitoires des machines en incluant dans la matrice  $Y_r$  les réactances transitoires. Nous avons alors l'expression suivante qui lie les courants injectés aux nœuds producteurs aux f.e.m transitoires des générateurs :

$$
I_n = Y_{re} E'_n \tag{II.83}
$$

Avec :

<sup>í</sup>**:** Vecteur des courants injectés aux nœuds producteurs à *n* éléments.

 $E'_n$ : Vecteur des *f.e.m* transitoires des machines à *n* éléments.

 $Y_{re}$ : Matrice admittance réduite aux nœuds générateurs du réseau de dimension ( $n \times n$ )

Les éléments de  $Y_{re}$  sont donnés par :

$$
Y_{reij} = G_{ij} + jB_{ij} \qquad i, j = \overline{1, n} \tag{II.84}
$$

 $G_{ij}$  (Respectivement  $B_{ij}$ ) étant la conductance (pertes joule) (Respectivement. la susceptance) de transfert entre le nœud *i* et le nœud *j*.

La puissance électrique s'écrit donc sous la forme suivante :

$$
P_{ei} = \Re[E' \, iI_i^*]
$$

$$
I_i = \sum_{j=1}^n E' \, jY_{ij}
$$

d'où on tire :

$$
P_{ei} = E' i^2 G_{ii} + \sum_{\substack{j=1 \ j \neq i}}^n E' i E' j (B_{ij} \sin(\delta_i - \delta_j) + G_{ij} \cos(\delta_i - \delta_j))
$$
 (II.85 a)

ou bien

$$
P_{ei} = \sum_{\substack{j=1 \ j \neq i}}^n |E'_{ij}| |F'_{ij}| \cos (\theta_{ij} + \delta_j - \delta_i))
$$
 (II.85 b)

## **II.9 MODELISATION DU RESEAU DANS L'ESPACE D'ETAT**

Lorsqu'on considère le modèle de second ordre, le générateur *i* est représenté par les équations dynamiques suivantes [2] :

$$
\frac{d\delta_i}{dt} = \omega_i \tag{II.86}
$$

$$
=\frac{1}{M_i}(P_{mi}-P_{ei})
$$
\n(1.87)

Soit  $x^s$  un point d'équilibre stable :

$$
x^{s} = (\delta_{1}^{s}, ..., \delta_{n}^{s}, \omega_{1}^{s} = 0, ..., \omega_{n}^{s} = 0)
$$
 (II.88)

Nous définissons les variables d'état du système en prenant comme origine ce point d'équilibre. Elles s'écrivent alors pour chaque machine [2] :

$$
x_i = \delta_i - \delta_i^s \tag{II.89}
$$

$$
x_{i+n} = \omega_i \tag{II.90}
$$

Le vecteur des variables d'état est alors le suivant :

 $d\omega_i$  $\overline{dt}$ 

$$
x = (x_i, x_{i+n}) \qquad i = \overline{1,n} \tag{II.91}
$$

Les équations dynamiques du modèle dans l'espace d'état sont définies par [2,9] :

$$
\dot{x}_t = x_{t+n} \tag{II.92}
$$

$$
\dot{x}_{i+n} = \frac{1}{M_i} (P_{mi0} - P_{ei}(x))
$$
\n(II.93)

L'équation d'interconnexion en fonction des variables d'état du système est donnée par [9] :

$$
P_{ei}(x) = e_{qi}^2 G_{ii} + \sum_{\substack{j=1 \ j \neq i}}^n e_{qi} e_{qj} (B_{ij} \sin(x_i - x_j) + G_{ij} \cos(x_i - x_j)) \tag{II.94}
$$

# CHAPITRE III

# **RESULTATS ET SIMULATION**

## **III. 1 APPLICATION SUR LE RESEAU IEEE 30 NŒUDS** [3]

 Nous présentons dans ce qui suit les résultats obtenus en appliquant le programme élaboré sur un réseau grand et complexe afin de monter la flexibilité et la généralité du programme élaboré.

## **III.1.1 RÉSULTATS D'ÉCOULEMENT DE CHARGE**

**Power Flow Solution by Newton-Raphson Method Maximum Power Mismatch = 7.54898e-007 No. of Iterations = 4** 

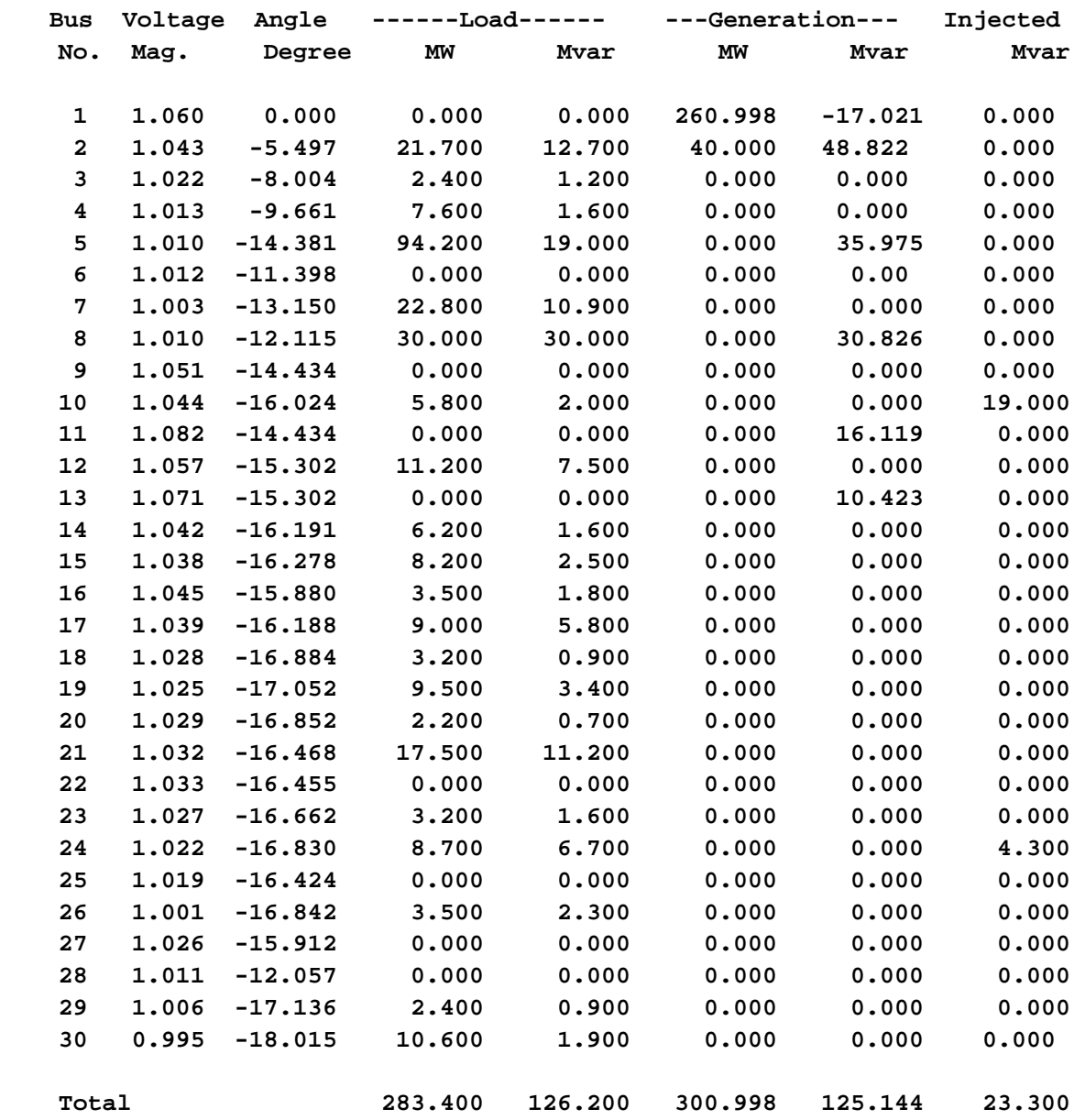

## **III.1.2 ECOULEMENT ET PERTES DANS LES LIGNES**

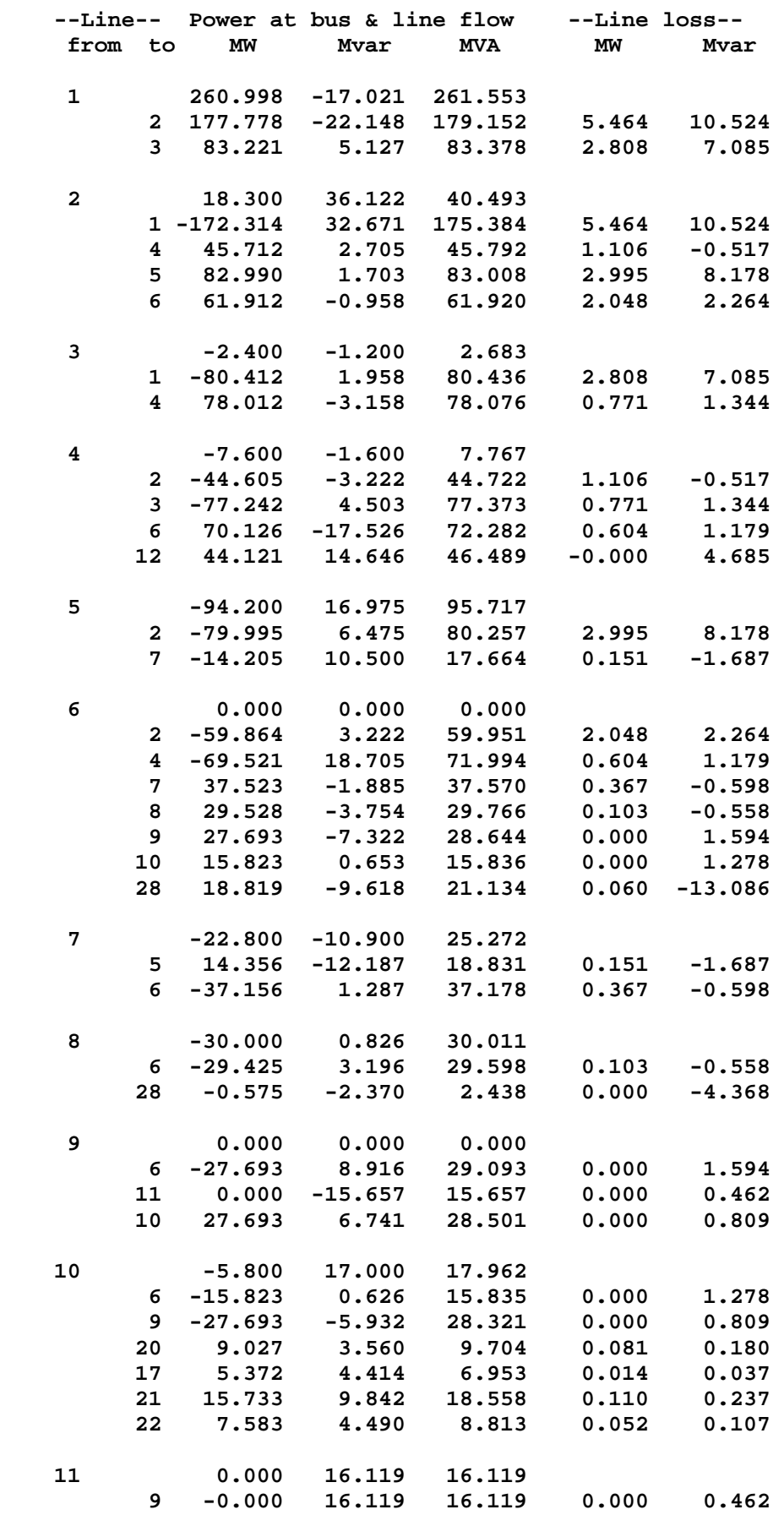

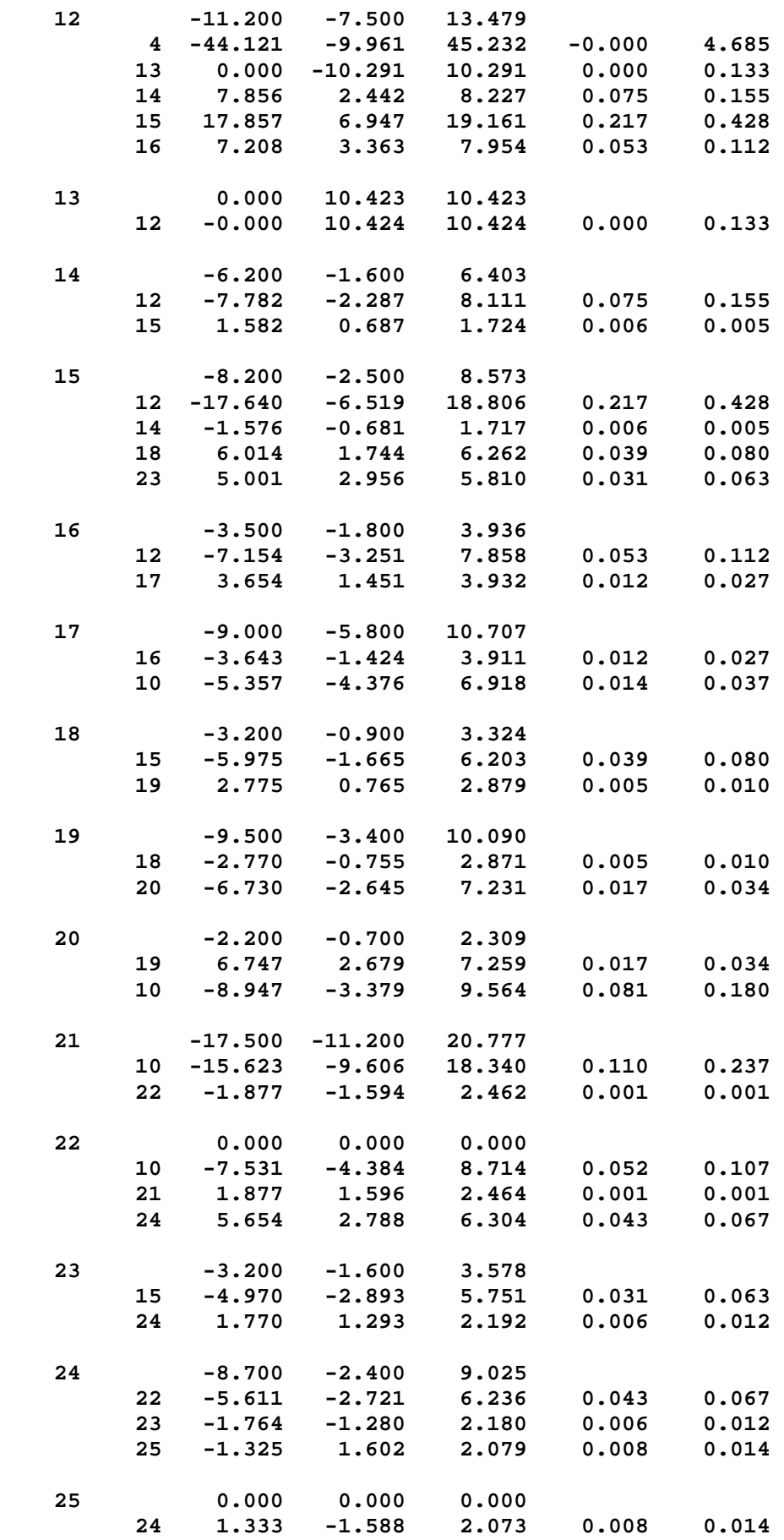

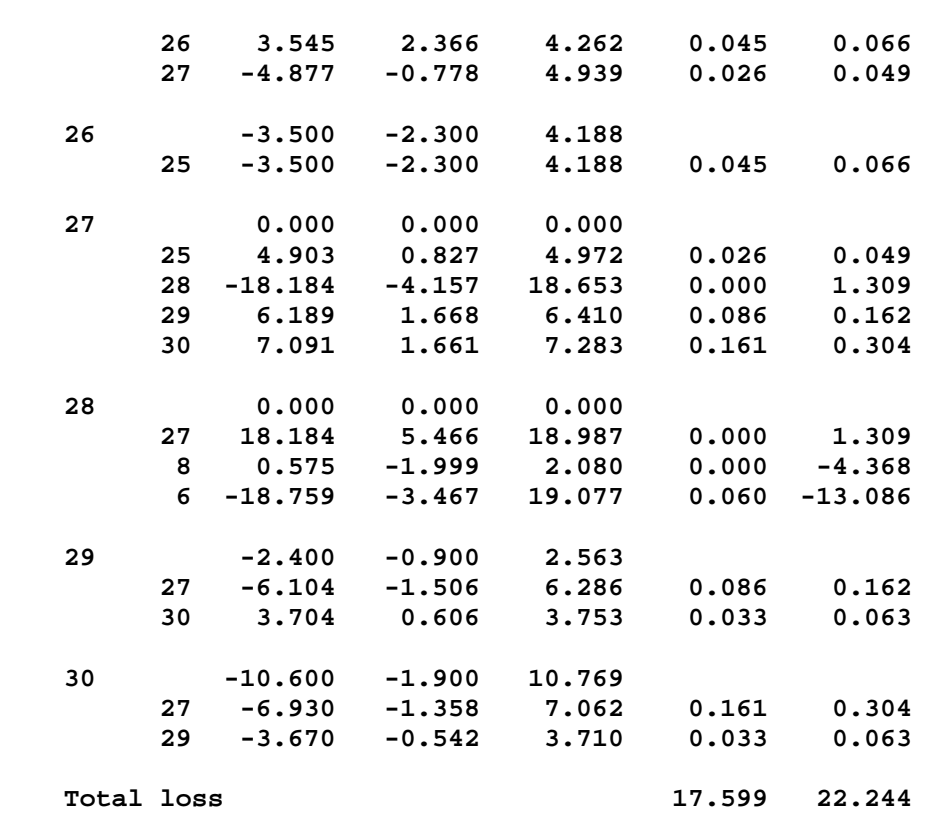

## **III.1.3 RÉSULTATS DE LA STABILITÉ TRANSITOIRE**

 Les résultats présentés ci-après concernent le défaut court circuit triphasé au niveau de jeu de barre 8 suivi par l'ouverture de la ligne en défaut (ligne 8-28).

## **III.1.3.1 La matrice nodale réduite avant défaut (** Prefault reduced bus admittance matrix ) :

 $Ybf =$ 

 0.3930 - 3.5596i 0.2752 + 3.2435i  $0.2752 + 3.2435i$  1.2639 - 4.0450i

## **III.1.3.2 Conditions initiales**

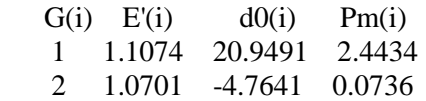

## **III.1.3.3 La matrice nodale réduite pendant défaut**

 $Ydf =$ 

 0.3487 - 4.0632i 0.1505 + 2.1109i 0.1505 + 2.1109i 0.9272 - 6.5911i

## **III.1.3.4 La matrice nodale réduite après défaut**

Le défaut est supprimé par l'ouverture de la ligne (8-28),

 $Yaf =$ 

 0.3917 - 3.5623i 0.2721 + 3.2374i 0.2721 + 3.2374i 1.2567 - 4.0586i

## **III.1.3.5 Courbes et interprétations**

 Nous allons présenter sur les figures suivantes l'évolution dans le temps des angles rotoriques qui nous permettent de décider sur la stabilité ou l'instabilité du réseau. Plusieurs temps d'élimination du défaut sont considérés.

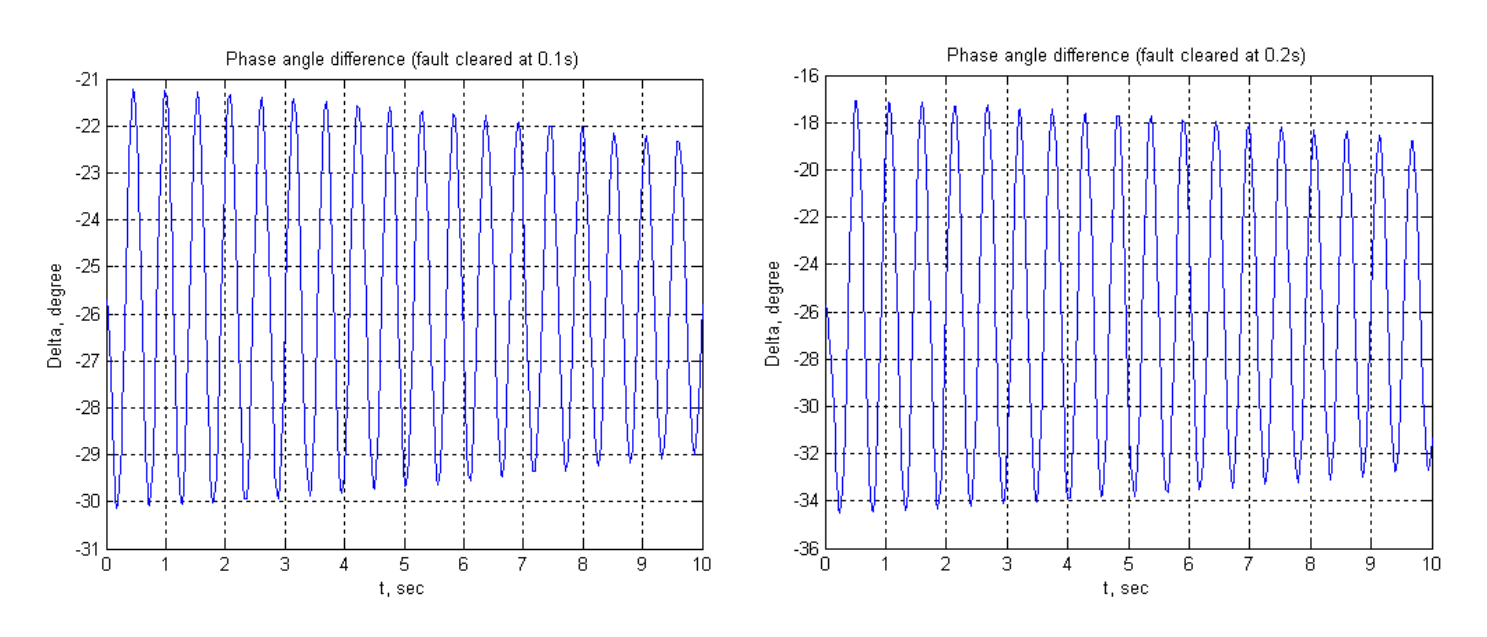

**Figure (III.1) Figure (III.2)** 

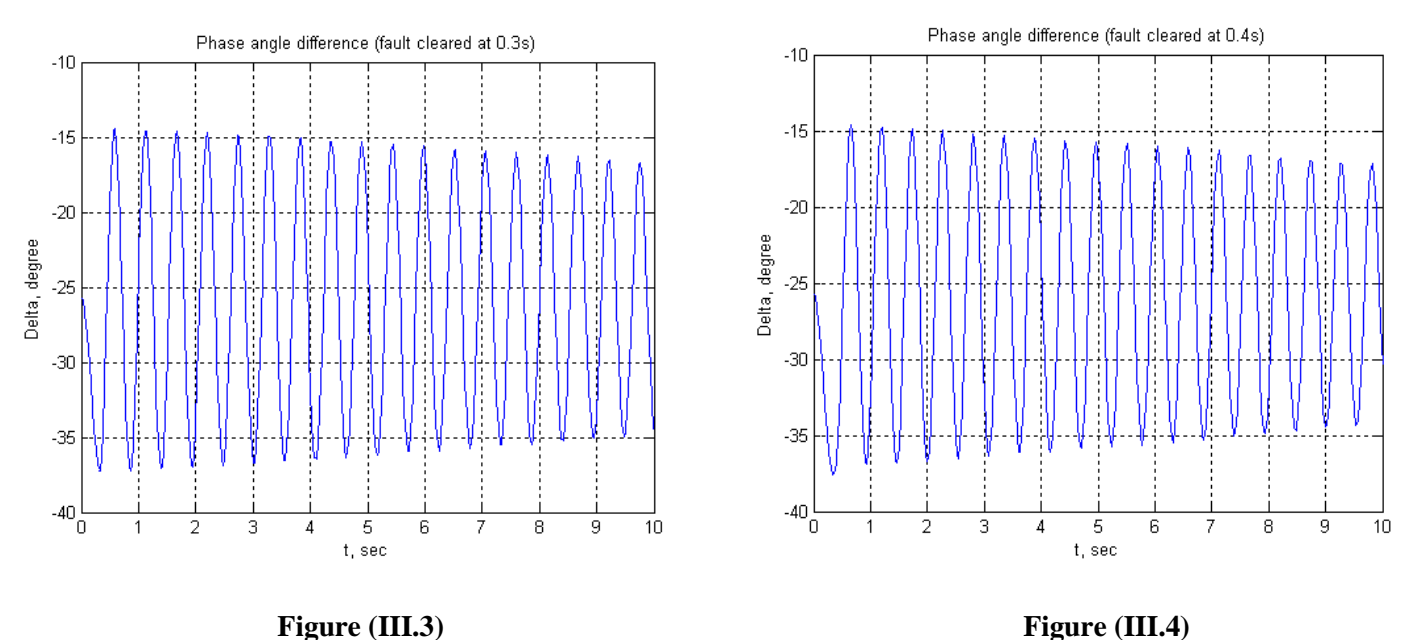

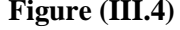

 L'analyse des courbes d'évolution dans le temps des angles rotoriques nous permet de conclure sur la stabilité ou l'instabilité du réseau pour un point de fonctionnement et un défaut donné.

 Les figures (1) à (4) montrent que le système est instable pour un défaut éliminé après 0.1s et 0.2s et 0.3s et 0.4 respectivement, on peut dire qu'un défaut au niveau le jeu de barre 14 n'est pas trop néfaste pour le système, car le système est stable même pour des temps d'élimination de défaut relativement grands.

## **III. 2 DEFAUTS NON SYMETRIQUES (RESEAU IEEE 11 NŒUDS** [3] **) III. 2.1 MATRICES ADMITTANCES HOMOPOLAIRE, DIRECTE ET INVERSE**

 $Zbus0 =$ 

Columns 1 through 6

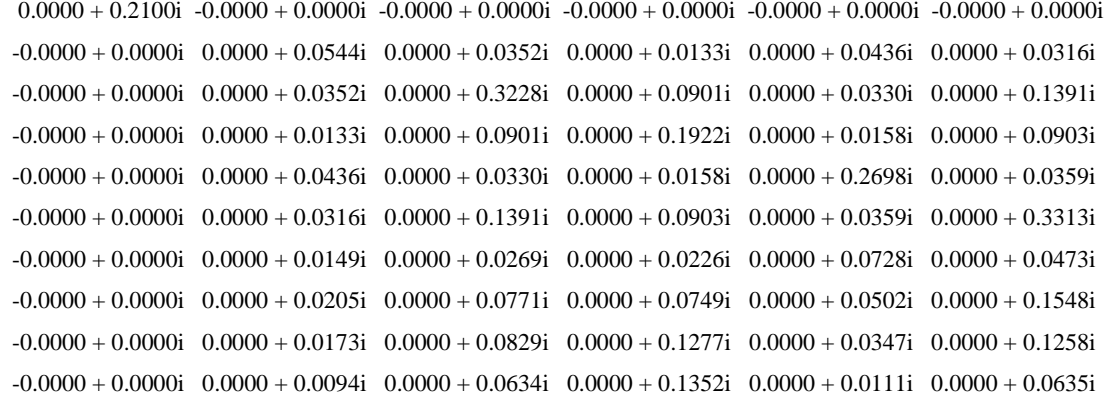

 $-0.0000 + 0.0000i -0.0000 + 0.0000i -0.0000 + 0.0000i -0.0000 + 0.0000i -0.0000 + 0.0000i -0.0000 + 0.0000i$ Columns 7 through 11  $0.0000 + 0.0000i -0.0000 + 0.0000i -0.0000 + 0.0000i -0.0000 + 0.0000i -0.0000 + 0.0000i$  $0.0000 + 0.0149i$   $0.0000 + 0.0205i$   $0.0000 + 0.0173i$   $0.0000 + 0.0094i$   $-0.0000 + 0.0000i$  $0.0000 + 0.0269i$   $0.0000 + 0.0771i$   $0.0000 + 0.0829i$   $0.0000 + 0.0634i$   $-0.0000 + 0.0000i$  $0.0000 + 0.0226$ i  $0.0000 + 0.0749$ i  $0.0000 + 0.1277$ i  $0.0000 + 0.1352$ i  $-0.0000 + 0.0000$ i  $0.0000 + 0.0728$ i  $0.0000 + 0.0502$ i  $0.0000 + 0.0347$ i  $0.0000 + 0.0111$ i -0.0000 + 0.0000i  $0.0000 + 0.0473i$   $0.0000 + 0.1548i$   $0.0000 + 0.1258i$   $0.0000 + 0.0635i$   $-0.0000 + 0.0000i$  $0.0000 + 0.2270i$   $0.0000 + 0.1293i$   $0.0000 + 0.0813i$   $0.0000 + 0.0159i$   $-0.0000 + 0.0000i$  $0.0000 + 0.1293$ i  $0.0000 + 0.4646$ i  $0.0000 + 0.2892$ i  $0.0000 + 0.0527$ i  $-0.0000 + 0.0000$ i  $0.0000 + 0.0813i$   $0.0000 + 0.2892i$   $0.0000 + 0.7115i$   $0.0000 + 0.0899i$   $-0.0000 + 0.0000i$  $0.0000 + 0.0159i$   $0.0000 + 0.0527i$   $0.0000 + 0.0899i$   $0.0000 + 0.1515i$   $-0.0000 + 0.0000i$  $-0.0000 + 0.0000i -0.0000 + 0.0000i -0.0000 + 0.0000i -0.0000 + 0.0000i -0.0000 + 0.0800i$ Zbus1 =Zbus2 Columns 1 through 6  $0 + 0.1361$   $0 + 0.1169$   $0 + 0.0823$   $0 + 0.0410$   $0 + 0.0995$   $0 + 0.0773$  i  $0 + 0.1169$ i  $0 + 0.1520$ i  $0 + 0.1069$ i  $0 + 0.0533$ i  $0 + 0.1293$ i  $0 + 0.1005$ i  $0 + 0.0823i$   $0 + 0.1069i$   $0 + 0.2330i$   $0 + 0.0954i$   $0 + 0.0950i$   $0 + 0.1387i$  $0 + 0.0410i$   $0 + 0.0533i$   $0 + 0.0954i$   $0 + 0.1555i$   $0 + 0.0503i$   $0 + 0.0915i$  $0 + 0.0995i$   $0 + 0.1293i$   $0 + 0.0950i$   $0 + 0.0503i$   $0 + 0.2328i$   $0 + 0.0940i$  $0 + 0.0773$ i  $0 + 0.1005$ i  $0 + 0.1387$ i  $0 + 0.0915$ i  $0 + 0.0940$ i  $0 + 0.2367$ i  $0 + 0.0495i$   $0 + 0.0643i$   $0 + 0.0609i$   $0 + 0.0416i$   $0 + 0.0994i$   $0 + 0.0755i$  $0 + 0.0583$ i  $0 + 0.0757$ i  $0 + 0.0939$ i  $0 + 0.0762$ i  $0 + 0.0903$ i  $0 + 0.1359$ i  $0 + 0.0512i$   $0 + 0.0666i$   $0 + 0.0945i$   $0 + 0.1085i$   $0 + 0.0740i$   $0 + 0.1178i$  $0 + 0.0267$ i  $0 + 0.0348$ i  $0 + 0.0622$ i  $0 + 0.1014$ i  $0 + 0.0328$ i  $0 + 0.0597$ i  $0 + 0.0353i$   $0 + 0.0459i$   $0 + 0.0435i$   $0 + 0.0297i$   $0 + 0.0710i$   $0 + 0.0539i$ 

Columns 7 through 11

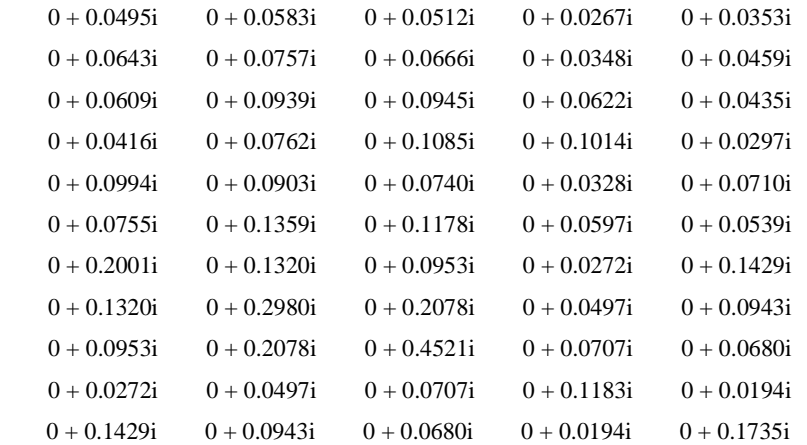

## **III.2.2 COURANTS ET TENSIONS (pour chaque type de défaut étudié dans ce travail)**

Supposant qu'un défaut impédant de  $Z_f = 0.1j$  incident sur le nœud 8

**Line-to-line fault at bus No. 8 Total fault current = 2.4885 per unit** 

**Bus Voltages during the fault in per unit** 

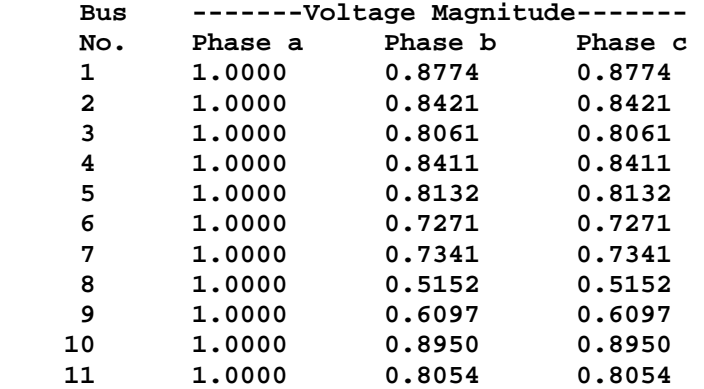

**Line currents for fault at bus No. 8** 

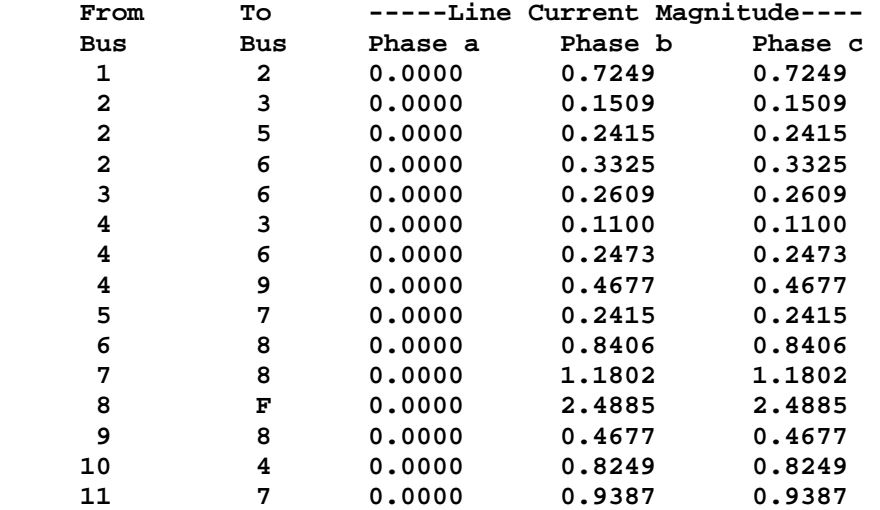

**Double line-to-ground fault at bus No. 8 Total fault current = 1.6418 per unit** 

**Bus Voltages during the fault in per unit** 

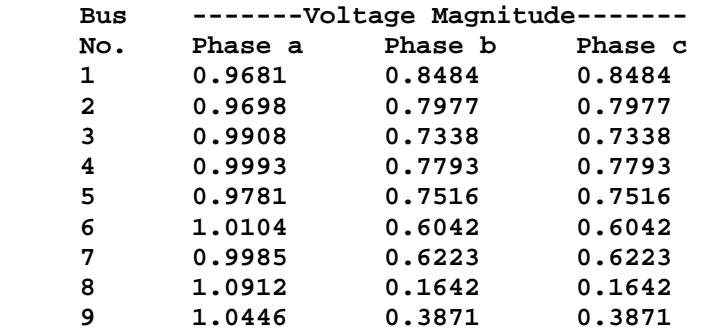

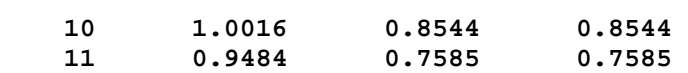

**Line currents for fault at bus No. 8** 

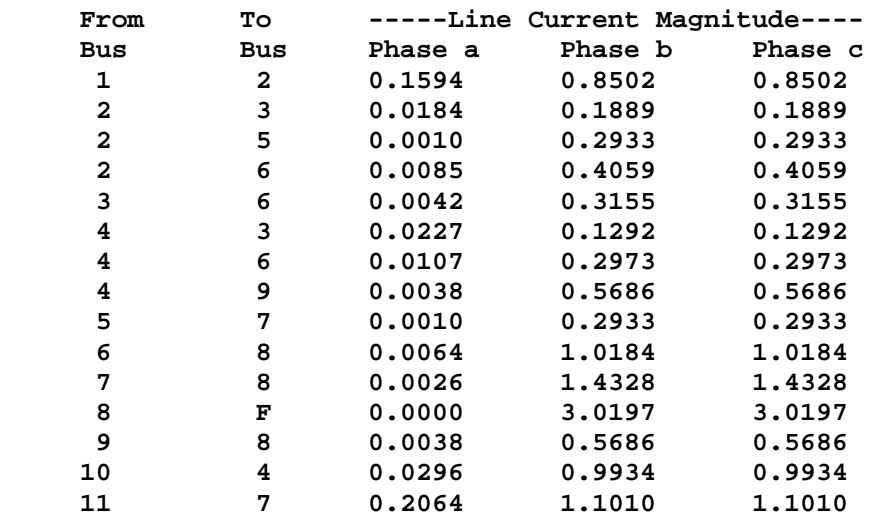

**Single line to-ground fault at bus No. 8 Total fault current = 2.2049 per unit** 

**Bus Voltages during the fault in per unit** 

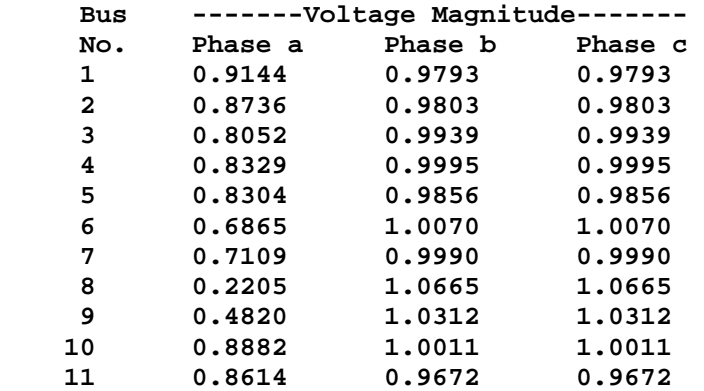

### **Line currents for fault at bus No. 8**

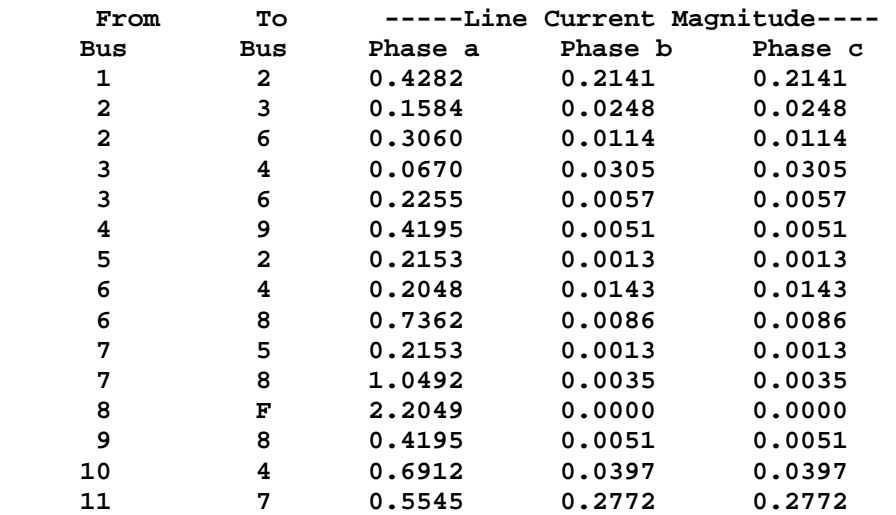

## **III.3 APPLICATION SUR LE RESEAU IEEE 14 NŒUDS** [12] **III.3.1 ECOULEMENT DE CHARGE**

#### **Power Flow Solution by Newton-Raphson Method Maximum Power Mismatch = 0.000761598 No. of Iterations = 5**

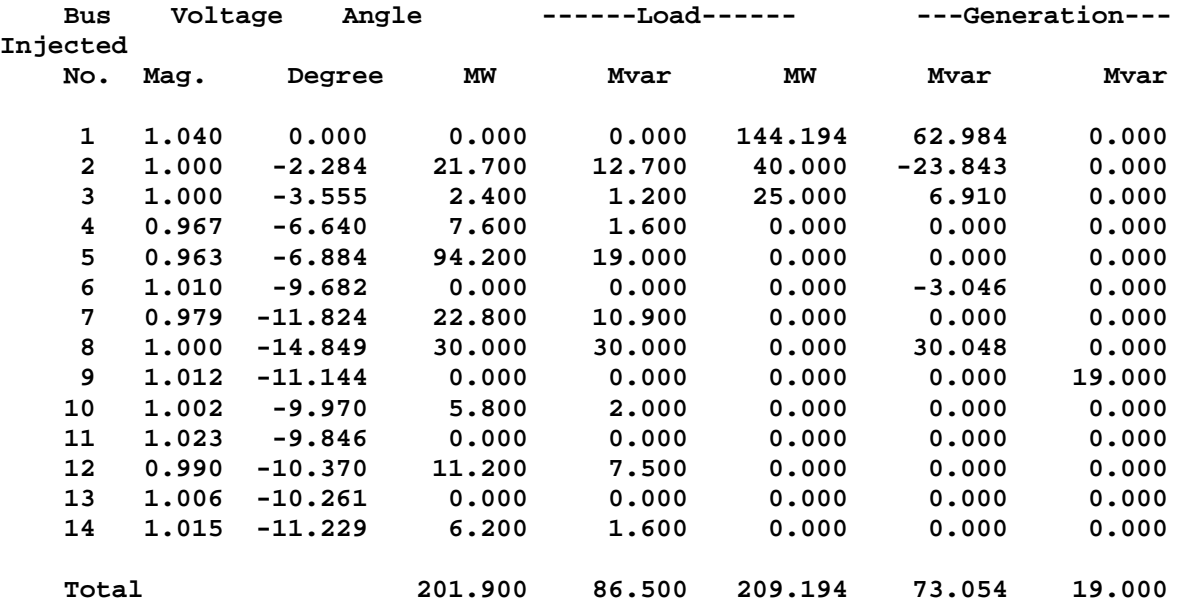

## **III.3.2 ECOULEMENT ET PERTES DANS LES LIGNES**

#### **Line Flow and Losses**

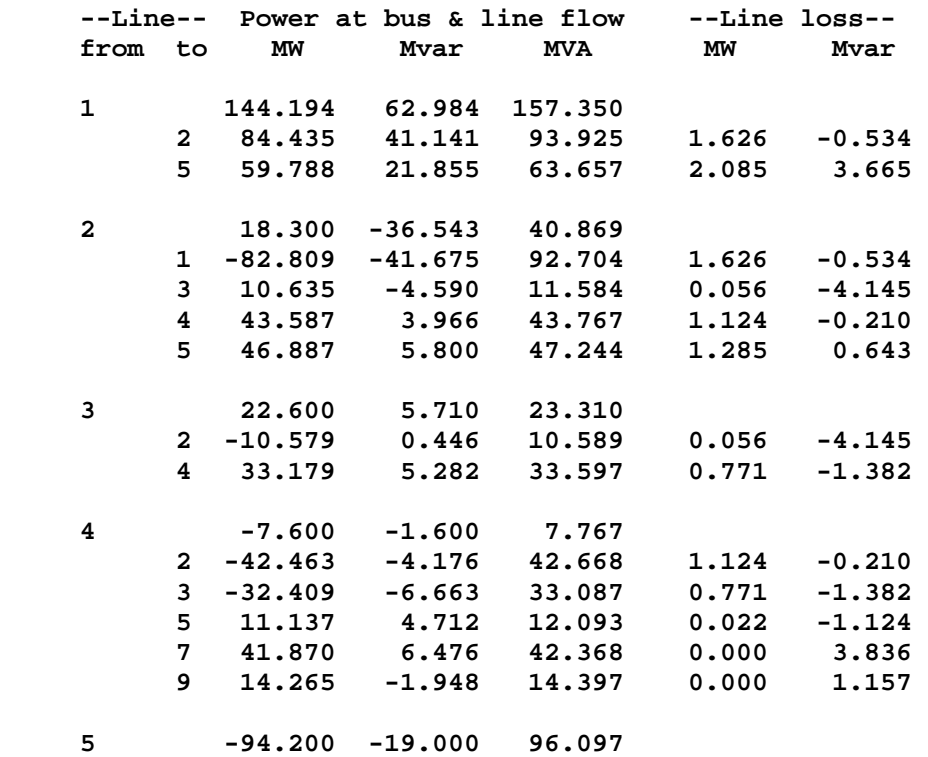

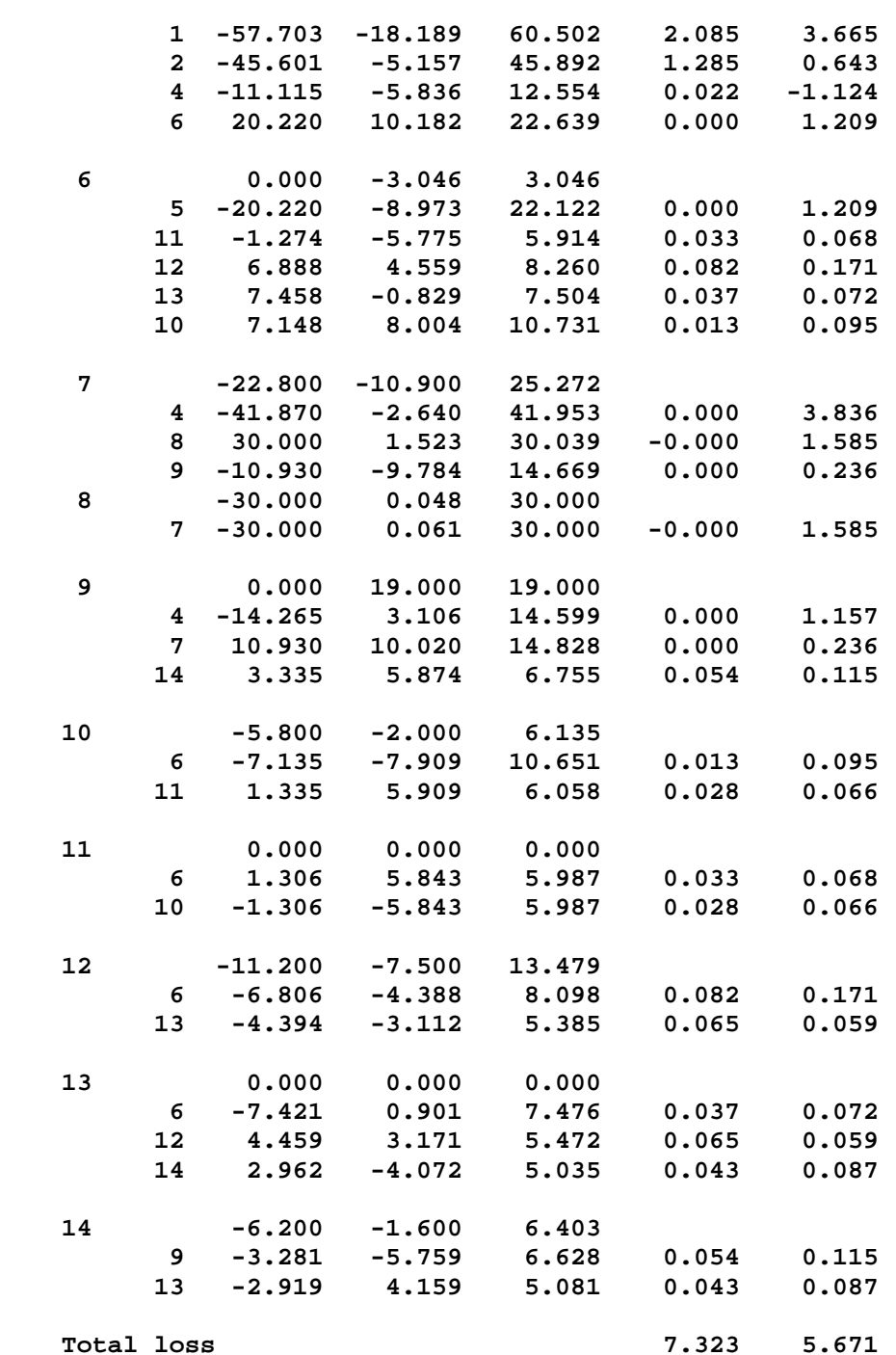

## **III.3.3 RÉSULTATS DE LA STABILITÉ TRANSITOIRE (EN PRESENCE DE DEFAUT TRIPHASE)**

 Les résultats présentés ci-après concernent le défaut court circuit triphasé au niveau de jeu de barre 2 suivi par l'ouverture de la ligne en défaut (2-3)

### **III.3.3.1Matrice nodale réduite avant défaut (Prefault reduced bus admittance matrix)**

#### **Ybf =**

```
 0.2052 - 2.9993i 0.0651 + 1.1199i -0.0142 + 0.5289i 0.0198 + 0.5997i 0.0442 + 0.6651i 
 0.0651 + 1.1199i 0.2224 - 3.6427i 0.0239 + 0.7793i 0.0450 + 0.7978i 0.0570 + 0.8162i 
 -0.0142 + 0.5289i 0.0239 + 0.7793i 0.2527 - 2.6062i 0.0203 + 0.6660i 0.0104 + 0.5579i 
 0.0198 + 0.5997i 0.0450 + 0.7978i 0.0203 + 0.6660i 0.2129 - 3.1381i 0.1325 + 0.8814i 
 0.0442 + 0.6651i 0.0570 + 0.8162i 0.0104 + 0.5579i 0.1325 + 0.8814i 0.2301 - 3.1326i
```
### **III.3.3.2 Données initiales des générateurs**

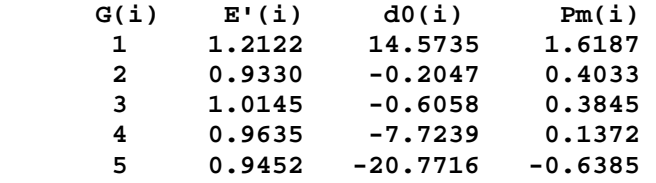

### **III.3.3.3 La matrice nodale pendant défaut réduite**

**Ydf =** 

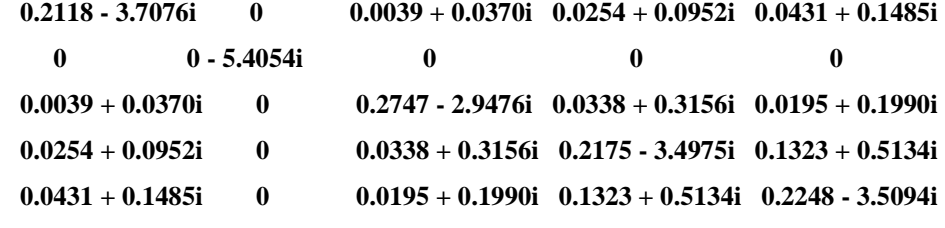

Postfault reduced bus admittance matrix

 $Yaf =$ 

 $0.2123 - 2.9365i$   $0.0842 + 1.2285i$   $-0.0420 + 0.3359i$   $0.0227 + 0.5943i$   $0.0491 + 0.6810i$  $0.0842 + 1.2285i$   $0.2670 - 3.4557i$   $-0.0448 + 0.4474i$   $0.0495 + 0.7883i$   $0.0672 + 0.8435i$  $-0.0420 + 0.3359i -0.0448 + 0.4474i - 0.3522 - 2.0396i - 0.0113 + 0.6776i - 0.0063 + 0.5061i$  $0.0227 + 0.5943i$   $0.0495 + 0.7883i$   $0.0113 + 0.6776i$   $0.2123 - 3.1390i$   $0.1330 + 0.8791i$  $0.0491 + 0.6810$ i  $0.0672 + 0.8435$ i  $-0.0063 + 0.5061$ i  $0.1330 + 0.8791$ i  $0.2322 - 3.1291$ i

## **III.3.3.4 Courbes et interprétations**

 Nous allons présenter dans les figures suivantes l'évolution dans le temps des angles rotoriques qui nous permettent de décider sur la stabilité ou l'instabilité du réseau suite à un défaut triphasé. Plusieurs temps d'élimination du défaut sont considérés.

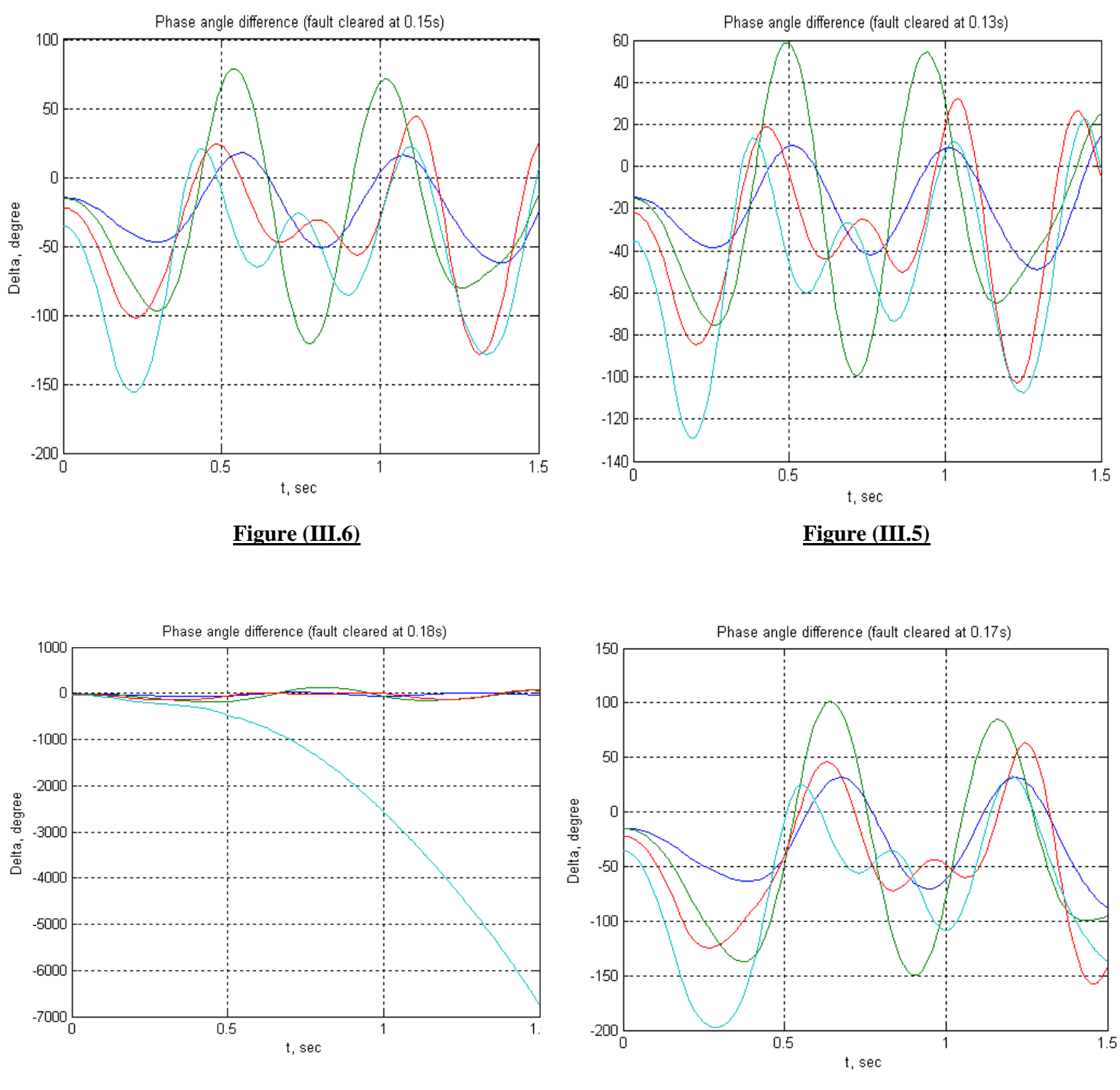

**Figure (III.8) Figure (III.7)** 

 L'analyse des courbes d'évaluation dans le temps des angles rotoriques nous permet de conclure sur la stabilité ou l'instabilité du réseau pour un point de fonctionnement et un défaut donné.

Les figures (1) à (3) montrent que le système est instable pour un défaut éliminé après 0.13s et 0.15s et 0.17s respectivement, La figure (3) montre qu'une machine est risque de perdre le synchronisme, avec le reste des machines du réseau, sur La figure (4) cette machine a perdu le synchronisme totalement.

## **III.3.4 DEFAUTS NON SYMETRIQUES**

## **III.3.4.1 Matrices admittances homopolaire, directe et inverse**

**Zbus0 =** 

#### **Columns 1 through 6**

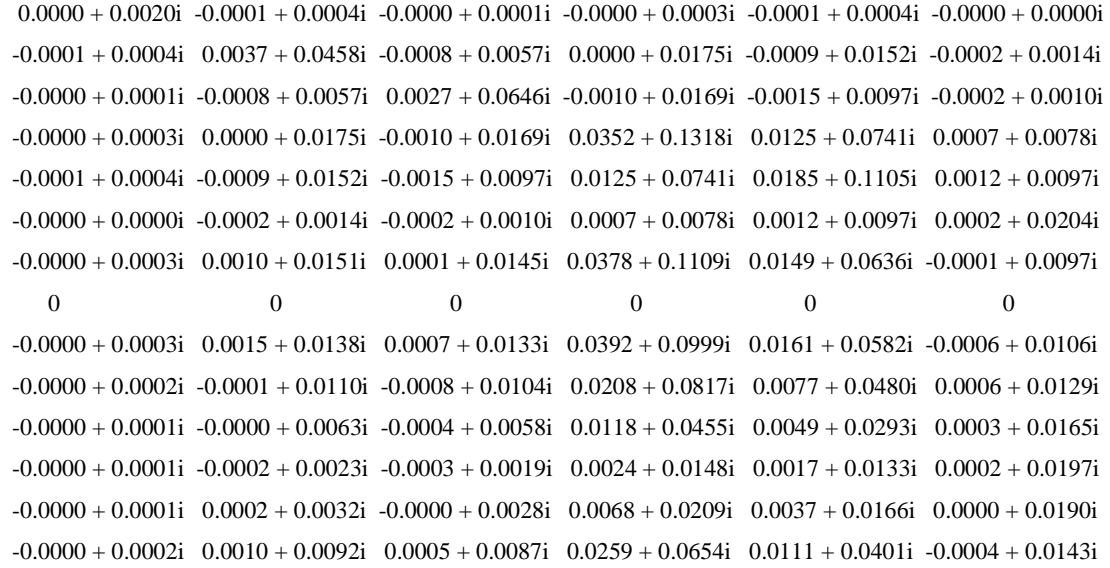

#### **Columns 7 through 12**

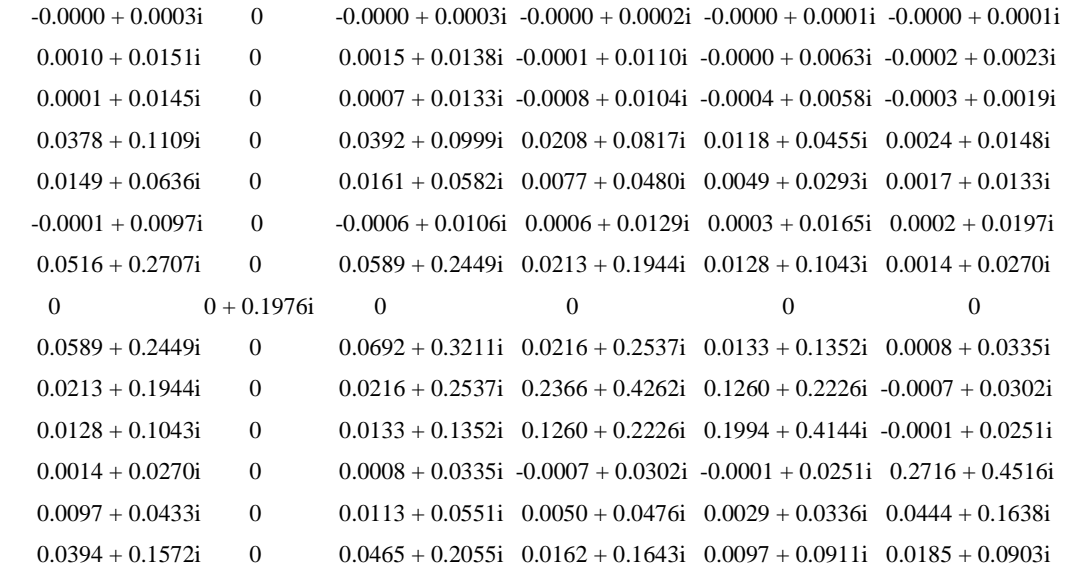

#### **Columns 13 through 14**

 $-0.0000 + 0.0001i -0.0000 + 0.0002i$  $0.0002 + 0.0032i$   $0.0010 + 0.0092i$
```
-0.0000 + 0.0028i 0.0005 + 0.0087i
 0.0068 + 0.0209i 0.0259 + 0.0654i0.0037 + 0.0166i 0.0111 + 0.0401i
 0.0000 + 0.0190i - 0.0004 + 0.0143i0.0097 + 0.0433i 0.0394 + 0.1572i 0 0 
 0.0113 + 0.0551i 0.0465 + 0.2055i0.0050 + 0.0476i 0.0162 + 0.1643i0.0029 + 0.0336i 0.0097 + 0.0911i
 0.0444 + 0.1638i 0.0185 + 0.0903i0.1451 + 0.2870i 0.0672 + 0.1567i0.0672 + 0.1567i 0.2792 + 0.6412i
```
#### $Z$ bus $1 =$

#### **Columns 1 through 6**

 $0.0064 + 0.0861i -0.0010 + 0.0579i -0.0042 + 0.0385i -0.0015 + 0.0511i -0.0010 + 0.0541i -0.0013 + 0.0300i$  $-0.0010 + 0.0579i$   $0.0038 + 0.0739i$   $-0.0026 + 0.0460i$   $-0.0004 + 0.0566i$   $-0.0007 + 0.0569i$   $-0.0012 + 0.0320i$  $-0.0042 + 0.0385i - 0.0026 + 0.0460i - 0.0098 + 0.1039i - 0.0013 + 0.0571i - 0.0027 + 0.0503i - 0.0022 + 0.0294i$  $-0.0015 + 0.0511i -0.0004 + 0.0566i -0.0013 + 0.0571i -0.0134 + 0.1003i -0.0072 + 0.0827i -0.0034 + 0.0497i$  -0.0010 + 0.0541i -0.0007 + 0.0569i -0.0027 + 0.0503i 0.0072 + 0.0827i 0.0113 + 0.0989i 0.0047 + 0.0532i  $-0.0013 + 0.0300i -0.0012 + 0.0320i -0.0022 + 0.0294i - 0.0034 + 0.0497i - 0.0047 + 0.0532i - 0.0051 + 0.1307i$  $0.0000 + 0.0441i$   $0.0010 + 0.0484i$   $0.0002 + 0.0479i$   $0.0135 + 0.0829i$   $0.0084 + 0.0728i$   $-0.0015 + 0.0766i$ 0 0 0 0 0 0 0 0  $0.0008 + 0.0404i$   $0.0018 + 0.0441i$   $0.0011 + 0.0430i$   $0.0136 + 0.0737i$   $0.0090 + 0.0675i$   $-0.0041 + 0.0908i$  $0.0009 + 0.0387i$   $0.0018 + 0.0420i$   $0.0011 + 0.0407i$   $0.0129 + 0.0694i$   $0.0089 + 0.0650i$   $-0.0042 + 0.0976i$  $-0.0001 + 0.0344i$   $0.0004 + 0.0371i$   $-0.0004 + 0.0352i$   $0.0085 + 0.0597i$   $0.0070 + 0.0592i$   $-0.0000 + 0.1138i$  -0.0013 + 0.0307i -0.0011 + 0.0329i -0.0021 + 0.0304i 0.0039 + 0.0515i 0.0049 + 0.0542i 0.0049 + 0.1278i  $-0.0009 + 0.0315i -0.0007 + 0.0337i -0.0017 + 0.0314i -0.0050 + 0.0531i -0.0054 + 0.0552i -0.0035 + 0.1250i$ 0.0001 + 0.0365i 0.0008 + 0.0396i -0.0001 + 0.0379i 0.0100 + 0.0647i 0.0075 + 0.0621i -0.0010 + 0.1057i

#### **Columns 7 through 12**

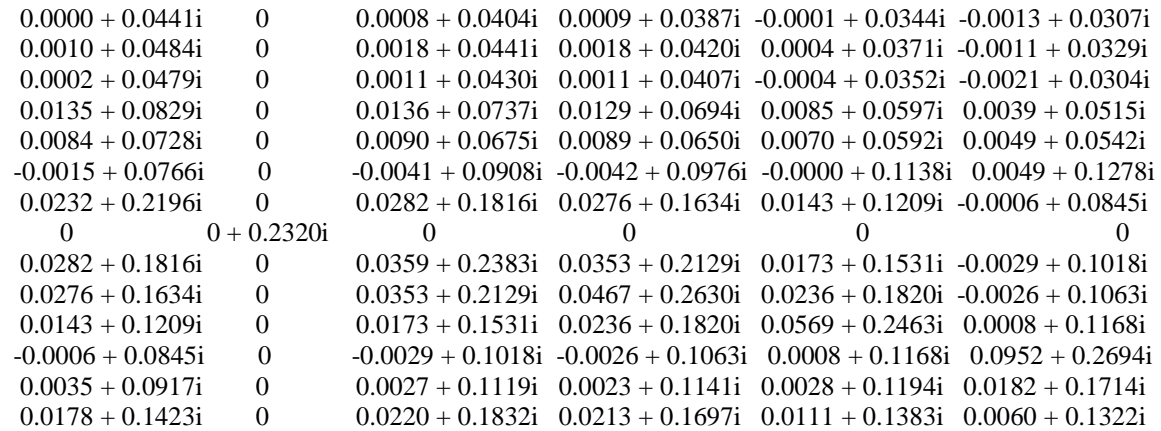

#### **Columns 13 through 14**

 $-0.0009 + 0.0315i$   $0.0001 + 0.0365i$  $-0.0007 + 0.0337$ i  $0.0008 + 0.0396$ i  $-0.0017 + 0.0314i - 0.0001 + 0.0379i$  $0.0050 + 0.0531i$   $0.0100 + 0.0647i$  $0.0054 + 0.0552i$   $0.0075 + 0.0621i$  $0.0035 + 0.1250i - 0.0010 + 0.1057i$  $0.0035 + 0.0917i$   $0.0178 + 0.1423i$ 

```
 0 0 
 0.0027 + 0.1119i 0.0220 + 0.1832i
 0.0023 + 0.1141i 0.0213 + 0.1697i 0.0028 + 0.1194i 0.0111 + 0.1383i 
 0.0182 + 0.1714i 0.0060 + 0.1322i0.0509 + 0.2107i 0.0233 + 0.1551i0.0233 + 0.1551i 0.0955 + 0.3232i
```
### **III.3.4.2 Courants et tensions**

Supposant qu'un défaut impédant de  $Z_f = 0.1j$  incident sur le nœud 2, soit les résultats

des courants, tensions pour chaque type de défaut étudié dans ce travail :

**Enter Faulted Bus No. -> 2** 

**Single line to-ground fault at bus No. 2 Total fault current = 6.0751 per unit** 

**Bus Voltages during the fault in per unit** 

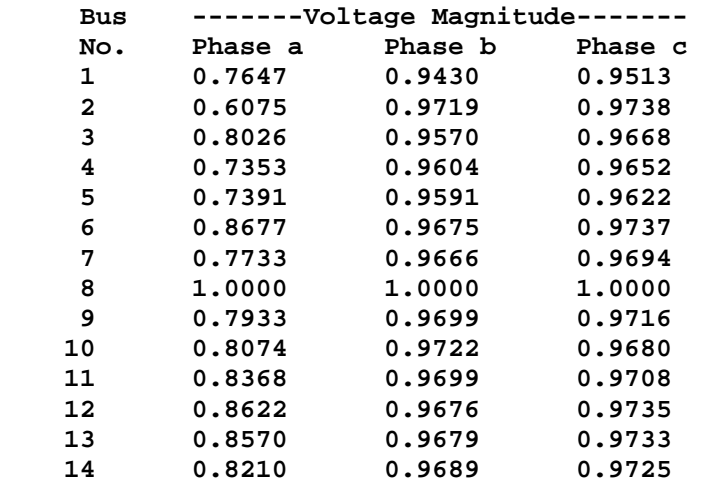

**Line currents for fault at bus No. 2** 

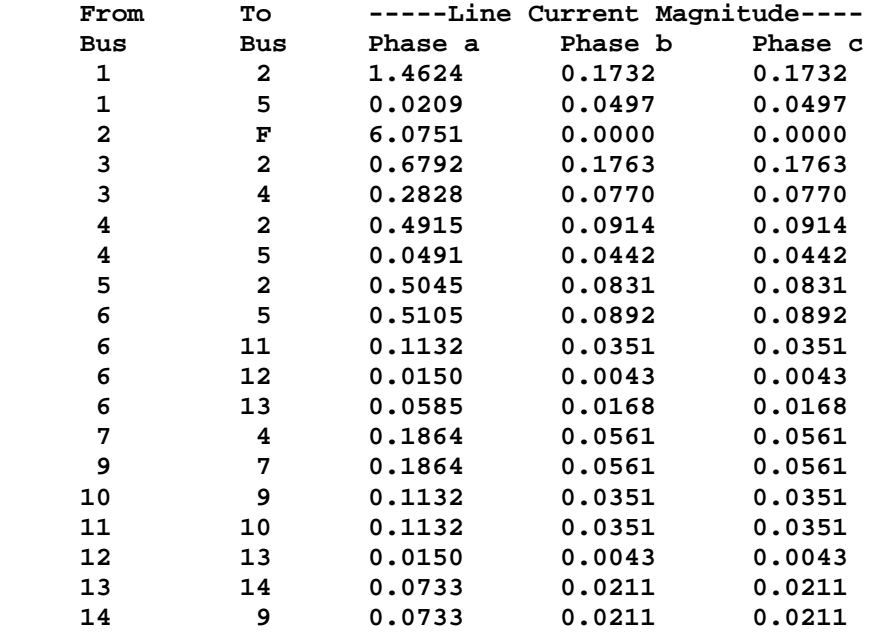

**Double line-to-ground fault at bus No. 2 Total fault current = 3.9180 per unit** 

**Bus Voltages during the fault in per unit** 

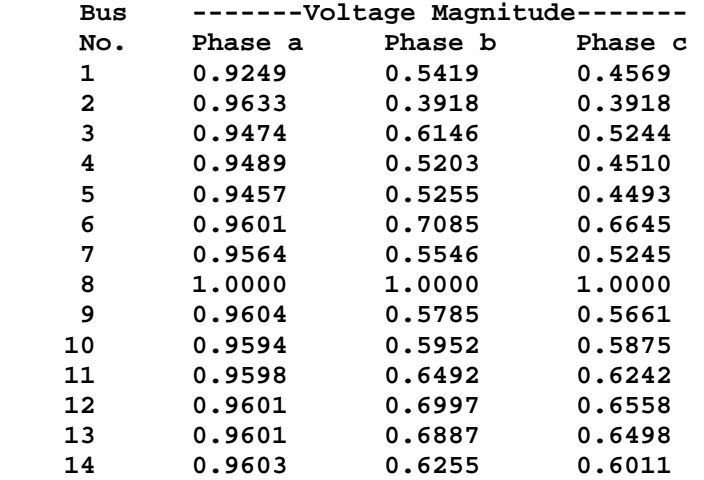

**Line currents for fault at bus No. 2** 

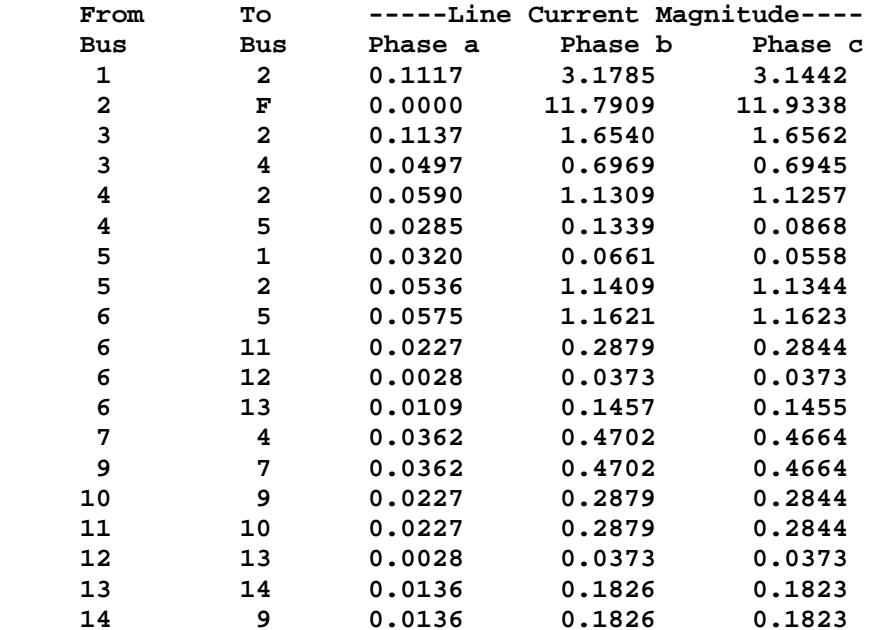

**Line-to-line fault at bus No. 2 Total fault current = 6.9851 per unit** 

**Bus Voltages during the fault in per unit** 

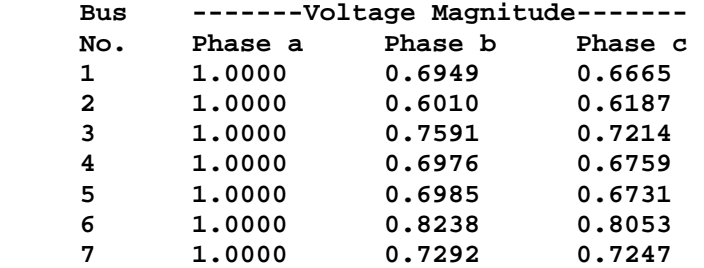

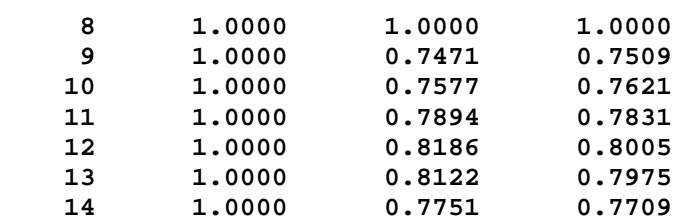

**Line currents for fault at bus No. 2** 

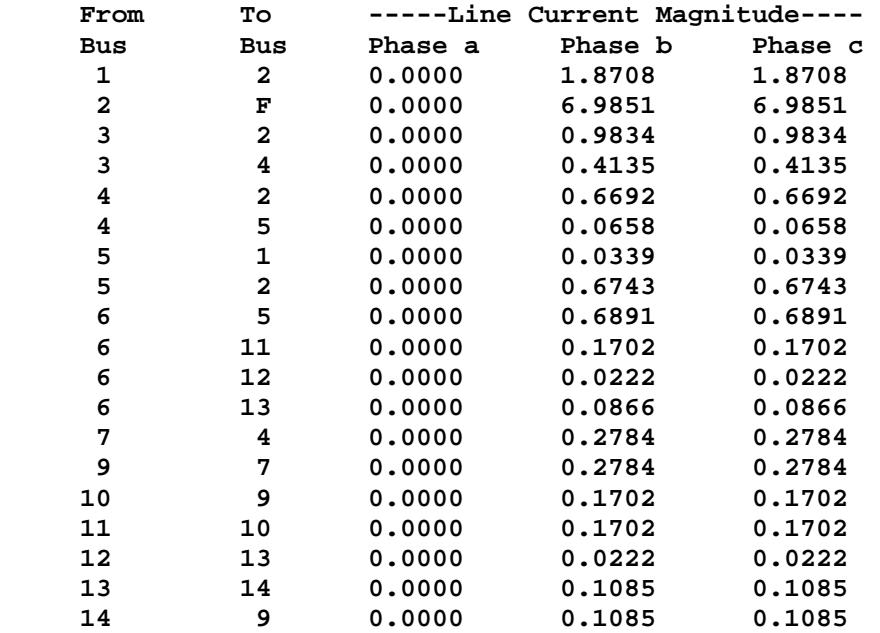

### **III.3.5 RESULTATS DE LA STABILITE TRANSITOIRE (EN PRESENCE DE DEFAUT DISSYMETRIQUE)**

 Les résultats présentés ci-après concernent le défaut court circuit non symétrique au niveau de jeu de barre 2 suivi par l'ouverture de la ligne en défaut, (2-3)

**III.3.5.1Matrice nodale réduite avant défaut (**Prefault reduced bus admittance matrix) :

```
Ybf =
```

```
0.2052 - 2.9993i 0.0651 + 1.1199i -0.0142 + 0.5289i 0.0198 + 0.5997i 0.0442 + 0.6651i0.0651 + 1.1199i 0.2224 - 3.6427i 0.0239 + 0.7793i 0.0450 + 0.7978i 0.0570 + 0.8162i -0.0142 + 0.5289i 0.0239 + 0.7793i 0.2527 - 2.6062i 0.0203 + 0.6660i 0.0104 + 0.5579i 
0.0198 + 0.5997i 0.0450 + 0.7978i 0.0203 + 0.6660i 0.2129 - 3.1381i 0.1325 + 0.8814i0.0442 + 0.6651i 0.0570 + 0.8162i 0.0104 + 0.5579i 0.1325 + 0.8814i 0.2301 - 3.1326i
```
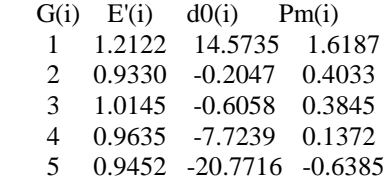

### **III.3.5.2 Matrice admittance réduite pendant défaut**

 $Ydf =$ 

 2.7435 - 8.1417i -1.8858 + 4.4875i -0.0025 + 0.0680i -0.0078 + 0.1319i -0.8726 + 2.0812i  $-1.8858 + 4.4875$ i  $3.3189 - 7.6977$ i  $-0.4038 + 0.6183$ i  $-0.8105 + 1.1829$ i  $-0.0082 + 0.0236$ i  $-0.0025 + 0.0680i -0.4038 + 0.6183i -3.6999 - 4.9491i -3.1207 + 3.1691i -0.0064 + 0.0183i$  -0.0078 + 0.1319i -0.8105 + 1.1829i -3.1207 + 3.1691i 5.4580 - 8.9158i -1.1494 + 2.3516i -0.8726 + 2.0812i -0.0082 + 0.0236i -0.0064 + 0.0183i -1.1494 + 2.3516i 2.1459 - 4.8514i

### **III.3.5.3 Matrice admittance réduite après défaut**

 $Yaf =$ 

 $0.2123 - 2.9365i$   $0.0842 + 1.2285i$   $-0.0420 + 0.3359i$   $0.0227 + 0.5943i$   $0.0491 + 0.6810i$  0.0842 + 1.2285i 0.2670 - 3.4557i -0.0448 + 0.4474i 0.0495 + 0.7883i 0.0672 + 0.8435i -0.0420 + 0.3359i -0.0448 + 0.4474i 0.3522 - 2.0396i 0.0113 + 0.6776i -0.0063 + 0.5061i  $0.0227 + 0.5943i$   $0.0495 + 0.7883i$   $0.0113 + 0.6776i$   $0.2123 - 3.1390i$   $0.1330 + 0.8791i$  $0.0491 + 0.6810$ i  $0.0672 + 0.8435$ i  $-0.0063 + 0.5061$ i  $0.1330 + 0.8791$ i  $0.2322 - 3.1291$ i

### **III.3.5.4 Courbes et interprétations**

 Nous allons présenter sur les figures suivantes l'évolution dans le temps des angles rotoriques qui nous permettent de décider sur la stabilité ou l'instabilité du réseau suite à un défaut dissymétrique. Plusieurs temps d'élimination du défaut sont considérés. Les courbes obtenues montrent une instabilité du système, ce qui nous oblige de revoir le plan de charge, pour remettre le système à un état stable.

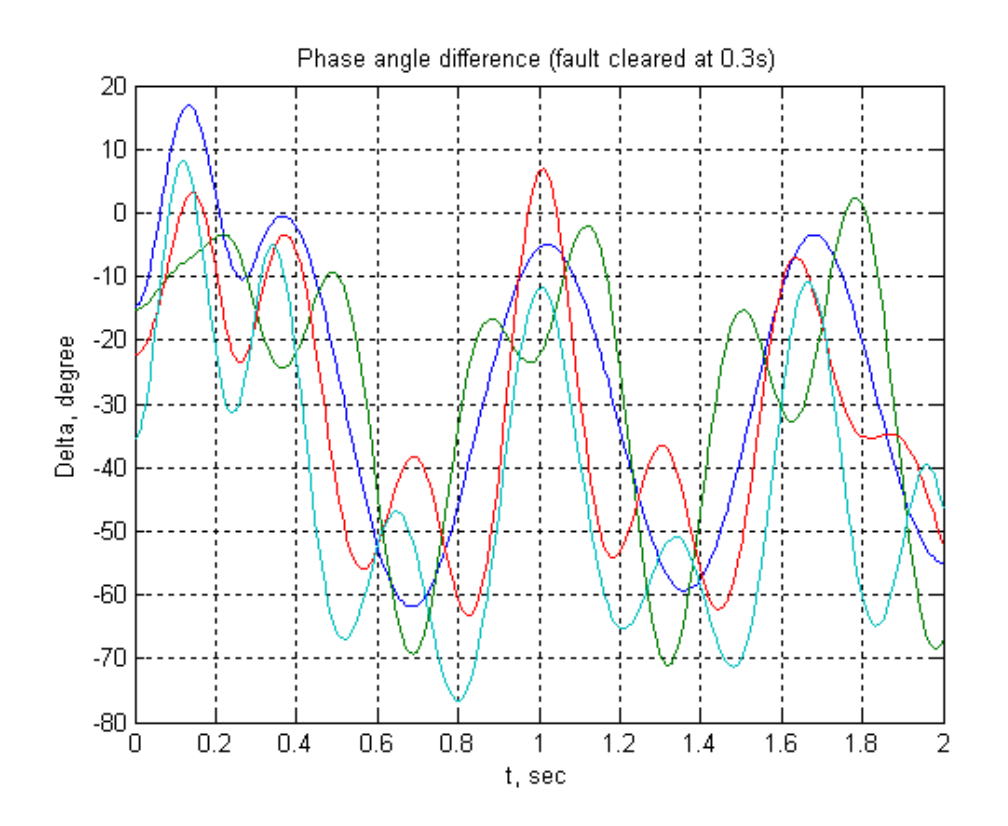

#### **Figure (III.9)**

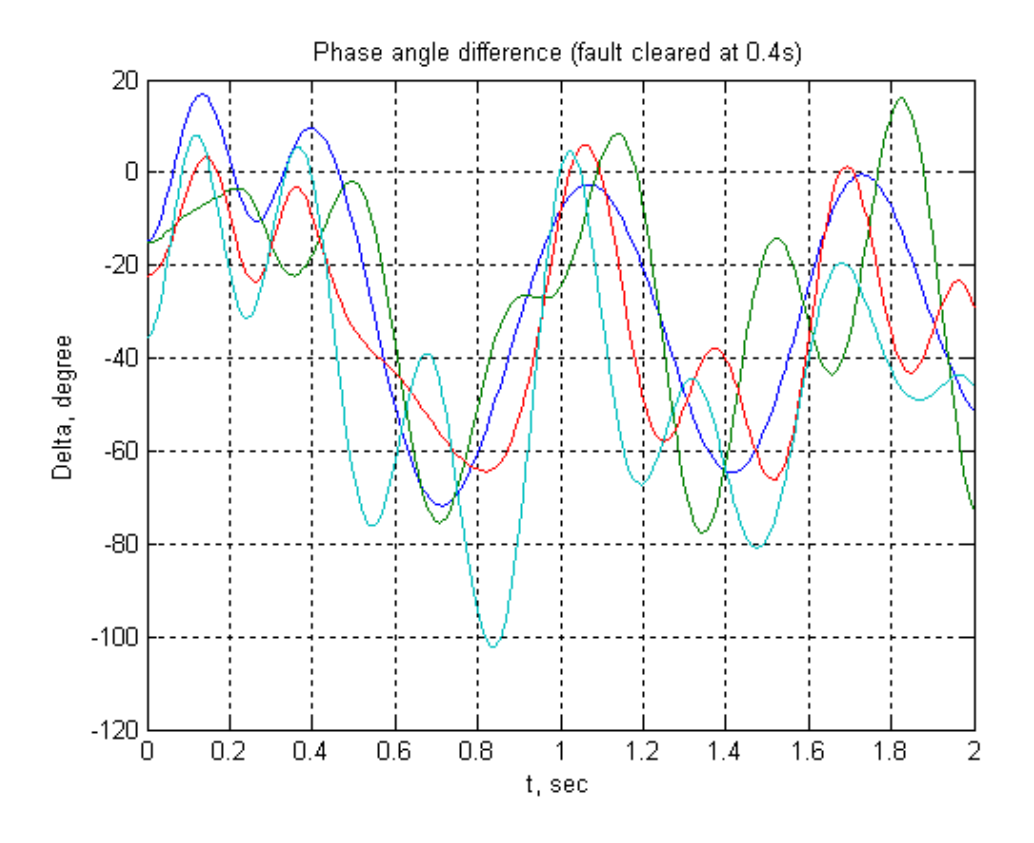

**Figure (III.10)**

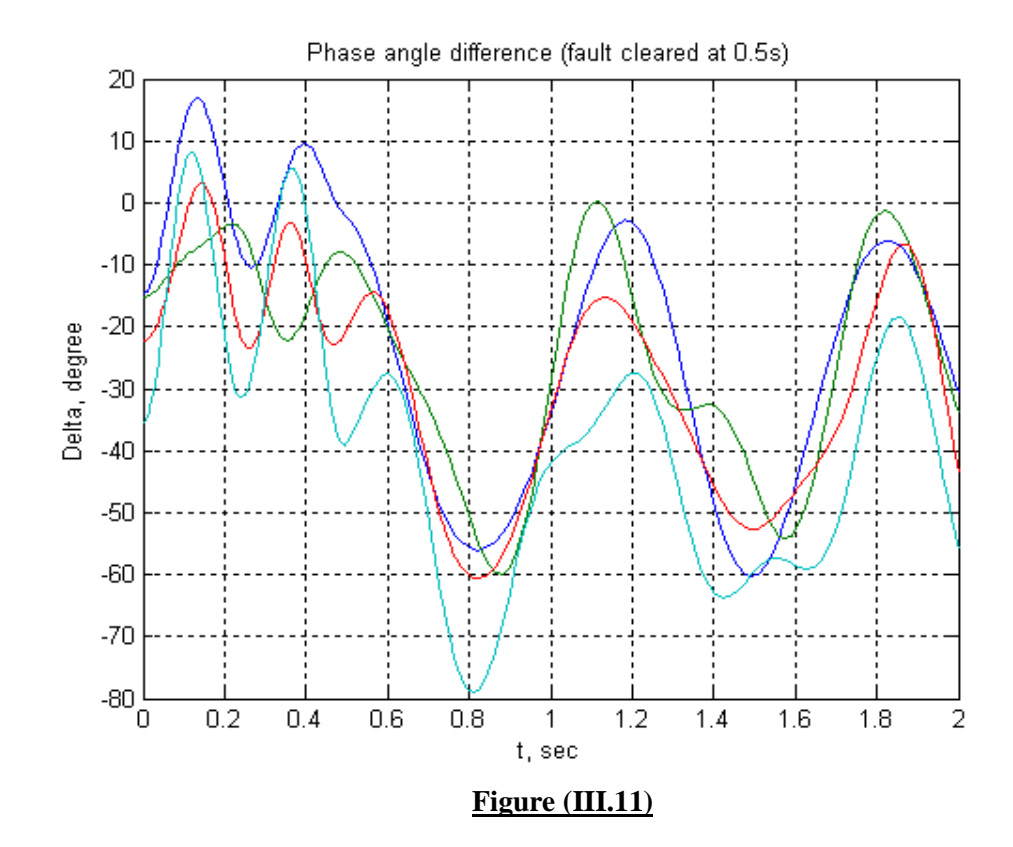

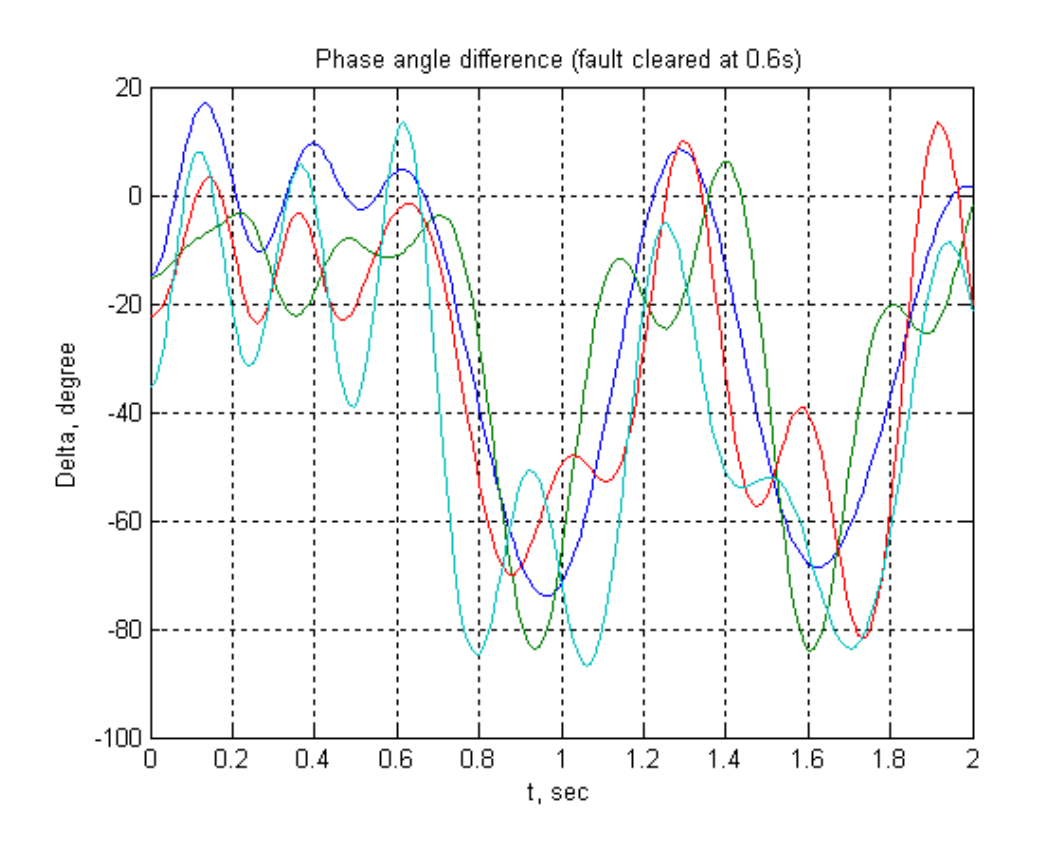

**Figure (III.12)**

# **CONCLUSION GENERALE**

### **CONCLUSION GENERALE**

 Dans ce travail, nous avons réalisé sous environnement MATLAB un logiciel d'évaluation de la stabilité transitoire des réseaux d'énergie électrique par la méthode classique d'intégration numérique en présence d'un défaut triphasé équilibré et des défauts dissymétriques. Il permet également le calcul des paramètres électriques suite aux défauts asymétriques : la tension et le courant dans chaque phase et nœud du réseau, et pour cela il suffit d'introduire les données de réseau direct, inverse et le réseau homopolaire.

 L'évaluation de la stabilité transitoire est réalisée en utilisant la méthode classique d'intégration numérique qui présente l'avantage de pouvoir représenter par des modèles détaillés les différents composants du réseau et donc fournit les résultats les plus précis sur la stabilité transitoire. Les limitations principales, sont le temps de calcul important et l'absence de l'évaluation d'une marge de sécurité. Les résultats de simulation sur le réseau IEEE-30 nœuds, sur le réseau IEEE-14 nœuds ont montré que le modèle du second ordre est suffisant pour donner une assez bonne évaluation de la stabilité transitoire.

Les résultats obtenus montrent bien que le défaut triphasé est le défaut le plus contraignant. Les résultats de simulation obtenus sur le réseau IEEE-14 nœuds sont prometteurs.

 La détermination du temps critique d'élimination du défaut par la méthode classique d'intégration numérique nécessite la simulation du système à plusieurs reprises avec des temps d'élimination du défaut différents. Ceci nécessite un temps de calcul important et rend la méthode inapplicable en temps réel. La méthode classique donne des réponses simples (stable ou instable) sur l'état de fonctionnement transitoire. Elle ne permet pas de mesurer la marge de stabilité du réseau pour un défaut donné. Ces limites que présente la méthode classique qui ont poussé les recherches vers les méthodes directes dont le principal but est d'avoir des réponses rapides sur la stabilité transitoire du réseau et de pouvoir mesurer la marge de stabilité.

Le projet de fin d'études que nous avons présenté pourrait être poursuivi par des travaux qui intègreraient les aspects suivants :

• Modélisation plus complète du réseau électrique en tenant compte des régulateurs de tension et de vitesse ;

- Afin de tester l'efficacité de l'algorithme proposé, il reste à l'appliquer à des grands réseaux d'énergie électrique tel que le réseau national (SONELGAZ).
- Parfaire le logiciel élaboré pour rendre son utilisation plus conviviale et pouvoir l'appliquer à des réseaux de plus grande taille.

# **ANNEXE A**

**A- Données du système IEEE-30 nœuds [3]** 

## **A-1 : Topologie du réseau**

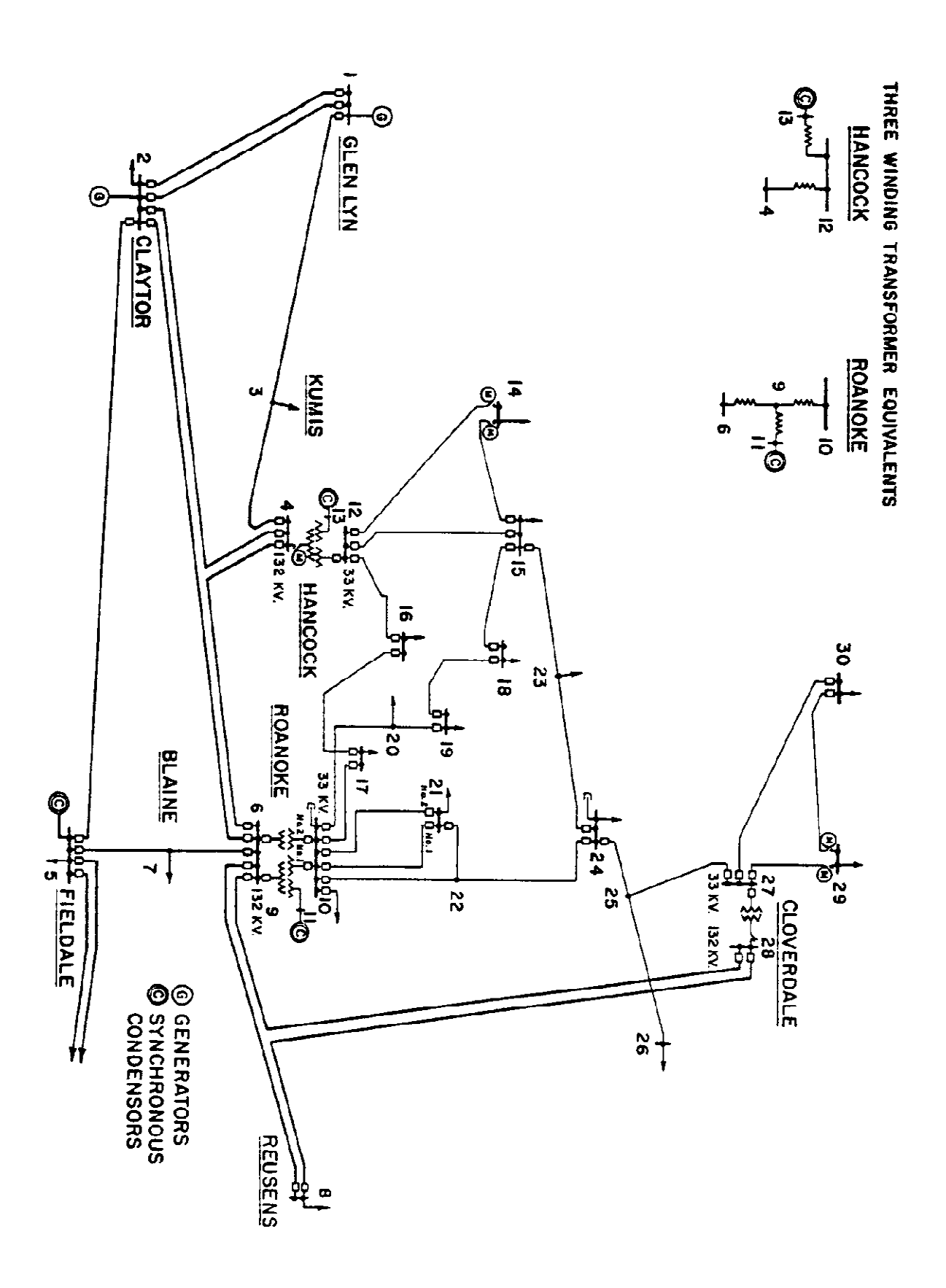

## **A-2 Données du système:**

 **IEEE 30-BUS TEST SYSTEM (American Electric Power)**

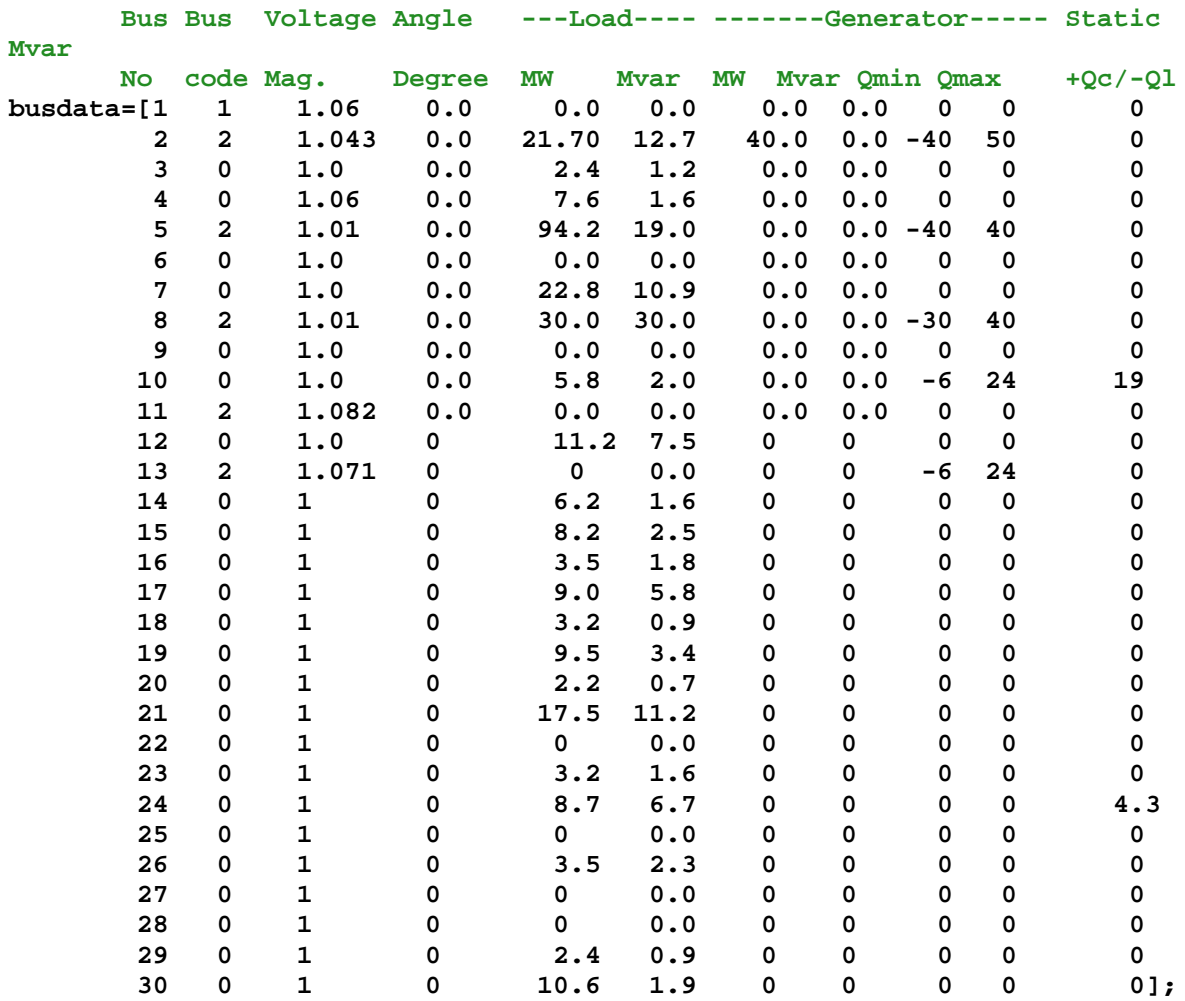

 **Line code**

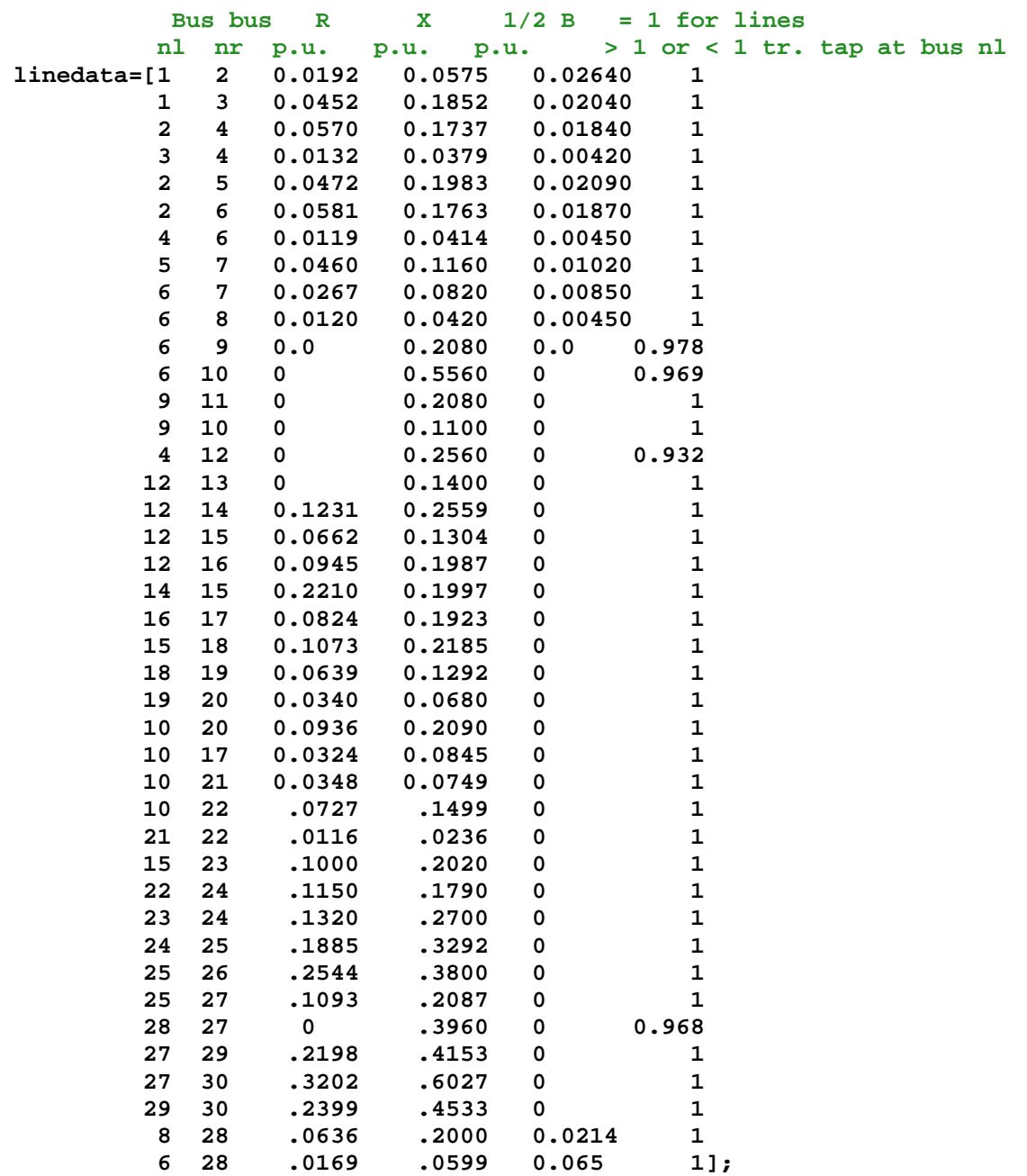

# **ANNEXE B**

- **B- Données du système IEEE-11 nœuds [3]**
- **B-1 Topologie du réseau :**

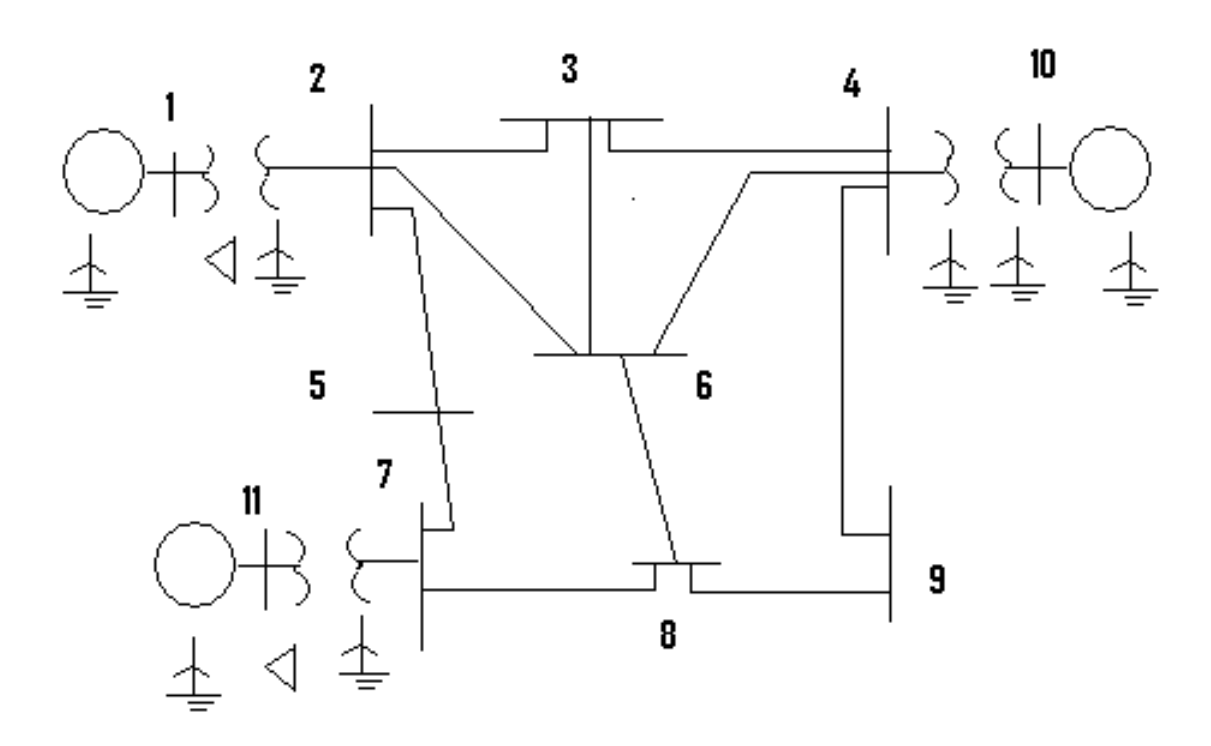

## **B-2 Données du système :**

### **1. IMPEDANCES TRANSITOIRES DES GENETRATEURS(PU)**

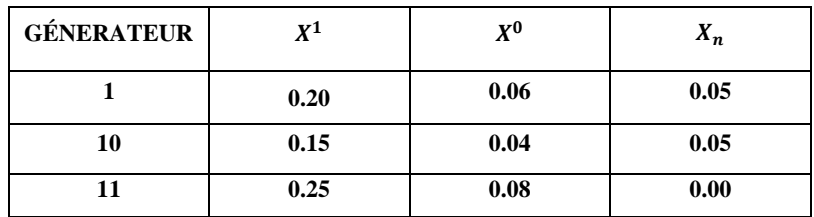

### **2. DONNEES DES LIGNES ET TRANSFORMATEURS(PU)**

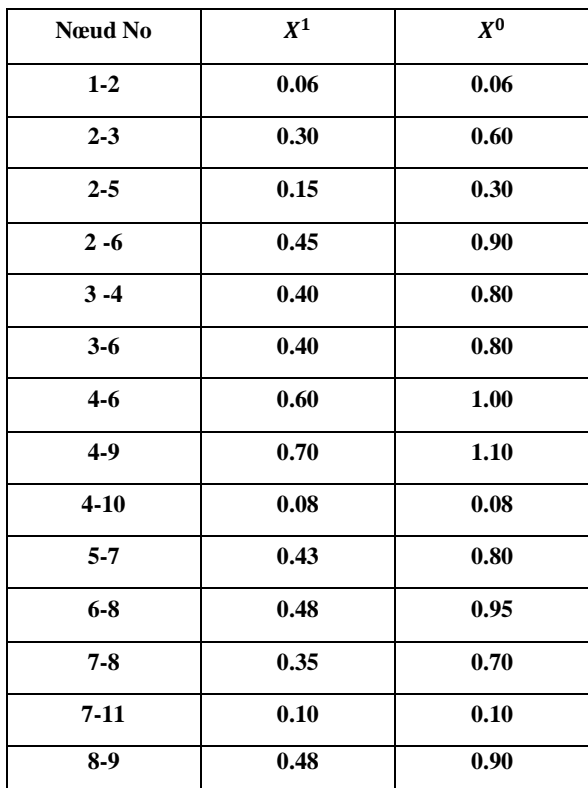

# **ANNEXE C**

### **DONNEES RESEAU (IEEE (IEEE-14 nœuds) [12] )**

Nous avons pris comme exemple d'application, un réseau à 14 nœuds, 5 machines et 3 transformateurs dont un est à trois enroulements. Nous donnons ci-dessous le schéma du réseau ainsi ces caractéristiques.

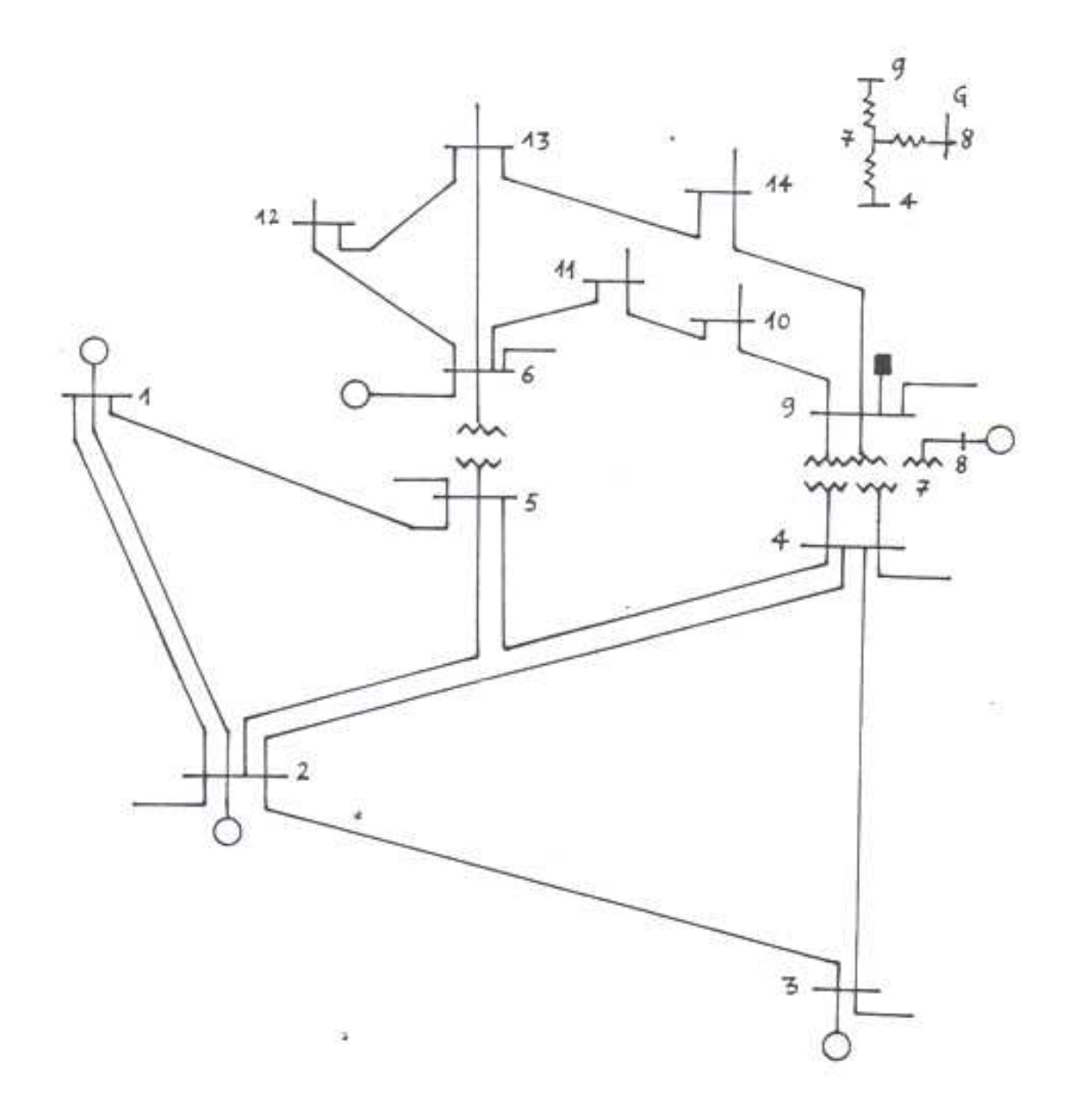

### **1- CARACTERISTIQUES DES LIGNES :**

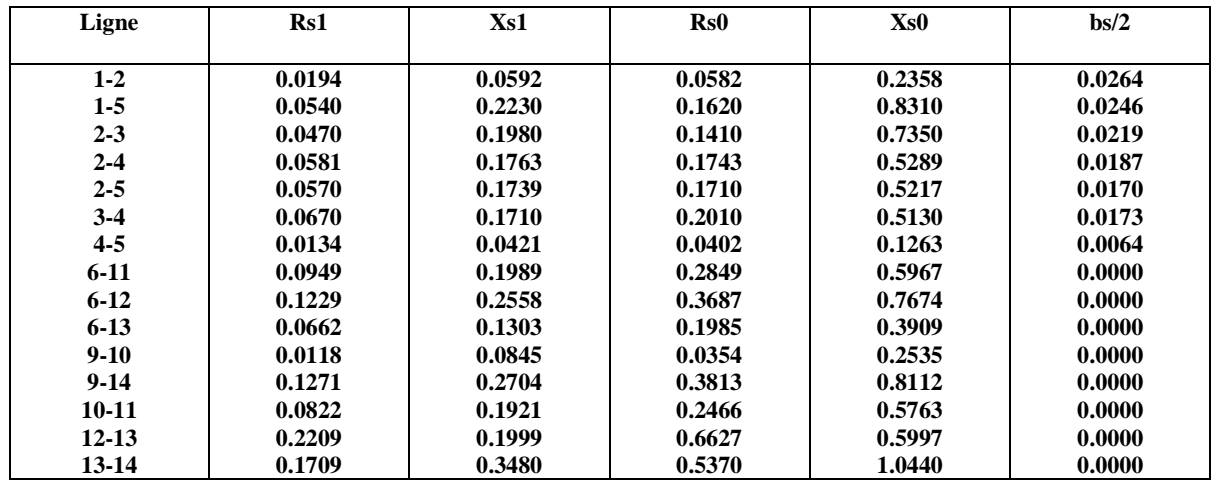

bs/2 : demi-susceptance de la ligne.

Rs1 : résistance directe de la ligne.

Xs1 : réactance directe de la ligne.

Rs0 : résistance homopolaire de la ligne.

Xs0 : réactance homopolaire de la ligne.

### **2- CARACTERISTIQUES DES MACHINES :**

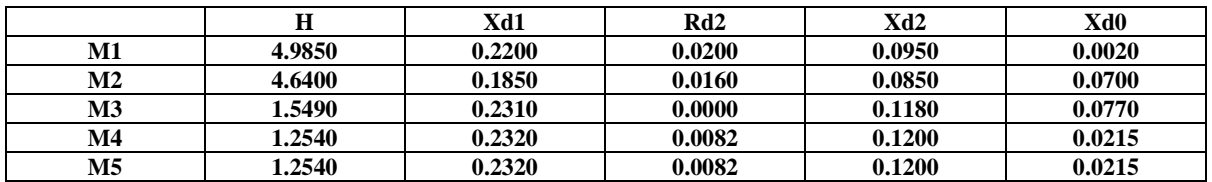

H : étant la constante d'inertie de la machine, elle est donnée par :  $2W_c / S_n$ 

 $R_{\text{Di}}$ : résistance directe de la machine synchrone.

 $X_{p,i}$ : réactance directe de la machine synchrone.

 $X'_{D,i}$ : réactance transitoire de la machine.  $i = 0, 1, 2$ 

### **3- CARACTERISTIQUES DES TRANSFORMATEURS :**

### **a- Transformateur à deux enroulements :**

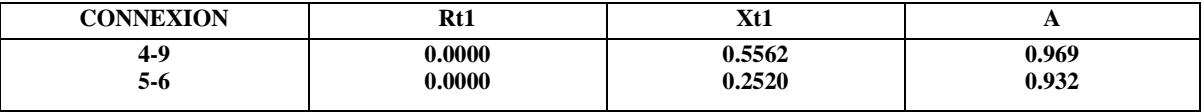

### **b**- **Transformateur à trois enroulements :**  $A = 0.978$

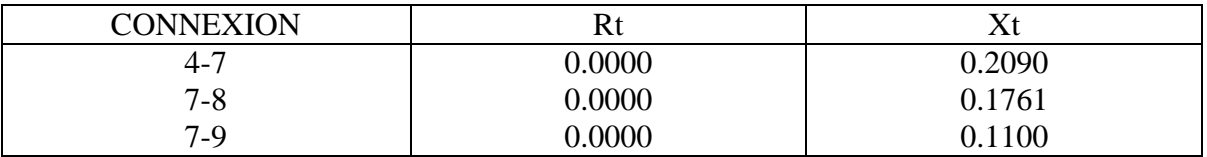

### **CAPACITE STATIQUE DE COMPENSATION :**

NOEUD : 9

 $Xc = 0.1900$ 

Notons que toutes les données sont exprimées en p.u dans la base de 100 MVA.

## **BIBLIOGRAPHIE**

- [1] OLLEI. ELGERDE, " Electric energiy systems theory : An introduction ", MC Graw- Hill, inc, USA, 1971.
- [2] B.Boussahoua, " Evaluation de la stabilité transitoire des réseaux d'énergie électrique par les méthodes énergétiques ", Thèse de Magister, ENP, Alger, Algérie, 2004.
- [3] H. Saadat, "Power system analysis ", Milwaukee School of Engineering, International Edition, 2004.
- [4] G. T .Heydt, "Computer analysis methods for power system", Macmillan publishing company, New York, USA, 1986.
- [5] M. Pavella et P. G. Murthy, "Transient stability of power systems: theory and practice", Library of congress cataloguing in publication, 1994.
- [6] Y. Dong et H. R. Pota, "Fast transient stability assessment using large step-size numerical integration", IEEE proceedings-C, Vol. 138, No. 4, pp. 377-383, Jul. 1991.
- [7] G.T. Stagg et A. H. El-Abiad, "Computer method in power system analysis", MC GrawHill, New York, USA, 1968.
- [8] B. A. Nicholson et R. W. Dunn, "On-line security optimisation of large power systems using artificial intelligence techniques", Proceeding of the 4th international conference in advances in power system control, operation and management,pp.579-584, Nov1997, Hong Kong.
- [9] S.K.Tso et S.P.Cheung, "Fast prediction of transient stability margin in system with SVC control and HVDC link", IEEE catalogue N°95TH9130, pp. 456-461, 1995.
- [10] P. M. Anderson, "Analysis of faulted power systems", the iowa state University Press, Ames, IOWA, USA, 1973.
- [11] A. Bensenouci et al, " Implémentation des defaults non symétriques dans les logiciels d'analyse de la stabilité transitoire ", 1ère conference régionale des pays arabes, Cigre, Caire, 22-23 Janvier 1995.
- [12] P. M. Anderson, A. FOUAD, "Power system control and stability", the iowa state University Press, Ames, IOWA, USA, 1977.